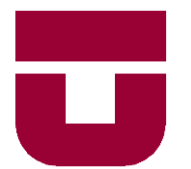

## **UNIVERSIDAD DE TALCA**

FACULTAD DE INGENIERÍA ESCUELA DE INGENIERÍA MECÁNICA

# DISEÑO DE UN µPAD Y TRAMPA INTELIGENTE PARA EL MONITOREO DE PATOGENOS VIRALES Y BACTERIANOS EN PEQUEÑOS ROEDORES.

**MEMORIA PARA OPTAR AL TÍTULO DE INGENIERO CIVIL MECANICO**

PROF. GUÍA: JORGE MORALES FERREIRO

**RAUL RODRIGO PALMA ACUÑA**

CURICÓ – CHILE 2020

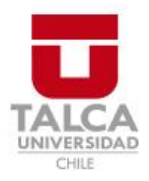

# **CONSTANCIA**

La Dirección del Sistema de Bibliotecas a través de su encargado Biblioteca Campus Curicó certifica que el autor del siguiente trabajo de titulación ha firmado su autorización para la reproducción en forma total o parcial e ilimitada del mismo.

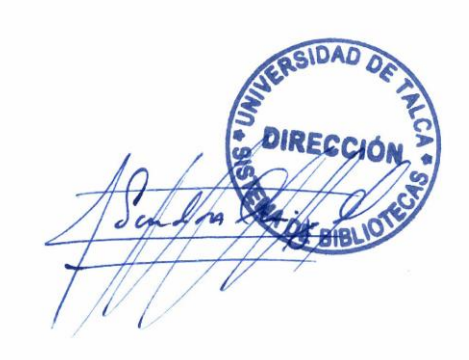

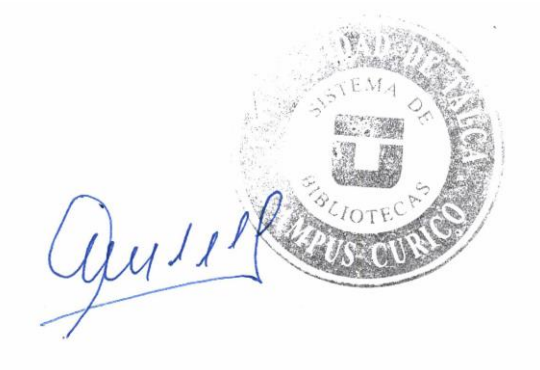

Curicó, 2022

# <span id="page-2-0"></span>RESUMEN

El siguiente documento propone el diseño y selección de materiales necesarios para poder hacer un prototipo de trampa inteligente, trampa que está fabricada en impresión 3D y programada con la IDE de Arduino. Un conjunta de piezas 3D de material PLA conforman un mecanismo que se activa al momento que algún roedor ingresa a ella, una vez que el ratón se encuentra en su interior capturado se desarrolla una secuencia de pasos que están programados en un controlador.

El resultado final es un prototipo que entrega una respuesta rápida que permite detectar, prevenir, predecir y diagnosticar roedores que interactúan o incursionan en lugares que nos desenvolvemos cotidianamente y pueden significar algún tipo de amenaza a nuestra salud.

Se busca que, mediante una trampa inteligente, poder realizar en forma automática un examen de sangre a un ratón, además de poder generar un estado biológico de este, por medio de un test de flujo lateral.

Para lograr resultados primero diseñamos un test de flujo lateral, mediante la separación de una muestra de sangre en suero de esta, para medir los niveles de albumina que nos permiten identificar un estado nutricional del roedor.

Para poder tener coherencia dicha prueba, se complementa con la trampa y un sistema mecánico programable, una vez realizado el diagnostico con un roedor en ella, aplica el test y envía los resultados a un correo, donde se indica la activación de la trampa, en número de trampa, la hora, y los datos para el primer diagnóstico biológico.

Para validar la parte experimental de la prueba de flujo lateral diseñado se representa en forma de simulación numérica este mismo ejercicio, es decir, se complementa esta investigación con una simulación que refleja el tiempo de diagnóstico del dispositivo en base a las variables como el coeficiente difusivo y la concentración mínima necesaria para detectar el cambio de color.

PALABRAS CLAVES: Microfluidica, Internet de las cosas (IoT), y Laboratorio en un chip (lab on a chip),

# <span id="page-3-0"></span>ABSTRACT

The following document proposes the design and selection of materials necessary to make a prototype of an intelligent trap, a trap that is made in 3D printing and programmed with the Arduino IDE. A set of 3D pieces of PLA material make up a mechanism that is activated the moment a rodent enters it, once the mouse is captured inside it, a sequence of steps is developed that are programmed into a controller.

The result is a prototype that provides a rapid response that allows us to detect, prevent, predict and diagnose rodents that interact with or venture into places that we operate on a daily basis and can pose some type of threat to our health.

It is sought that, by means of an intelligent trap, to be able to automatically perform a blood test on a mouse, in addition to being able to generate a biological state of it, by means of a lateral flow test.

To achieve results, we first designed a lateral flow test, by separating a serum blood sample from it, to measure the albumin levels that allow us to identify a rodent's nutritional status.

In order to have consistency in said test, the trap complements it and a programmable mechanical system, once the diagnosis with a rodent has been made, apply the test and send the results to an email, where the activation of the trap is indicated, in trap number, time, and data for the first biological diagnosis.

To validate the experimental part of the lateral flow test designed, this same exercise is represented in numerical simulation, that is, this investigation is complemented with a simulation that reflects the diagnostic time of the device based on variables such as the diffusive coefficient and the minimum concentration necessary to detect the color change.

KEY WORDS: Microfluidics, Internet of Things (IoT), and Laboratory on a chip (laboratory on a chip),

# <span id="page-4-0"></span>AGRADECIMIENTOS

Comenzar un escrito es relativamente fácil, pero cuando en este se van cumpliendo etapas que son más que procesos, sino que momentos de crecimiento profesional, pero sin duda también personal. En esta carrera la meta se conocen muchas personas que te aclaran ciertas directrices para lograr llegar a la meta.

Cuando creces como persona es principalmente la familia quien te guía, cuando creces como profesional comprendes que el conocimiento no es solamente aprobar todos los ramos, leer todos los manuales, sino también es muy importante ser creativo.

No me queda más que agradecer a todas las personas que fueron parte de este proceso y permiten finalizar mi investigación.

Profesor Jorge Morales, Profesor Carlos Zambra, Profesora Jessica Zúñiga y Profesor Camilo Rodríguez. gracias por generar la oportunidad y tiempo entregado al proceso de aprendizaje.

# <span id="page-5-0"></span>DEDICATORIA

A todas las personas que confiaron en el proceso formativo, académicos y profesionales de la Universidad De Talca, y especialmente a una persona que sustento todo mi proceso académico en toda disciplina, Cecilia Acuña Cáceres, más que un documento, dedico mi resultado final de todo mi proceso académico a mi mamá, mi ejemplo a seguir toda la vida.

# <span id="page-6-0"></span>ÍNDICE DE CONTENIDO

# Contenido

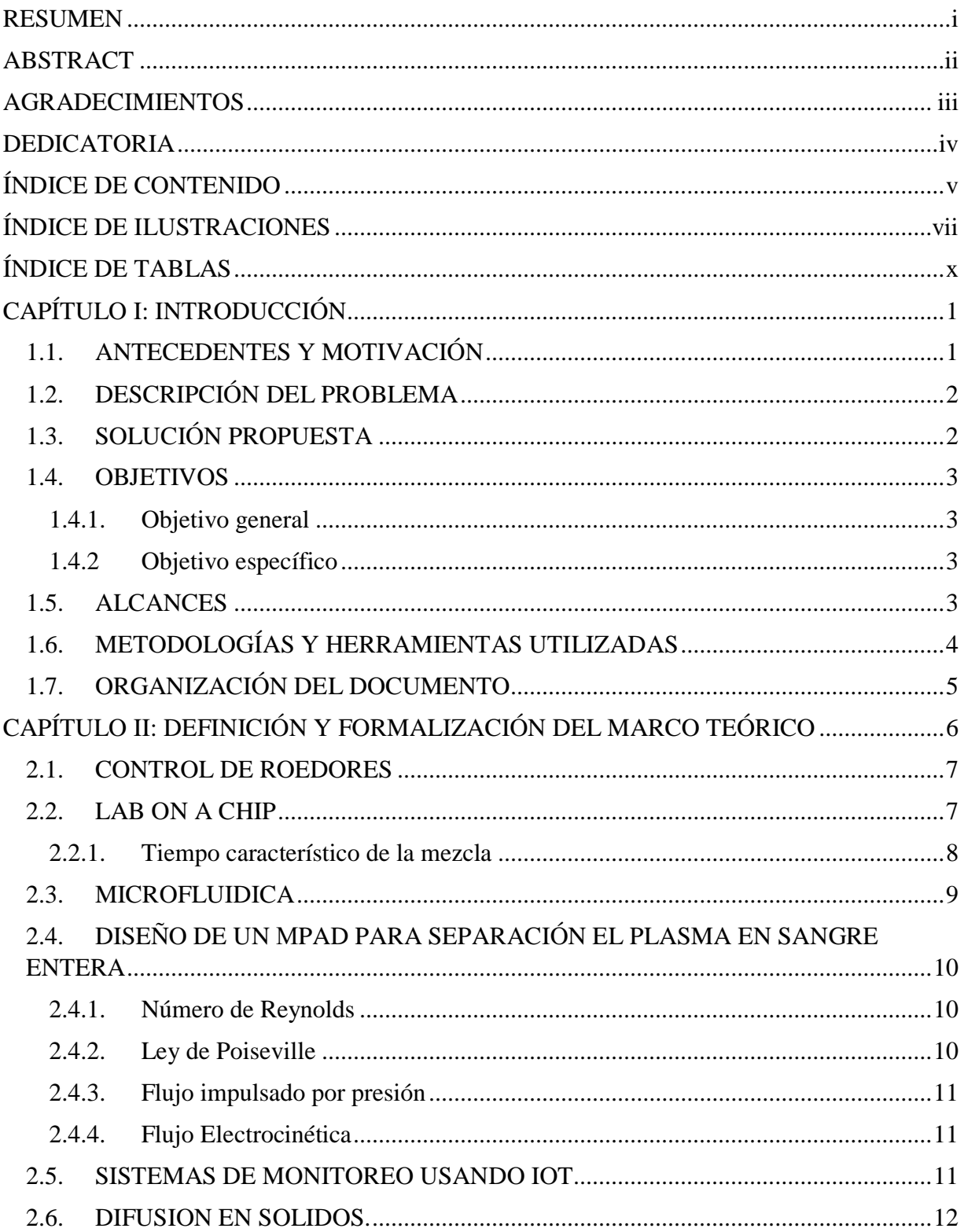

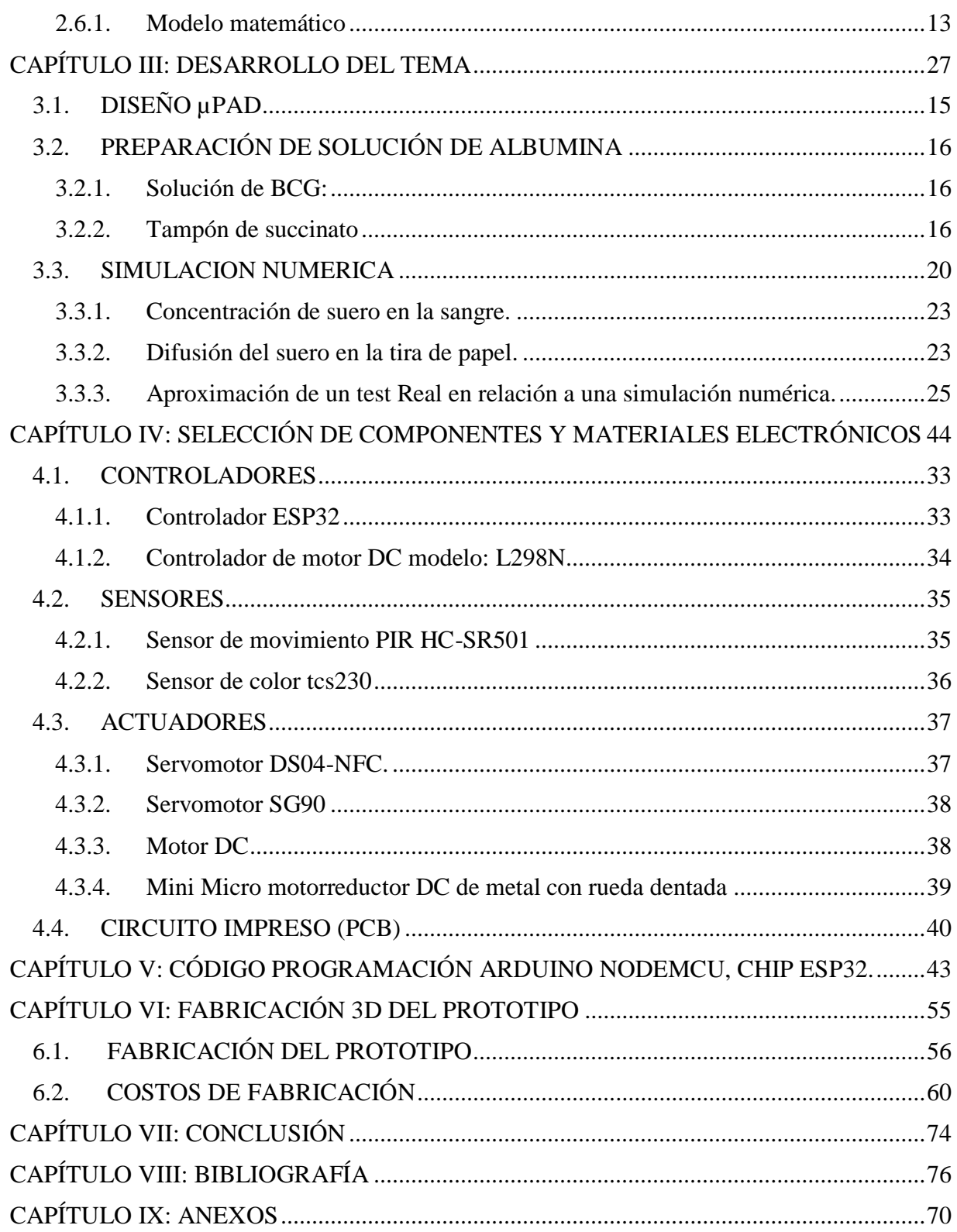

# <span id="page-9-0"></span>ÍNDICE DE ILUSTRACIONES

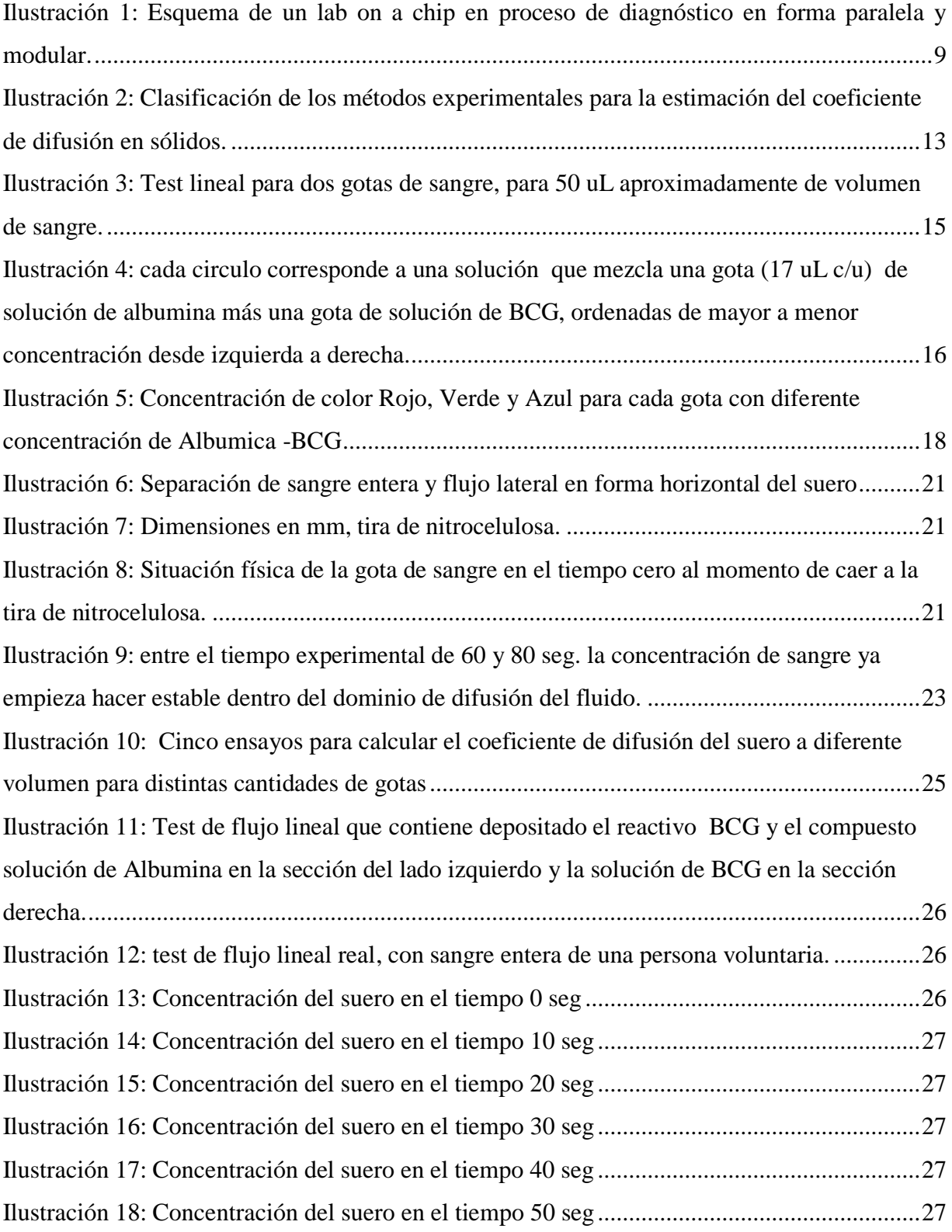

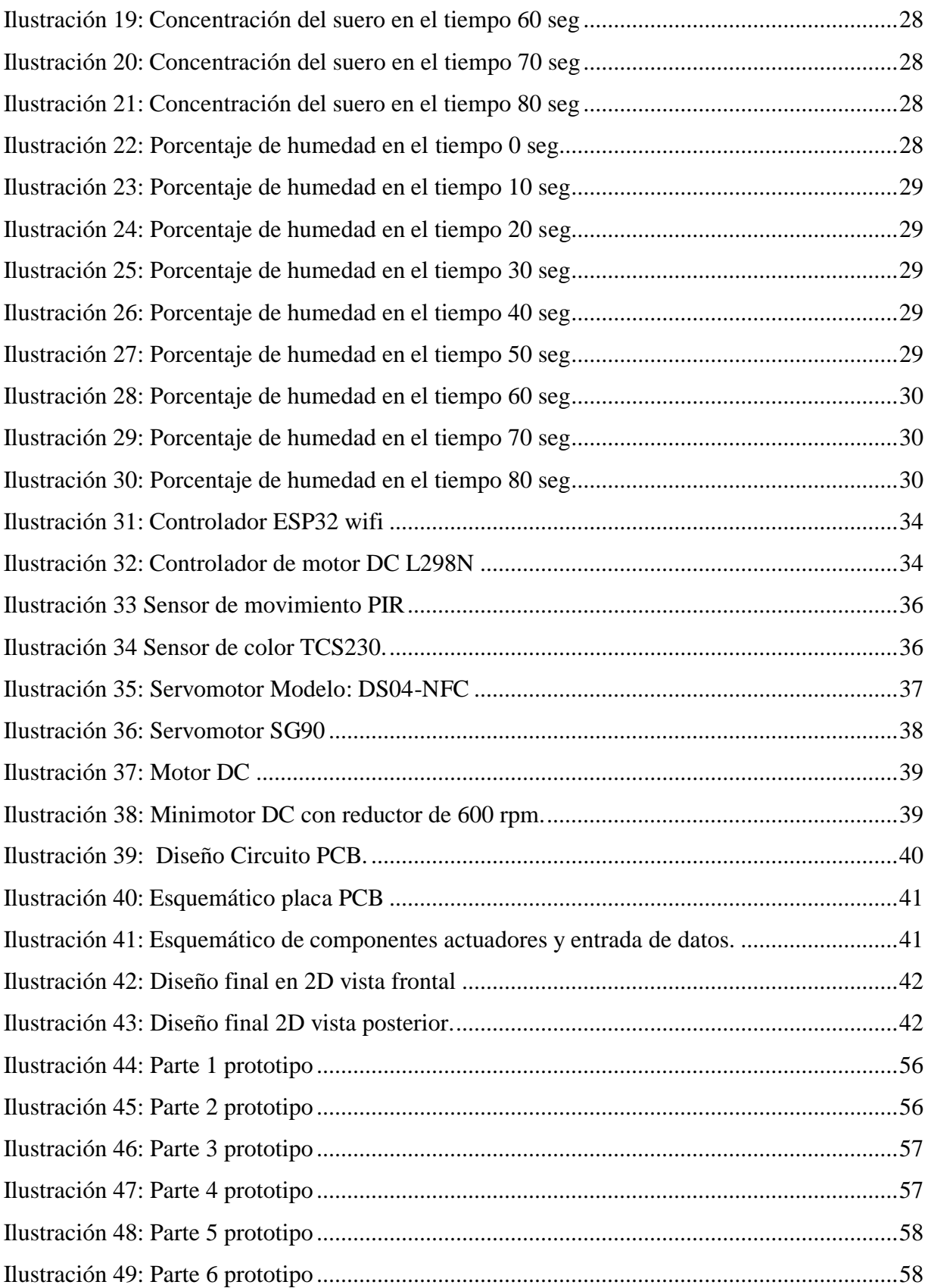

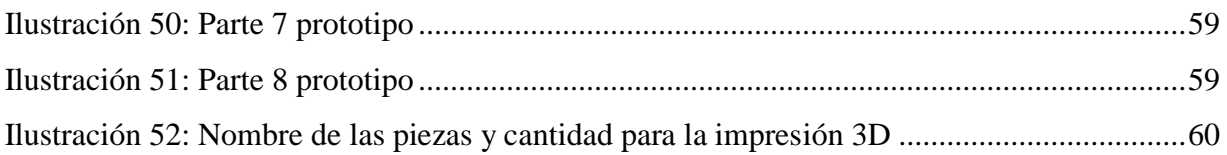

# <span id="page-12-0"></span>ÍNDICE DE TABLAS

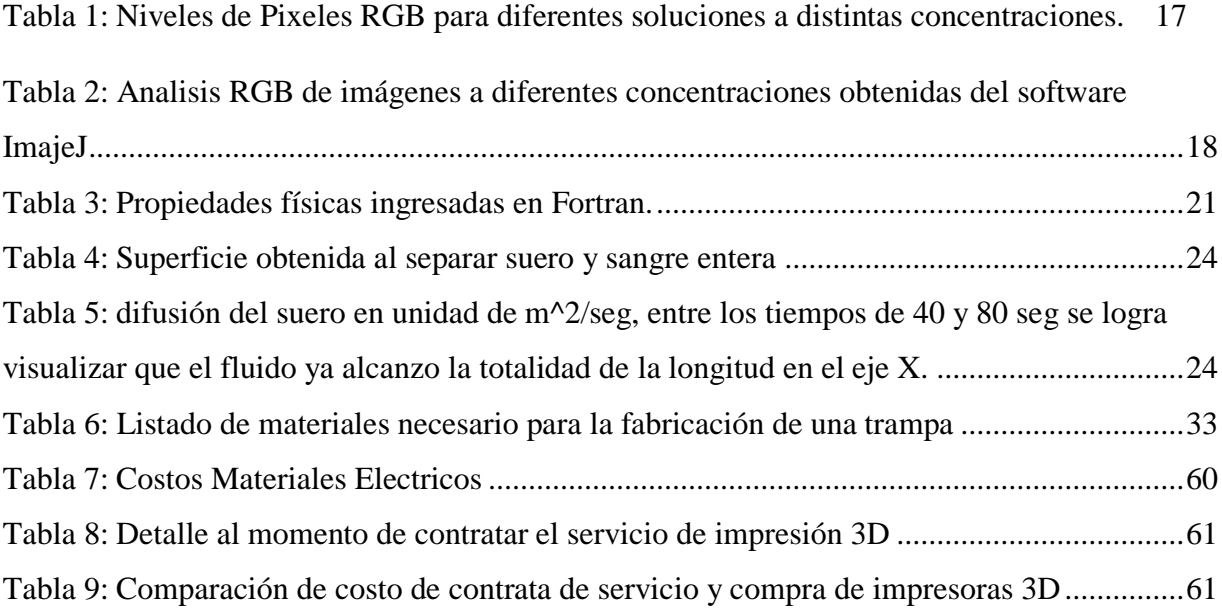

<span id="page-13-0"></span>CAPÍTULO I: INTRODUCCIÓN

### <span id="page-14-0"></span>1.1. ANTECEDENTES Y MOTIVACIÓN

En el siguiente documento se describe la elaboración de un diseño conceptual de una trampa inteligente, controlada y programada para realizar un ejercicio que consiste en extraer una pequeña muestra de fluido (micro litros de sangre) en forma automática a ratones portadores de algún vector sanitario. La idea en términos general se trata de poder capturar este tipo de roedor que consta de características físicas ya conocidas como sus dimensiones, peso y georreferencias de poblaciones en función a su alimentación y ecosistema de vida, lo que nos ayudara a monitorear e identificar el comportamiento de este vector sanitario que puede ser mortal para la población al momento de contagiarse.

La trampa consta con un mecanismo capaz de encerrar y otro para inmovilizar el ratón, está diseñada para ser programada para extraer un volumen de sangre por medio de una jeringa, los deposita en un elemento de diagnóstico cualitativo basado en un cambio de color generado en una almohadilla de nitrocelulosa absorbente y filtrante que contiene componente reactivos impregnados deshidratados esperando humedecerse con la muestra de suero que se desplaza por efecto capilar por un micro canal hasta una zona de test, posteriormente transcurrido el tiempo de análisis se ordena él envió de los resultados o datos en forma remota desde la trampa, queda abierta la opción de realizar alguna acción posterior al ejercicio de diagnóstico, es cuestión de ingresar en la programación la opción de soltar o mantener encerrado el roedor.

El procesamiento de los datos proviene de la variación colorimétrica entregada por una zona de test que es leída por un sensor de color el cual ajusta un intervalo de reflexividad respectivo a un diagnostico asociado con una densidad óptica de reactivo conocida, y así sucesivamente hasta ajustar el intervalo correspondiente de forma modular en la fase final.

En la actualidad no existe algún método o trampa inteligente que realice de forma autónoma un diagnóstico de vectores o enfermedades zoonoticas en roedores que interactúan o se relacionan con personas, ya sea en áreas turísticas, agrícolas, ganaderas, etc. el vínculo e interconexión que existe entre la población humana, animales y el ambiente donde habitan. Cada uno de estos componentes se puede estudiar y entender como entidades separadas. Sin embargo, los cambios sociales y ecológicos que se asocian con la demografía humana, la globalización y alteraciones ambientales, sumados a los cambios en los sistemas de producción animal, han derivado en la identificación y emergencia de nuevos patógenos con potencial zoonótico y en la re-emergencia de otros agentes infecciosos zoonóticos. (Beatriz Soto Londoño, Ana Nogueira, Cristina Díaz. 2012.)

En la región del Maule el 30% de los trabajadores de la región se dedican al sector agropecuario, siendo la actividad vitivinícola la más importante, con un 40% de viñedos en la superficie regional y un índice de ruralidad más alto del país (33,6%) durante el año 2015 (Ángela Grillo Pizarro, 2018) , por lo que hay ciertas demandas insatisfechas en lo que a salud se refiere: como los diagnósticos tardíos que imposibilitan o retrasan las medidas preventivas, los altos costos en tratamientos y transporte desde las zonas más remotas.

### <span id="page-15-0"></span>1.2. DESCRIPCIÓN DEL PROBLEMA

Actualmente no se realiza monitoreo en forma automática de los roedores debido a que no hay datos de trampas inteligentes que puedan realizar un examen de laboratorio al roedor capturado, y hacer trasmisión remota del diagnóstico. Las enfermedades zoonoticas están presentes en todas partes. ya sea en áreas turísticas, silvestres, agrícolas o domiciliarias en la cuales los roedores interactúan o se relaciona en forma indirecta con las personas, lo que hace necesario poder diseñar un mecanismo que pueda reemplazar el ejercicio físico de hacer un examen de sangre aplicado a ratones, pero esta vez todo en forma automática, sin intervención de personas.

## <span id="page-15-1"></span>1.3. SOLUCIÓN PROPUESTA

Diseño y fabricación de una trampa caza ratones inteligente capaz de realizar diagnostico en base a una muestra de volumen micro de sangre extraída en forma automática, la que en su interior contiene un dispositivo de diagnóstico hecho de papel de nitrocelulosa con algún agente reactivo, además simular la sección fluidodinamica del dispositivo portátil para la detección enfermedades zoonoticas en pequeños roedores (Ejemplo: virus, concentraciones de compuestos químicos, albumina, proteínas, etc.)

## <span id="page-16-0"></span>1.4. OBJETIVOS

## <span id="page-16-1"></span>1.4.1. Objetivo general

Crear un prototipo de trampa caza ratones para toma de muestra de un volumen micro de sangre de forma automática para roedores que se encuentra en el bioterio de la Universidad De Talca, sede Talca.

## <span id="page-16-2"></span>1.4.2 Objetivo específico

- Crear un diseño tipo prototipo de trampa caza ratones que contenga adaptado un ensayo de flujo lateral para diagnósticos clínico en ratones.
- Fabricar el prototipo de trampa con su test de diagnóstico clínico.
- Desarrollar un ensayo real y simulación del dispositivo de diagnóstico fabricado en papel.
- Diseñar y simular un dispositivo microfluídico de separación y análisis de sangre que reacciona a compuestos reactivos del suero de una muestra de sangre separada y canalizada por un microcanal de papel, donde podemos simular el coeficiente de difusión del papel del micro chip.

# <span id="page-16-3"></span>1.5. ALCANCES

Modificar el actual método de control de roedores y posibilita abrir nuevas metodologías que involucran personal sin muchas restricciones sanitarias de seguridad, sino más bien conectividad y monitoreo remoto por medio de uso de tecnología de nivel micro que no interfieren en el entorno.

Una opción que se pretende evaluar es poder llevar al terreno protocolos de laboratorios tradicionales que necesitan en algunas ocasiones instrumentación especializada, personal con capacidades técnicas como el actual protocolo de rastreo de las zonas de contagio en forma física con despliegue e interacción directa del personal con las trampas tradicionales, cumpliendo bajo las condiciones de seguridad respectivas.

#### Capítulo 1: Introducción

El proyecto en esta búsqueda de la información y antecedentes existentes iguales o similares, podemos encontrar tres conceptos involucrados, uno es Microfluidica, Internet de las cosas (IoT), y Laboratorio en un chip (lab on a chip), esto términos ponen nuestro diseño en función de sus principios de operación que nos ayuda a confeccionar una solución modular de diagnósticos con análisis paralelos con los mismos antecedentes de diagnóstico.

El termino Microfluidica pone como condición de trabajo que el fluido tiene que estar en la cantidad de 10 $\land$ -18 y 10 $\land$ -9 litros y un Reynolds <1. (Whitesides, 2006)

Un "lab on a chip" (LOC) define que los dispositivos que integran una o varias funciones propias de un laboratorio en un único chip cuyas dimensiones van desde solo unos milímetros hasta unos pocos centímetros cuadrados. (Eddy Luz León Torres, 2011)

Los sistemas IoT nos aportan en la forma que interrelacionamos la información a la red de los diferentes componentes y actuadores mecánicos que facilitan los resultados y mantiene de forma instantánea los diagnósticos y entregar alarmas o planes de monitoreo, o visualización grafica de los resultados y la interpretación en forma masiva. (Silvestre, 2016)

La mezcla de estos tres conceptos pretende generar un producto inteligente, capaz de ajustarse y responder mediante la información que recibe del exterior más la que contiene, como los datos de la muestra de sangre y variables físicas externas a un diagnóstico de estado.

## <span id="page-17-0"></span>1.6. METODOLOGÍAS Y HERRAMIENTAS UTILIZADAS

El desarrollo del proyecto se realiza con el software Inventor Autodesk todo lo que es modelado 3D, la sección de simulación fluidodinamica del micro-chip o geometría se realizó con el programa Fortran, la parte lógica de la programación electrónica con el monitor Arduino.

Además, las maquinas herramientas que involucraron el proceso de diseño, como impresión 3D, herramientas de corte y mecanizado y manufactura de menor escala.

# <span id="page-18-0"></span>1.7. ORGANIZACIÓN DEL DOCUMENTO

- Capítulo I: Introducción
- Capítulo II: Definición y Formalización del Marco Teórico
- Capítulo III: Desarrollo del tema
- Capítulo IV: Selección de Componentes y Materiales Electrónicos
- Capítulo V: Código de programación Arduino CHIP ESP32
- Capítulo VI: Fabricación 3D del Prototipo
- Capítulo VII: Conclusión
- Capítulo VIII: Bibliografía
- Capítulo IX: Anexos

# <span id="page-19-0"></span>CAPÍTULO II: DEFINICIÓN Y FORMALIZACIÓN DEL MARCO TEÓRICO

### <span id="page-20-0"></span>2.1. CONTROL DE ROEDORES

Usaremos el método para control de roedores y rutinas de diagnóstico de acuerdo a variación genética geográfica para extraer la muestra de sangre, entre las posibles posibilidades podemos encontrar: (CBE7SEA/USAL, 2012)

Especie: OLIGORYZOMYS FLEVESCENS (ratón colilarga)

- **Corte de cola en rata y ratón**
- **Vena safena lateral: rata, ratón , hámster y cobayo**
- **Vena yugular: rata y cobayo**
- **Seno venoso submandibular: ratón**
- **Seno venoso retro orbitario**
- **Punción cardiaca**
- **Decapitación**

Las mayores tasas de contagio se registran entre Regiones de Bio Bio a Los Lagos con un alto número de fallecimientos en BioBio y Los Lagos, superior al 2016, pero mayor letalidad observada en Región del Maule (3 de 5, 60%) (Parra Garces , 2017)

Usaremos trampas estándar para cazar ratones Sherman (23x7,5x8,5 cm)

## <span id="page-20-1"></span>2.2. LAB ON A CHIP

Este dispositivo tiene como función de separación y detección de algún anticuerpo o antígeno y suelen ser de geometría modular con el fin de variar o realizar en paralelo un diagnóstico, esto puede ser distribuyendo la muestra en diferentes micro canales o diferentes almohadillas por separadas, pero en contactos en un sentido. (Alejandra, 2011)

**Antígeno:** Sustancia que al introducirse en el organismo provoca la formación de anticuerpos.

**Anticuerpo:** Sustancia segregada por los linfocitos de la sangre para combatir una infección de virus o bacterias que afecta al organismo

**μPAD:** Dispositivos analíticos basados en papel microfluídico (μPAD)

**P-ELISA:** Ensayo de inmunoabsorción ligado a enzimas basado en papel (acrónimo del inglés *Enzyme-Linked ImmunoSorbent Assay:* 'ensayo por inmunoabsorción ligado a enzimas') es una técnica de inmunoensayo en la cual un antígeno inmovilizado se detecta mediante un anticuerpo enlazado a una enzima capaz de generar un producto detectable

**Lector Colorimétrico**: Estas se encuentran en una almohadilla de muestra que es 3 veces más grande que la almohadilla de detección.

**Molécula Problema:** Antígeno (se inmoviliza en una placa de nitrocelulosa)

**Molécula Solución:** es la molécula que detecta la presencia del virus (anti-cuerpos)

Estos tipos de test pueden ser directos o indirectos y responden a una curva de patrón estándar de antígeno.

**Virus Hanta:** Partícula esférica de 90 – 120 nm de diámetro, con envoltura de 2 glucoproteinas

N, G1, G2, RNA (proteína L), Multiplicidad de infección (Moi): 2,5  $\frac{pfu}{cel}$ 

**Adveccion Caótica:** Mezclado en flujos laminares

<span id="page-21-0"></span>2.2.1. Tiempo característico de la mezcla

Corresponde al Número de Peclet:  $P_e = \frac{U * I}{D}$ D

 $U =$  velocidad media

 $I =$ longitud caracteristica transversal

 $D = difusividad masica$ 

En esta instancia importan factores como campo de velocidades, formas de las gotas, y frecuencia de generación.

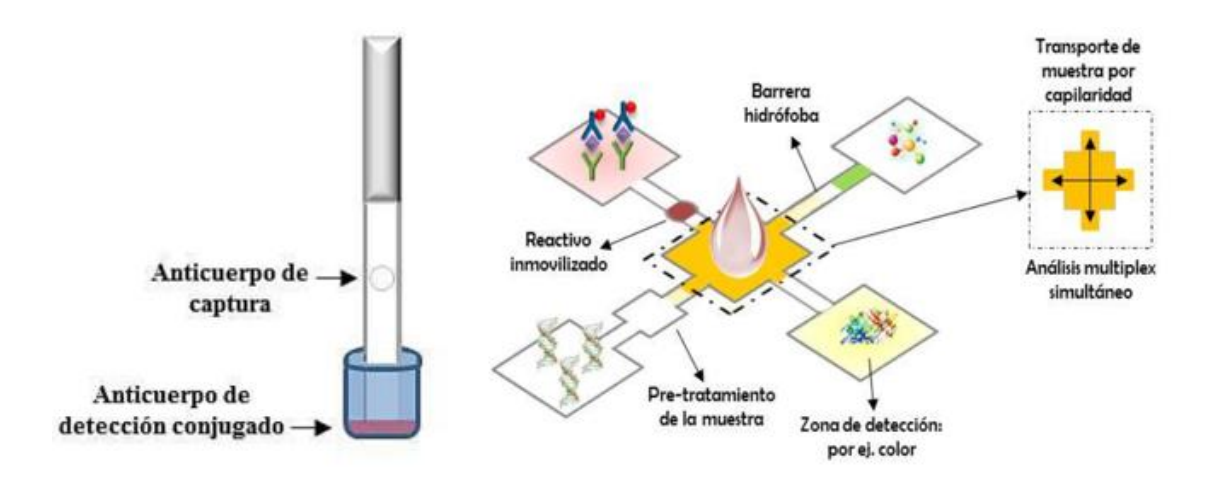

<span id="page-22-1"></span>**Ilustración 1**: Esquema de un lab on a chip en proceso de diagnóstico en forma paralela y modular.

### <span id="page-22-0"></span>2.3. MICROFLUIDICA

Los análisis de sangre se utilizan ampliamente en el diagnóstico clínico para controlar el estado de salud. La sangre es una compleja mezcla de fluido corporal que contiene aproximadamente un 55% de plasma y el resto de células sanguíneas principalmente glóbulos rojos (eritrocitos). Alrededor del 92% del plasma contiene agua y el 8% restante se disuelve. Proteínas, minerales, glucosa, etc. La mayoría de los ensayos colorimétricos utilizados en pruebas clínicas Se necesita plasma sanguíneo purificado para su análisis. La separación sangre-plasma es un elemento particularmente importante. Paso para los ensayos colorimétricos, ya que el color rojo intenso de los glóbulos rojos puede interferir con la cuantificación. Como resultado, las pruebas bioquímicas se llevan a cabo típicamente en suero o plasma, lo que requiere Un método de separación como la centrifugación o la sedimentación. Separación de sangre convencional Los métodos basados en la centrifugación o la separación magnética son efectivos, pero consume mucho tiempo y requiere un paso adicional de preparación de la muestra para aislar el plasma de la sangre entera tomada del ratón. En este experimento, fabricaremos un dispositivo analítico basado en papel microfluídico simple (μPAD) utilizando un método de inmersión para la separación sangre-plasma para demostrar la separación de plasma de muestras de sangre entera. Verificaremos este método de separación midiendo La presencia de proteínas en muestras de

sangre entera mediante una prueba colorimétrica. La reproducibilidad de las mediciones colorimétricas en el μPAD también será estudiada por múltiples mediciones.

# <span id="page-23-0"></span>2.4. DISEÑO DE UN ΜPAD PARA SEPARACIÓN EL PLASMA EN SANGRE ENTERA

Al momento de diseñar un circuito de microcanales se tiene que tener Principios básicos: Numero de Reynolds, Ley de Poiseville, Flujo impulsado por presión, Flujo Electrocinetico

<span id="page-23-1"></span>2.4.1. Número de Reynolds

Son fluidos de carácter laminar

$$
R_e = \frac{L * v_{avg} * \rho}{\mu}
$$

L = longitud mas relevante= $\frac{4*A}{R}$ P

 $A = area$  seccion transversal del canal

 $P = perimetero moido$ 

$$
v_{avg} = \text{viscocidad}
$$

 $R_e =$  numero de reynold;  $R_e < 100$ ; idel  $R_e < 1$ 

 $\rho = densidad$ 

 $\mu = viscocidad$ 

### <span id="page-23-2"></span>2.4.2. Ley de Poiseville

Hace referencia a la caída de presión o resistencia efectiva a fluir

$$
\Delta P = \frac{8*\mu*L*Q}{\pi*r^4}; \ R = \frac{8*\eta*AX}{\pi*r^4}
$$

 $\Delta P = c$ aida de presion

- $Q = caudal volume trico$
- $R = resistancei$  a fluir
- $L =$ longitud del canal
- $r = radio$  del canal
- $\eta = \nu$ iscocidad dinamica
- $X = distance$  and  $E = distance$  and  $E = distance$

### <span id="page-24-0"></span>2.4.3. Flujo impulsado por presión

Flujo bombeado por medio de un dispositivo (microbombas funcionales) con velocidad cero en las paredes.

### <span id="page-24-1"></span>2.4.4. Flujo Electrocinética

Bombeo electro osmótico consiste en el movimiento del fluido cerca de las paredes y transferencias a través de las fuerzas viscosas en movimiento de convección del fluido

Canal cerrado: se forma recirculación en sentido opuesto

Canal abierto: el perfil de velocidad es uniforme en toda la sección.

#### <span id="page-24-2"></span>2.5. SISTEMAS DE MONITOREO USANDO IOT

La Interconexión de objetos cotidianos con internet (IOT), es ampliamente usado en la ingeniería como en el monitoreo ambiental, ciudades inteligentes, entre otras. En este trabajo se desarrolla un sistema de monitoreo y control remoto de la trampa que detecta la presencia de virus Hanta en los ratones silvestres a través de una herramienta de comunicación IOT, utilizando como plataformas de programación MatLab® o HTML. El sistema de desarrollo para

### Capítulo 2: Definición y Formalización del Marco Teórico

la adquisición y la comunicación corresponde a un Arduino y el Shield de Ethernet respectivamente. Este sistema permite controlar los resultados de la trampa.

### <span id="page-25-0"></span>2.6. DIFUSION EN SOLIDOS.

El transporte de humedad en el interior de los aislamientos celulósicos puede analizarse mediante un modelo matemático de difusión representado por la segunda ley de Fick. En dicho modelo matemático la movilidad del agua en el interior del sólido y su dependencia con variables como la temperatura y la propia concentración de humedad son consideradas por medio del denominado coeficiente de difusión de humedad.

Cuando el coeficiente de difusión del material sólido tiene dependencia con la propia concentración de humedad los modelos matemáticos que describen la dinámica de humedad suelen ser de tipo no lineal. Por ello, otro criterio para clasificar el método de estimación del coeficiente de difusión, es el método usado en la resolución del modelo matemático. En algunos casos la solución se obtiene de forma analítica, con el uso de una aproximación de la ecuación de difusión y en otros, la solución se obtiene mediante algún método numérico como las diferencias finitas o los elementos finitos. (Garcia, 2012)

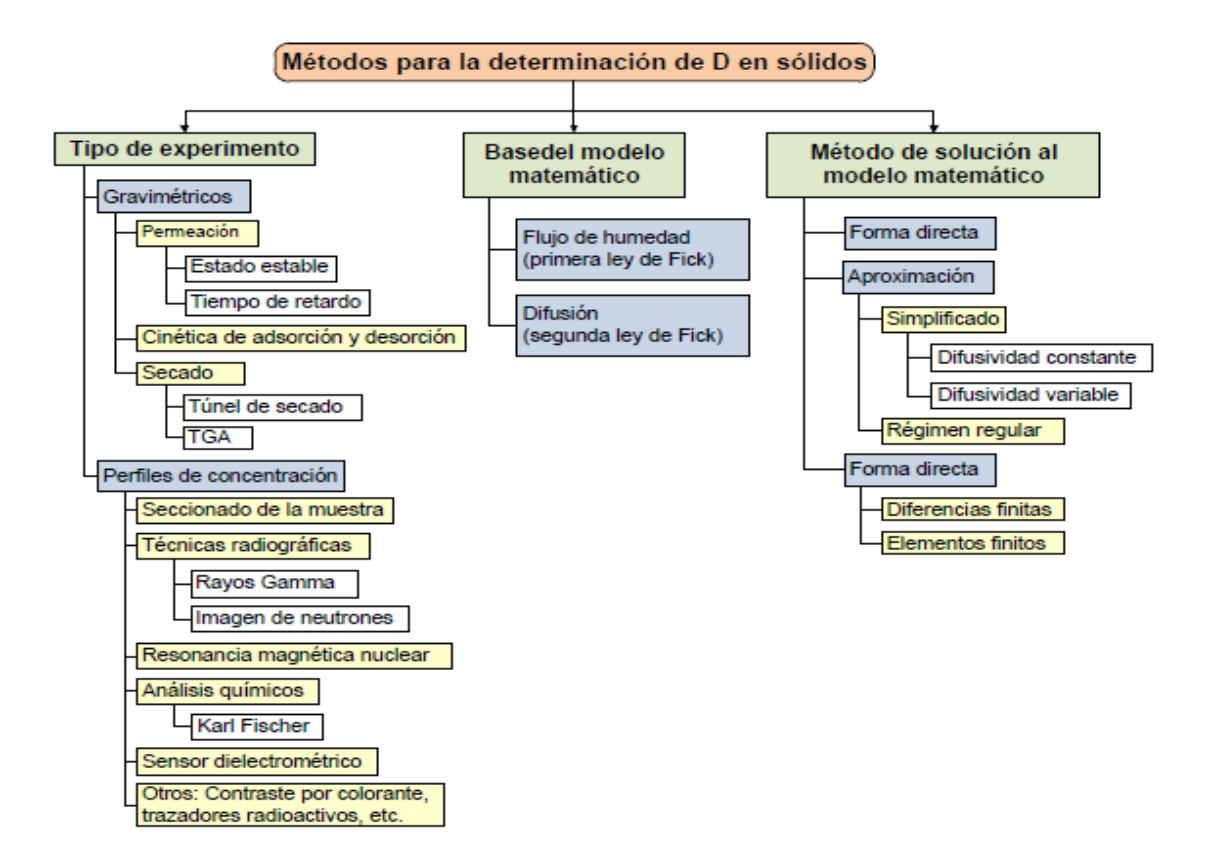

<span id="page-26-1"></span>**Ilustración 2:** Clasificación de los métodos experimentales para la estimación del coeficiente de difusión en sólidos.

### <span id="page-26-0"></span>2.6.1. Modelo matemático

La resolución de la ecuación de difusión, puede realizarse mediante técnicas numéricas, siendo las más empleadas la de las diferencias finitas (MDF), y el método de los elementos finitos (MEF). La aplicación de estas técnicas de forma manual es usualmente difícil debido a que la solución de los métodos numéricos se debe hacer de manera iterativa. Este hecho limitó su uso en las primeras épocas de su desarrollo. Sin embargo, en los últimos años, debido al constante incremento de la capacidad computacional de los ordenadores, se han convertido en métodos de gran popularidad para la resolución de diversos problemas en las áreas de la ingeniería y de la física (Garcia, 2012)

Para el desarrollo de la simulación en el software Fortran se modificó un código del coeficiente de difucion en función al documento: Unsteady 2D coupled heat and mass transfer in porous media with biological and chemical heat generations(Moraga, Corvalán, Escudey, Arias, & Zambra, 2009).

<span id="page-27-0"></span>CAPÍTULO III: DESARROLLO DEL TEMA

### <span id="page-28-0"></span>3.1. DISEÑO µPAD

Los análisis de sangre son ampliamente utilizados en el diagnóstico clínico para controlar el estado de salud. La sangre es una mezcla compleja de líquido corporal que contiene aproximadamente un 55% de plasma y el resto de células sanguíneas, principalmente glóbulos rojos (GRS). Alrededor del 92% del plasma contiene agua y el 8% restante son proteínas disueltas, minerales, glucosa, etc. La mayoría de los ensayos colorimétricos utilizados en las pruebas clínicas necesitan plasma sanguíneo purificado para su análisis. La separación sangreplasma es un paso particularmente importante para los ensayos colorimétricos, ya que el color rojo intenso de los glóbulos rojos puede interferir con la cuantificación. Como resultado, las pruebas bioquímicas se realizan normalmente en suero o plasma, lo que requiere un método de separación como la centrifugación o la sedimentación. Los métodos convencionales de separación de sangre, se basan en la centrifugación o la separación magnética, son efectivos, pero requieren mucho tiempo, y además necesitan un paso adicional de preparación de la muestra para aislar el plasma de las muestras de sangre total tomada a los pacientes.(Songjaroen, Dungchai, Chailapakul, Henry, & Laiwattanapaisal, 2012)

El modelo de test o concepto de separación de sangre consiste de un microcanal de papel sumergido en cera, se trabaja con una gota de sangre de 25-30 µl de volumen de sangre entera, en este caso solo evidenciamos la difusión de sangre entera depositada en la sección circular más grande de 8mm de diámetro aprox. Sobre la longitud total del canal por efecto capilar.

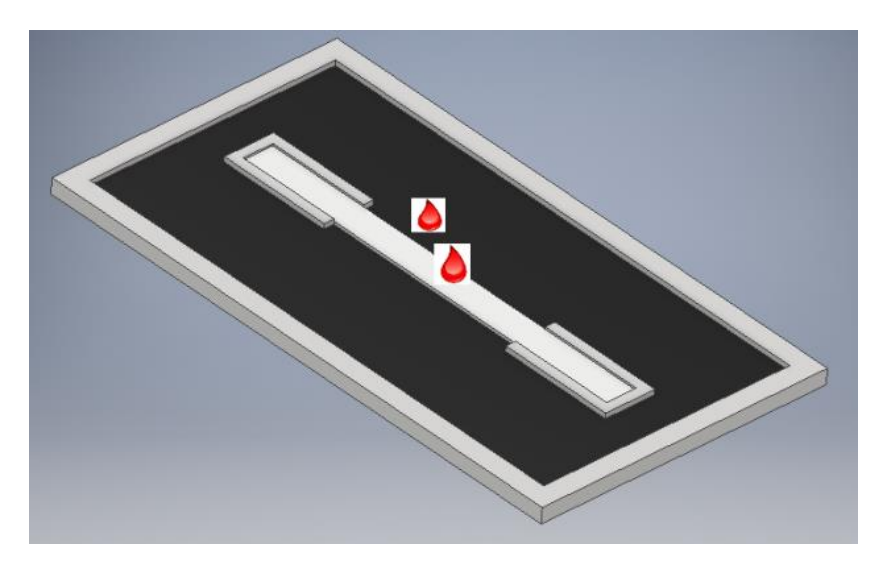

<span id="page-28-1"></span>**Ilustración 3:** Test lineal para dos gotas de sangre, para 50 uL aproximadamente de volumen de sangre**.**

## <span id="page-29-0"></span>3.2. PREPARACIÓN DE SOLUCIÓN DE ALBUMINA

Es necesario hacer una solución de Verde Bromocresol y de Tampón de succinato como solución conocida para reaccionar y poder formar el color en función a la concentración.

<span id="page-29-1"></span>3.2.1. Solución de BCG:

- a. Se disuelve 419 mg de BCG en 10 ml de agua
- b. Luego mezclar 250 ml de solución de BCG con 750 ml de tampón de succinato
- c. Ajustar el pH a 4 con solución de hidróxido de sodio 0,1 N.

### 3.2.2. Tampón de succinato

- <span id="page-29-2"></span>d. Disuelva 11.8 g de ácido succínico en 800 ml de agua
- e. Ajustar el pH a 4.0 con 0.1 N de hidróxido de sodio.

Para efecto de optimización de las muestras se utilizó el 10% del volumen que se describe en el principio de la solución de BCG y de Tampón de Succionato, el siguiente paso fue probar diferentes intervalos de concentraciones de albuminas reaccionando con la solución de BCG.

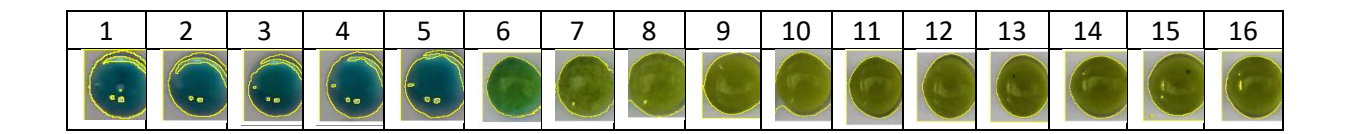

<span id="page-29-3"></span>**Ilustración 4:** cada circulo corresponde a una solución que mezcla una gota (17 uL c/u) de solución de albumina más una gota de solución de BCG, ordenadas de mayor a menor concentración desde izquierda a derecha.

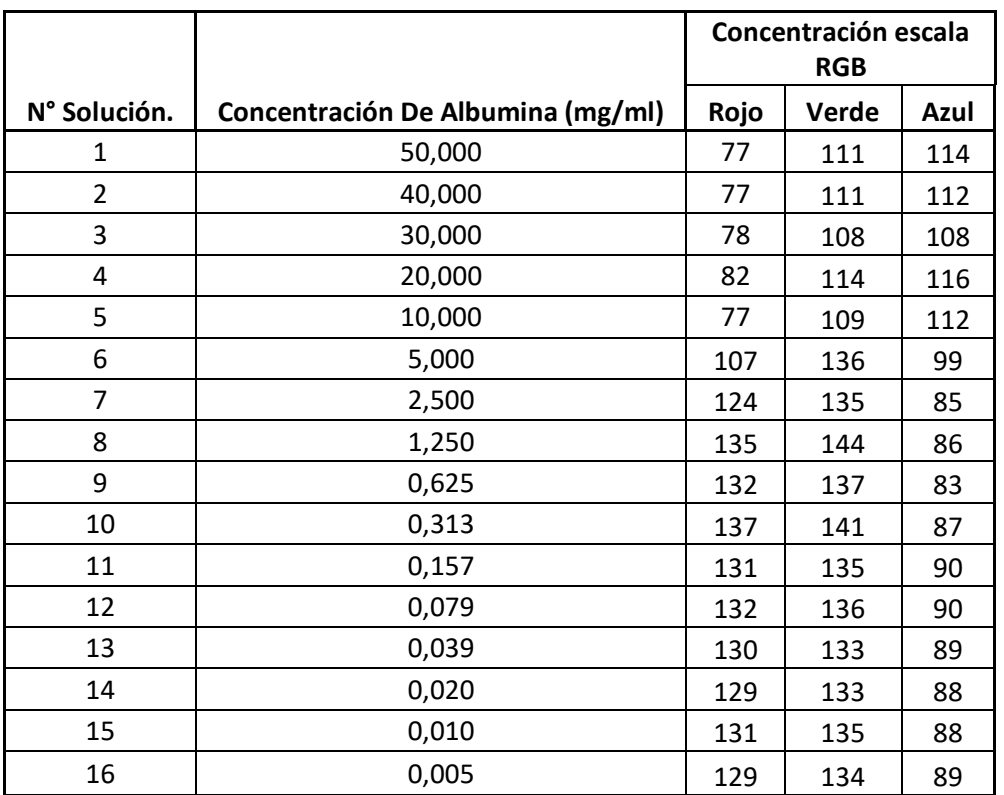

<span id="page-30-0"></span>**Tabla 1:** Niveles de Pixeles RGB para diferentes soluciones a distintas concentraciones.

De la tabla anterior y el siguiente grafico se puede visualizar que los puntos donde se produce el cambio de color de verde a azul es entre los puntos 5,6 y 7, donde definimos el numero 6 correspondiente a 5 mg/ml de concentración como el nivel mínimo que nos permite identificar un cambio biológico en el dispositivo de diagnóstico.

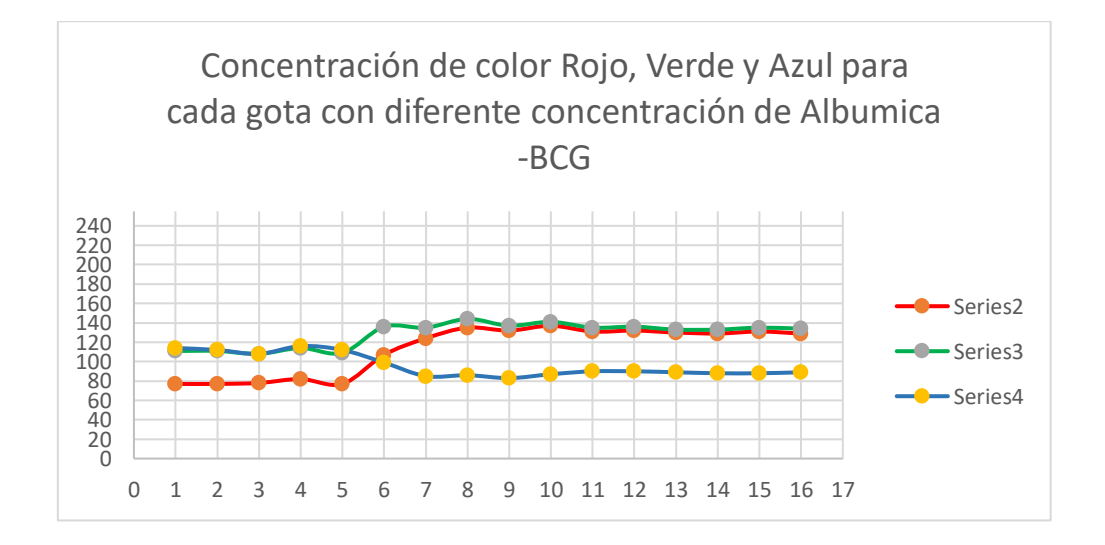

# Capítulo VII: Desarrollo del tema

### <span id="page-31-0"></span>**Ilustración 5:** Concentración de color Rojo, Verde y Azul para cada gota con diferente concentración de Albumica -BCG

<span id="page-31-1"></span>**Tabla 2:** Analisis RGB de imágenes a diferentes concentraciones obtenidas del software ImajeJ.

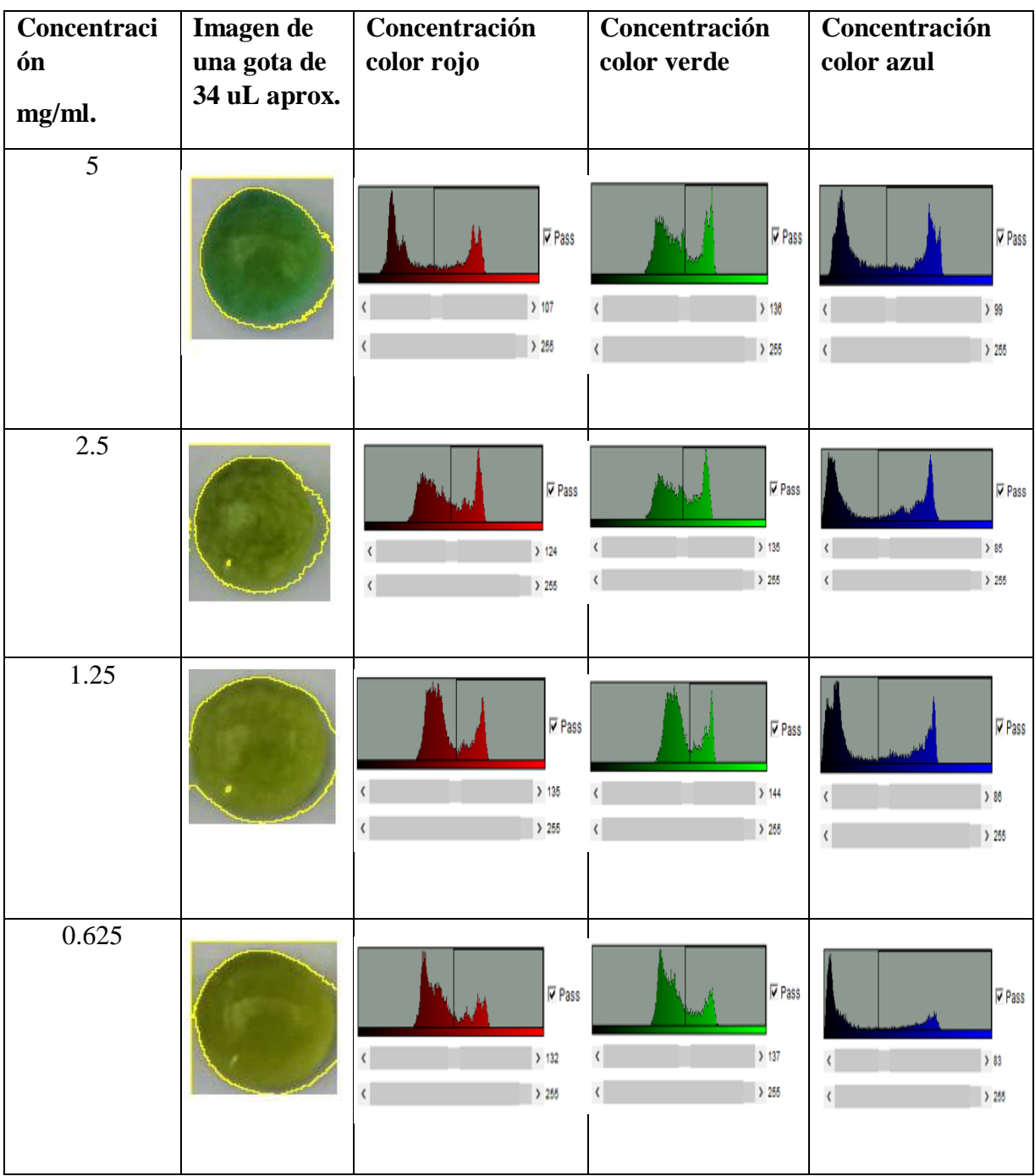

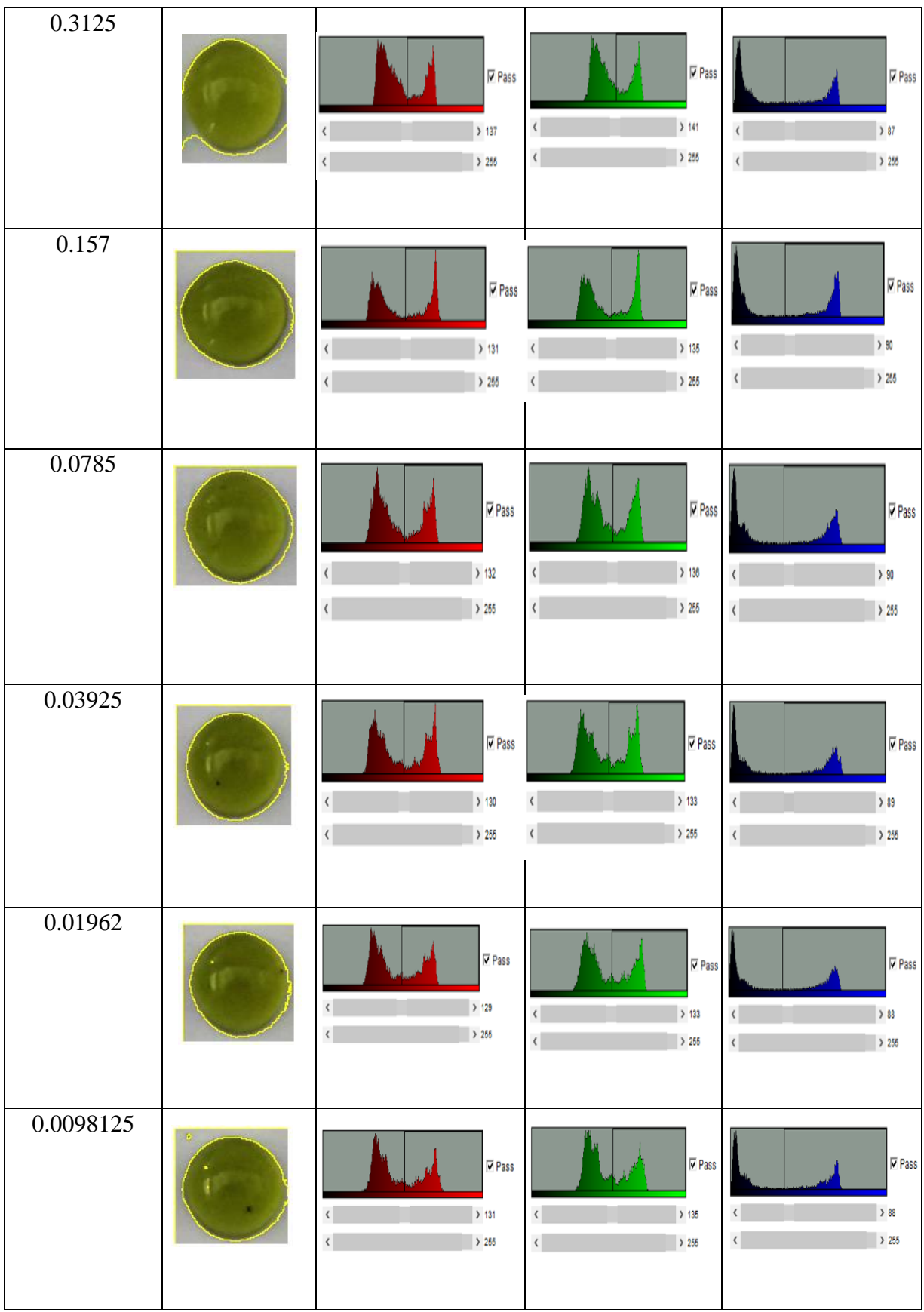

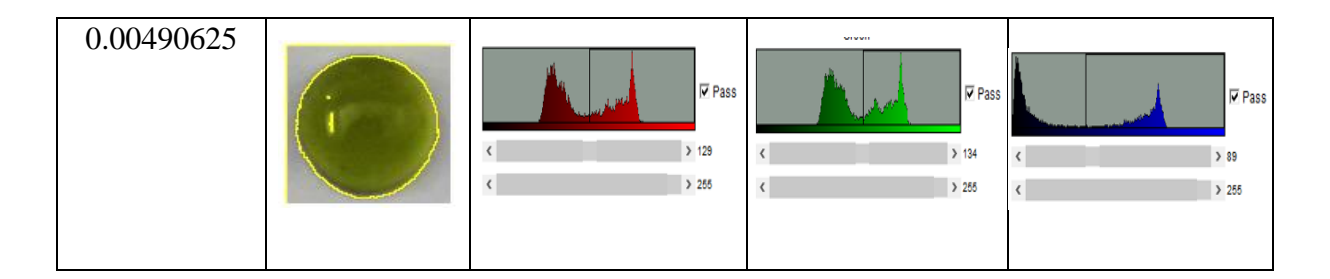

## <span id="page-33-0"></span>3.3. SIMULACION NUMERICA

A continuación, se grafican los resultados obtenidos ingresando la geometría rectangular en el programa Fortran, se ingresa a una simulación en dos dimensiones, con la finalidad de poder iterar diferentes opciones de concentraciones, humedad, y temperatura.

Para esto fue necesario realizar un estudio numérico en 2D del avance lineal del fluido que se pretende separar, impulsado de forma natural (Difusión) al interior de la membrana de nitrocelulosa. Se ha considerado la sangre como fluido no newtoniano (de acuerdo con la Ley de potencia), se le asignan propiedades obtenidas en forma experimental del proceso de separación de sangre entera en una tira de nitrocelulosa de 3 mm de ancho por 40 mm de longitud, rodeado de paredes adiabáticas.

El modelo matemático se resolvió utilizando el método de volumen finito con el algoritmo SIMPLE (Patankar 1980). Con el fin de validar el método numérico utilizado en este estudio, se emplea un Código Fortran para reproducir los resultados obtenidos en la práctica experimental.

Se tiene una tira de papel de nitrocelulosa de 3 mm x 40 mm de longitud con todas sus paredes Adiabáticas, esta se encuentra al interior de un dispositivo rectangular que solo funciona como inmovilizador de la tira de papel que tiene dimensiones de 25mm x 50mm. La Siguiente imagen detalla el modelo físico que queremos modelar numéricamente que trata de dos gotas de sangre (35-40 uL) que se depositan en el centro de la geometría, con el objetivo de hacer difundir el suero que se logra separar hacia los extremos y solo concentrar las células sanguíneas o materia de color rojo al centro de la tira, ocupando aproximadamente el 50% de la superficie.

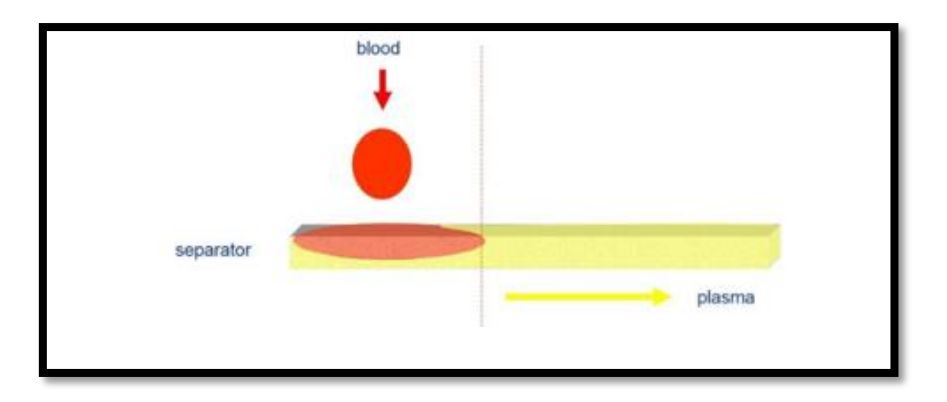

<span id="page-34-0"></span>**Ilustración 6:** Separación de sangre entera y flujo lateral en forma horizontal del suero

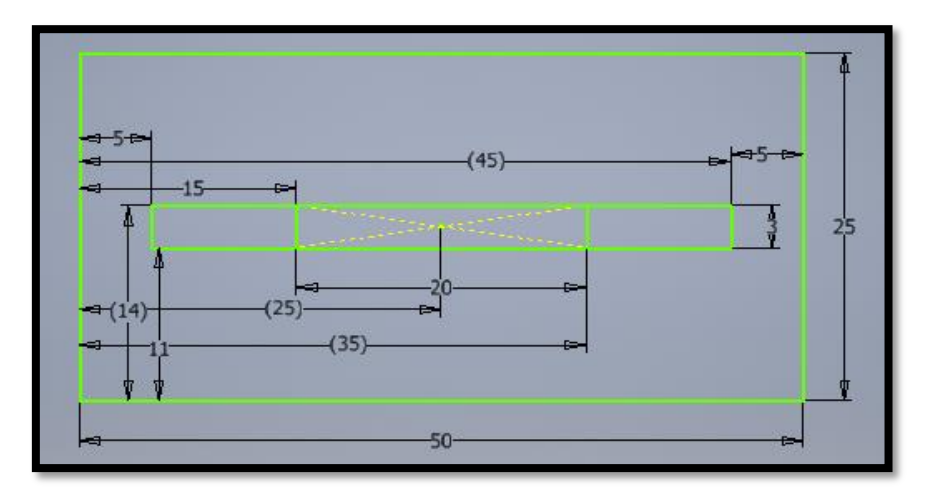

**Ilustración 7:** Dimensiones en mm, tira de nitrocelulosa.

<span id="page-34-1"></span>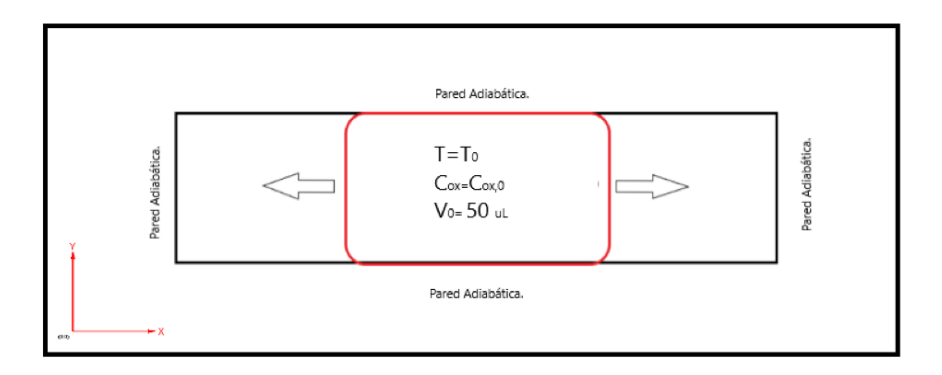

<span id="page-34-3"></span><span id="page-34-2"></span>**Ilustración 8:** Situación física de la gota de sangre en el tiempo cero al momento de caer a la tira de nitrocelulosa.

### **Tabla 3: Propiedades físicas ingresadas en Fortran.**

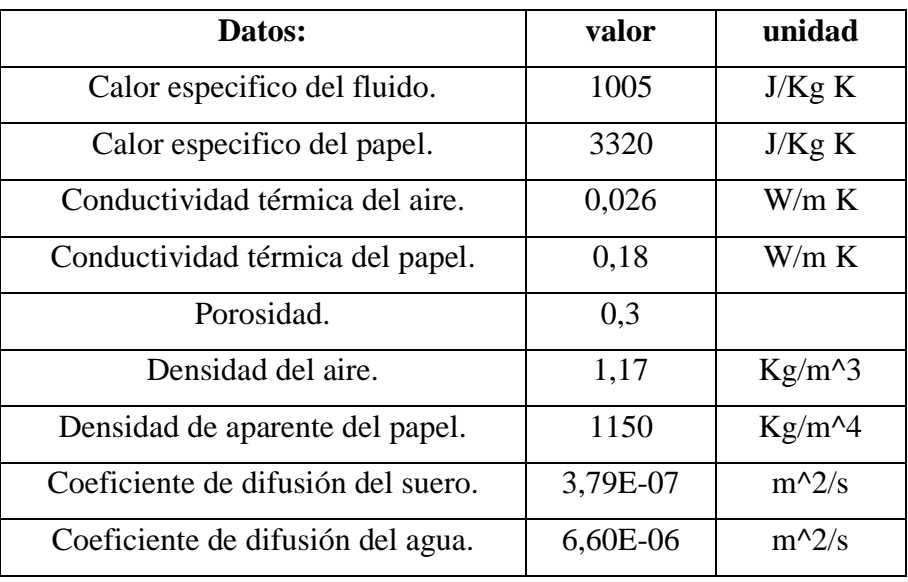

El espacio físico de difusión del fluido se muestra en la imagen anterior, el cual ingresa en la parte central de la geometría en forma de dos gotas de fluido a una temperatura de 35°C, el ambiente se encuentra con una temperatura de 20°C

Se utilizo un modelo matemático general para difusión de calor y masa en medio poroso, además se asume que el sistema está en equilibrio térmico local.

La metodología matemática empleada utiliza las siguientes ecuaciones que modelan la dinámica del fluido en función a un gradiente de Concentración, Humedad y Temperatura.

Ecuación general de transporte para difusión:

$$
\frac{\partial \phi}{\partial t} = \text{div}(\Gamma \cdot \text{grad} \phi) + Sc + Sp \cdot \phi
$$

Ecuación general de transporte de masa:

$$
\varepsilon \frac{\partial C_{ox}}{\partial t} = D_{\text{eff}} \left( \frac{\partial^2 C_{ox}}{\partial x^2} + \frac{\partial^2 C_{ox}}{\partial y^2} \right)
$$

Ecuación general de Temperatura:
$$
(\rho C)_{\text{eff}} \frac{\partial T}{\partial t} = k_{\text{eff}} \left( \frac{\partial^2 T}{\partial x^2} + \frac{\partial^2 T}{\partial y^2} \right) \quad D_{\text{eff}} = \varepsilon D_{\text{air,c}}
$$

A continuación, se muestra la simulación numérica de las ecuaciones descritas anteriormente, las temperatura y concentración impuesta inicial en todo el dominio se encuentran en cero. Se definió un tiempo final de simulación de 300 segundos con un paso de tiempo de 1 seg.

3.3.1. Concentración de suero en la sangre.

Las siguientes imágenes muestran como la concentración inicial que se centra en la parte central de color rojo intenso, comienza a disminuir en función que avanza el tiempo a 120 segundos aproximadamente, ya se puede ver la convergencia hacia una concentración homogénea durante toda el área.

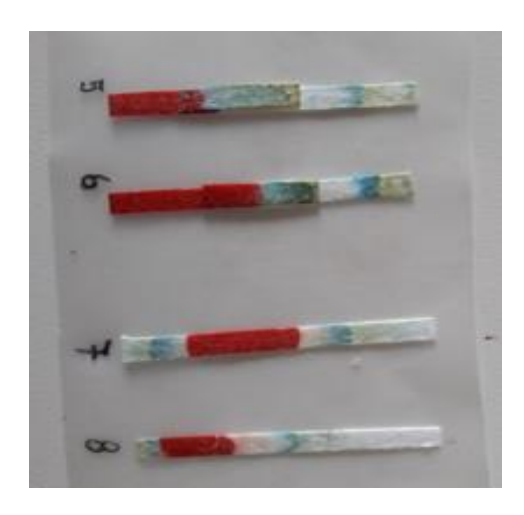

**Ilustración 9:** entre el tiempo experimental de 60 y 80 seg. la concentración de sangre ya empieza hacer estable dentro del dominio de difusión del fluido.

3.3.2. Difusión del suero en la tira de papel.

Para poder definir las propiedades de separación y difusión del papel en forma experimental, estudiamos dos pruebas de filtrado y avance del suero las que funcionan en forma vertical y horizontal. Se escogió la alternativa horizontal, debido a la eficacia de esta al momento de trabajar con suero.

Esto se realizó un ensayo para corroborar las propiedades de cada papel, este se trató en términos prácticos, de visualizar el avance del suero en un canal de papel de 3mmx50 mm de longitud, una vez separado el fluido este avanza en una dirección, se depositó una gota de sangre entera en un extremo y se dejó avanzar en forma natural para poder ver el tiempo y distancia que se lograba obtener.

| $N^{\circ}$ de<br>Gotas | Long.<br>Sangre(cm) | Long.<br>Suero(cm) | Área roja de difusión (cm $\gamma$ 2) | Área difusión de<br>suero(cm $\gamma$ 2) |  |  |  |  |  |
|-------------------------|---------------------|--------------------|---------------------------------------|------------------------------------------|--|--|--|--|--|
|                         | 2,1                 | 2,3                | 0,63                                  | 0,69                                     |  |  |  |  |  |
|                         | 2,5                 | 1,8                | 0,75                                  | 0,54                                     |  |  |  |  |  |
|                         |                     | 1,2                | 0,33                                  | 0,36                                     |  |  |  |  |  |
|                         |                     |                    | 0,3                                   | 0,33                                     |  |  |  |  |  |
|                         |                     |                    | 0,3                                   | 0,33                                     |  |  |  |  |  |

**Tabla 4: Superficie obtenida al separar suero y sangre entera**

**Tabla 5:** difusión del suero en unidad de m^2/seg, entre los tiempos de 40 y 80 seg se logra visualizar que el fluido ya alcanzo la totalidad de la longitud en el eje X.

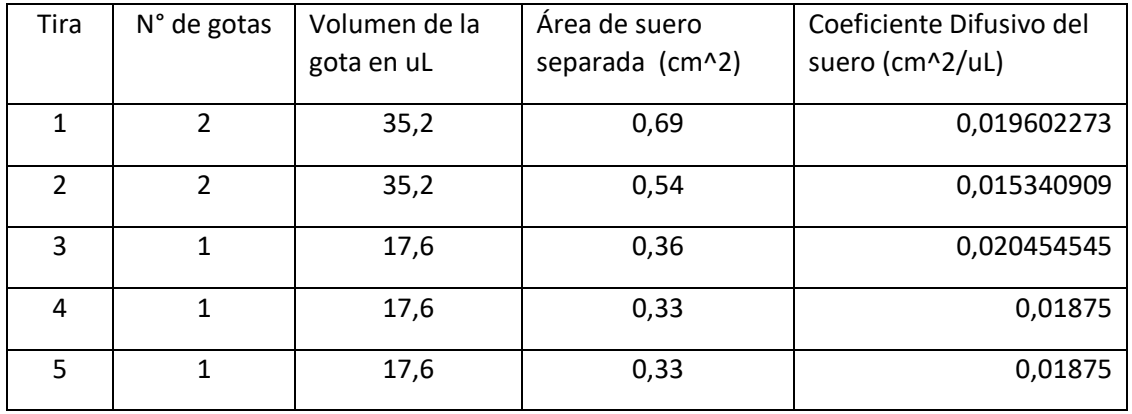

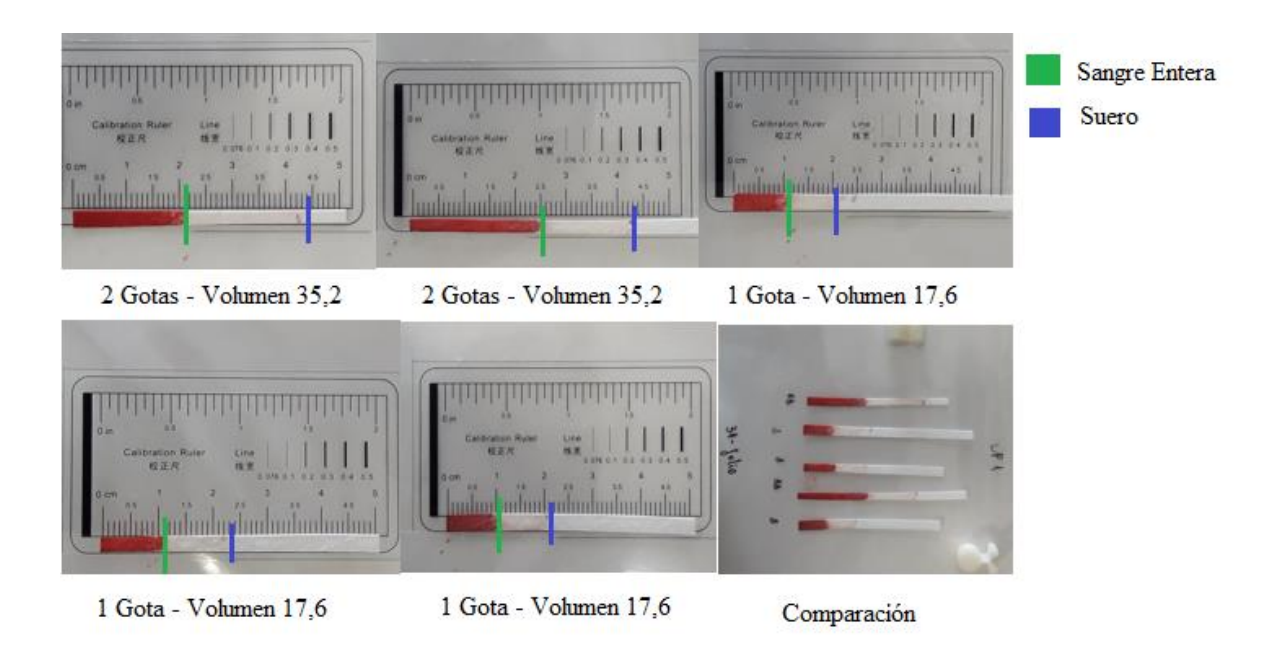

**Ilustración 10:** Cinco ensayos para calcular el coeficiente de difusión del suero a diferente volumen para distintas cantidades de gotas

A modo de conclusión se puede apreciar por medio de las imágenes que entre los tiempos de 40 a 80 seg se logra recorrer y humedecer la totalidad de área de trabajo que se tiene como objetivo ( 120 mm^2) en un tiempo promedio entre los dos de 60 segundos, los cuales se contrastan que en forma experimental el tiempo es entre los 49 y 53 segundos aproximadamente.

3.3.3. Aproximación de un test Real en relación a una simulación numérica.

A continuación, se detalla el proceso de simulación de un teste de flujo lineal (tira de papel que difunde hacia los dos extremos) la cual avanza más rápido hacia una zona conocida como zona de validación del test, puesto que el microcanal contiene depositado de forma previa el compuesto que reacciona con los compuestos reactivos que se encuentran en los extremos, la siguiente imagen detalla como la concentración del suero logra avanzar con mayor rapidez hacia un sector más que al otro.

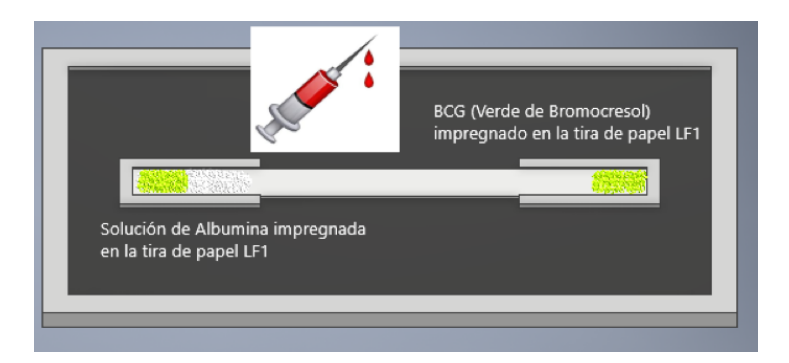

**Ilustración 11:** Test de flujo lineal que contiene depositado el reactivo BCG y el compuesto solución de Albumina en la sección del lado izquierdo y la solución de BCG en la sección derecha.

La siguiente imagen detalla como en forma experimental se obtiene un desplazamiento hacia un sector más que otro, es leve el desplazamiento, pero se debe en términos simples a que se encuentra una mayor zona con mayor poder difusivo en el lado izquierdo que en le derecho.

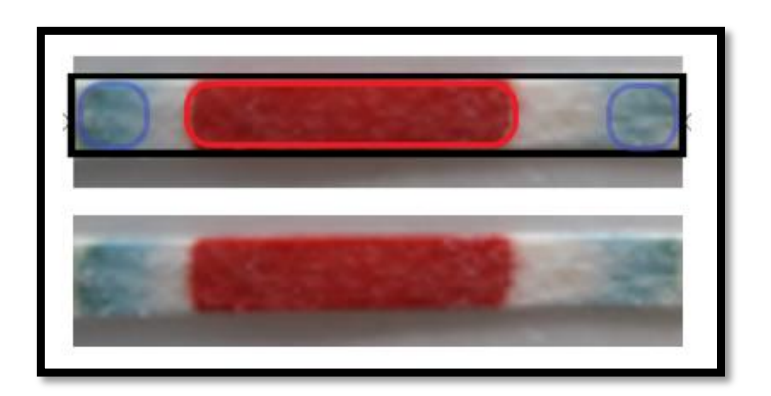

**Ilustración 12:** test de flujo lineal real, con sangre entera de una persona voluntaria.

A continuación, se detalla el avance del fluido cada 10 segundos lo cual hace que la concentración varía en función del tiempo hasta llegar a un tiempo final de 80 segundos.

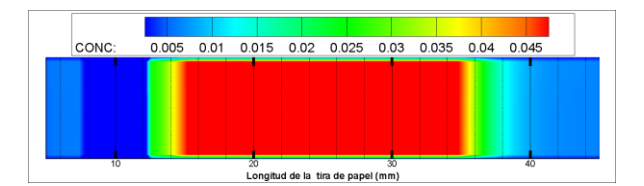

**Ilustración 13: Concentración del suero en el tiempo 0 seg**

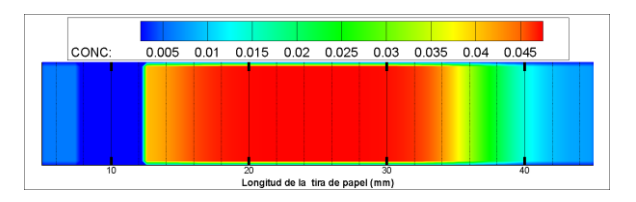

**Ilustración 14: Concentración del suero en el tiempo 10 seg**

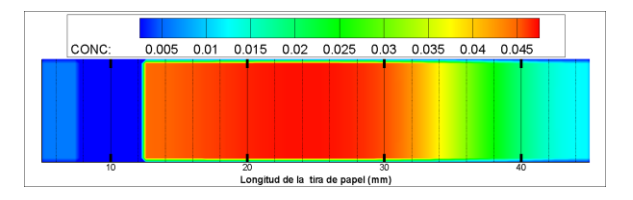

**Ilustración 15: Concentración del suero en el tiempo 20 seg**

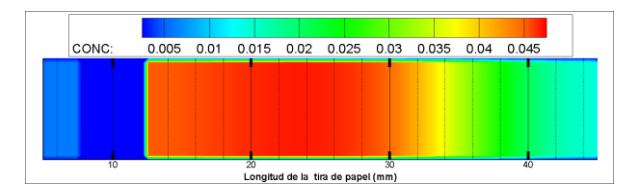

**Ilustración 16: Concentración del suero en el tiempo 30 seg**

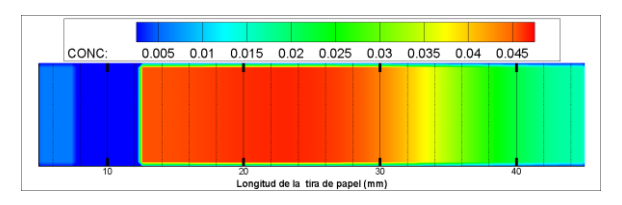

**Ilustración 17: Concentración del suero en el tiempo 40 seg**

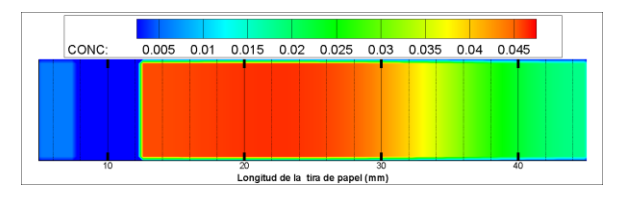

**Ilustración 18: Concentración del suero en el tiempo 50 seg**

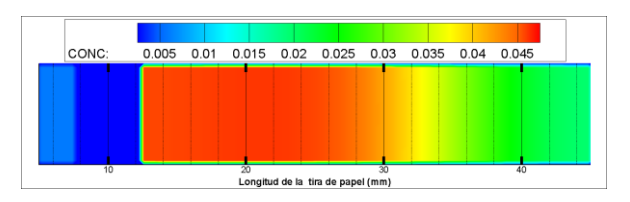

**Ilustración 19: Concentración del suero en el tiempo 60 seg**

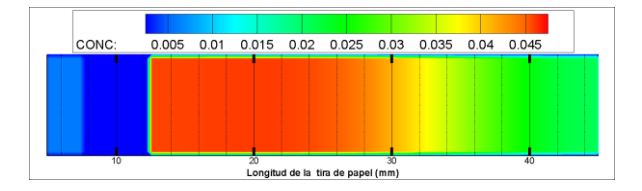

**Ilustración 20: Concentración del suero en el tiempo 70 seg**

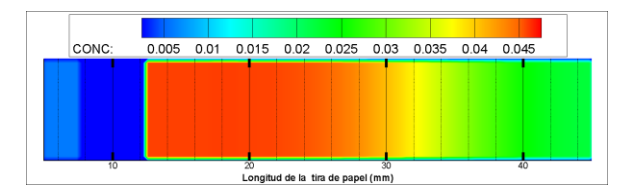

**Ilustración 21: Concentración del suero en el tiempo 80 seg**

Finalmente se aprecia que en un tiempo entre los 50 y 60 segundos logra ser homogénea la distribución del fluido a lo largo del microcanal y en términos generales la sangre entera solo alcanza la zona que tiene una concentración de un 0.035 hasta un 0.045 en términos de porcentaje, y después continua el fluido separado hacia los extremos, que para nuestro casi seria la concentración de suero.

Para poder hidratar el compuesto deshidratado en los extremos y poder hacer el cambio de color esperado, se simula a continuación el porcentaje de humedad en función del tiempo para un volumen de 50 uL.

| HUM:                              |    |  | 0.05 0.1 0.15 0.2 0.25 0.3 0.35 0.4 0.45 0.5 0.55 0.6 0.65 0.7 0.75 0.8 0.85 |  |  |    |  |  |  |                 |  |  |    |  |
|-----------------------------------|----|--|------------------------------------------------------------------------------|--|--|----|--|--|--|-----------------|--|--|----|--|
|                                   |    |  |                                                                              |  |  |    |  |  |  |                 |  |  |    |  |
|                                   |    |  |                                                                              |  |  |    |  |  |  |                 |  |  |    |  |
|                                   |    |  |                                                                              |  |  |    |  |  |  |                 |  |  |    |  |
|                                   |    |  |                                                                              |  |  |    |  |  |  |                 |  |  |    |  |
|                                   |    |  |                                                                              |  |  |    |  |  |  |                 |  |  |    |  |
|                                   |    |  |                                                                              |  |  |    |  |  |  |                 |  |  |    |  |
|                                   | 10 |  |                                                                              |  |  | 20 |  |  |  | $\overline{30}$ |  |  | 40 |  |
| Longitud de la tira de papel (mm) |    |  |                                                                              |  |  |    |  |  |  |                 |  |  |    |  |

**Ilustración 22: Porcentaje de humedad en el tiempo 0 seg**

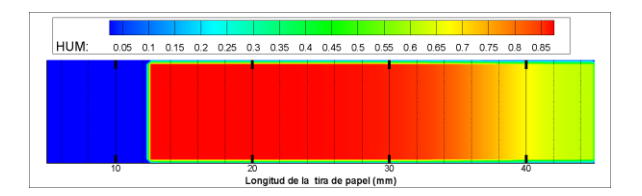

**Ilustración 23: Porcentaje de humedad en el tiempo 10 seg**

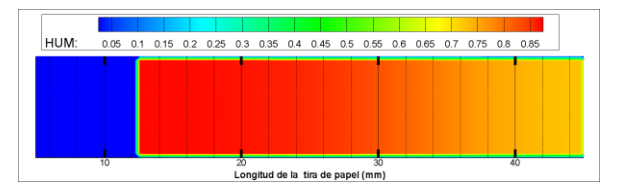

**Ilustración 24: Porcentaje de humedad en el tiempo 20 seg**

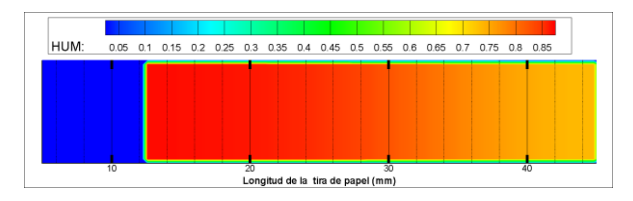

**Ilustración 25: Porcentaje de humedad en el tiempo 30 seg**

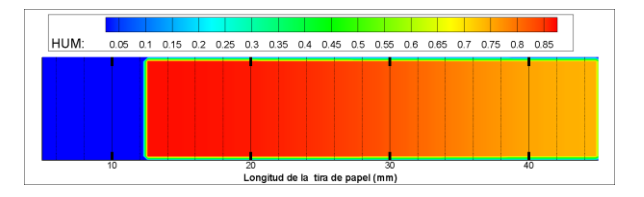

**Ilustración 26: Porcentaje de humedad en el tiempo 40 seg**

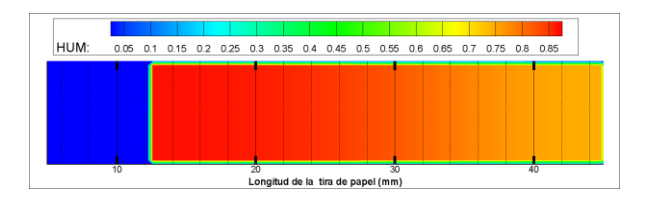

**Ilustración 27: Porcentaje de humedad en el tiempo 50 seg**

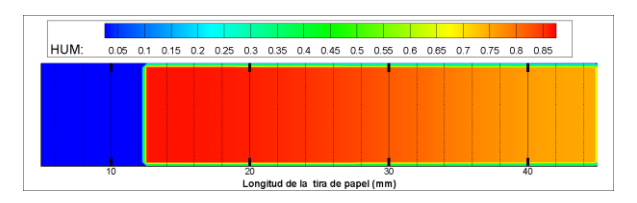

**Ilustración 28: Porcentaje de humedad en el tiempo 60 seg**

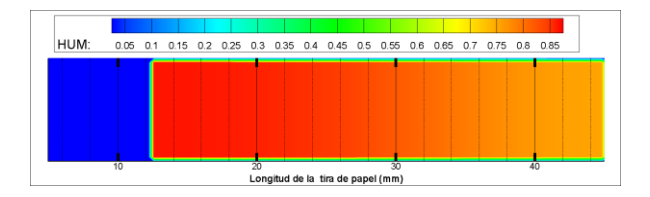

**Ilustración 29: Porcentaje de humedad en el tiempo 70 seg**

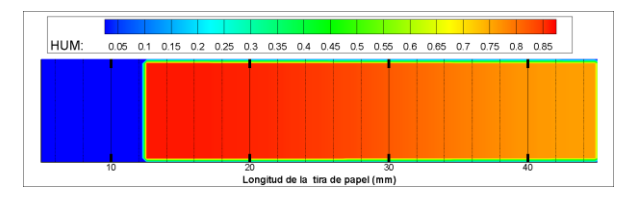

**Ilustración 30: Porcentaje de humedad en el tiempo 80 seg**

En términos de humedad se aprecia que la geometría en sus zonas extremas, contienen entre un 0,05 y 0,7 porciento de humedad del volumen total que corresponde en términos de volumen a 2, 5 y 35 uL de suero ya separado, suero suficiente o volumen suficiente para poder hidratar el compuesto deshidratado en los extremos y poder hacer el cambio de color esperado.

En términos generales podemos concluir que en un tiempo de 80 segundos se logra recorrer toda la geometría, y alcanzar la estabilidad necesaria en términos de humedad y concentración para poder decir que nuestro diagnóstico es positivo y se encuentra en una concentración superior al 5 mg/ml de albumina presente como mínimo.

## CAPÍTULO IV: SELECCIÓN DE COMPONENTES Y MATERIALES ELECTRÓNICOS

Capítulo IV: Selección de Componentes y Materiales Electrónicos

Para la confección del prototipo se utilizaron componentes electrónicos programables, sensores y actuadores con el objetivo de poder controlar y personalizar cada trampa a través de la programación en la IDE de Arduino.

| <b>CANTIDAD</b> | <b>MATERIAL</b>                                           |
|-----------------|-----------------------------------------------------------|
| 1               | Módulo ESP32 con wifi y Bluetooth                         |
| 1               | Sensor de movimiento PIR HC-SR501                         |
| 3               | Servomotor DS04-NFC 360°                                  |
| $\overline{2}$  | Servomotor SG90                                           |
| 1               | Motor 12V DC con motorreductor 300 RPM                    |
| 1               | Motor DC 12V alto torque 80 RPM                           |
| 1               | Sensor de color tcs230                                    |
| $\mathbf{1}$    | Controlador de motor DC y PAP L298N                       |
| 1               | Filamento PLA para impresión 3D (1kg)                     |
| 1               | Kit Cable macho macho                                     |
| 1               | Bateria Portatil Externa 20.000 Mah 2 Usb Solar Powerbank |

**Tabla 6: Listado de materiales necesario para la fabricación de una trampa**

#### 4.1. CONTROLADORES

Un controlador es una plataforma de desarrollo basada en una placa electrónica de hardware libre que incorpora un microcontrolador re-programable y una serie de pines hembra. Estos permiten establecer conexiones entre el microcontrolador y los diferentes sensores y actuadores de una manera muy sencilla (principalmente con cables dupont).

#### 4.1.1. Controlador ESP32

Es un potente microcontrolador basado en un chip Wifi que incorpora Bluetooth de bajo consumo. [Compatible con IDE de Arduino](https://www.instructables.com/id/IOT-Made-Simple-Playing-With-the-ESP32-on-Arduino-/) y por su potencia y pequeño tamaño muy usado en aplicaciones IoT, redes de sensores de baja potencia hasta las tareas más exigentes

## Capítulo IV: Selección de Componentes y Materiales Electrónicos

<https://www.mechatronicstore.cl/comunicaciones-inalambricas/esp32/>

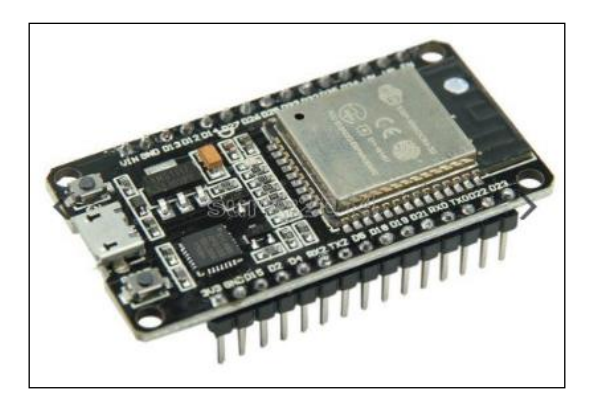

**Ilustración 31: Controlador ESP32 wifi**

## 4.1.2. Controlador de motor DC modelo: L298N

Este módulo basado en el chip L298N te permite controlar dos motores de corriente continua o un motor paso a paso bipolar de hasta 2 amperios.

El módulo cuenta con todos los componentes necesarios para funcionar sin necesidad de elementos adicionales, entre ellos diodos de protección y un regulador LM7805 que suministra 5V a la parte lógica del integrado L298N. Cuenta con jumpers de selección para habilitar cada una de las salidas del módulo (A y B). La salida A está conformada por OUT1 y OUT2 y la salida B por OUT3 y OUT4. Los pines de habilitación son ENA y ENB respectivamente. [https://www.mechatronicstore.cl/motores-y-actuadores/controlador-dual-para-motor-dc-y](https://www.mechatronicstore.cl/motores-y-actuadores/controlador-dual-para-motor-dc-y-paso-a-paso-l298n/)[paso-a-paso-l298n/](https://www.mechatronicstore.cl/motores-y-actuadores/controlador-dual-para-motor-dc-y-paso-a-paso-l298n/)

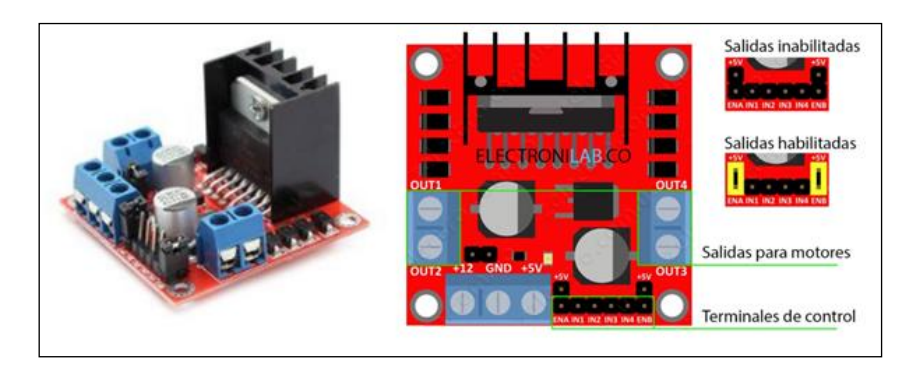

**Ilustración 32: Controlador de motor DC L298N**

## 4.2. SENSORES

Un sensor es un dispositivo capaz de detectar magnitudes físicas o químicas, llamadas variables de instrumentación, y transformarlas en variables eléctricas. Las variables de instrumentación pueden ser, por ejemplo: temperatura, intensidad lumínica, distancia, aceleración, inclinación, desplazamiento, presión, fuerza, torsión, humedad, movimiento, pH, etc. Una magnitud eléctrica puede ser una resistencia eléctrica (como en una RTD), una capacidad eléctrica (como en un sensor de humedad o un sensor capacitivo), una tensión eléctrica (como en un termopar), una corriente eléctrica (como en un fototransistor)

### 4.2.1. Sensor de movimiento PIR HC-SR501

El módulo HC-SR501 tiene 3 pines de conexión +5v, OUT (3,3v) y GND, y dos resistencias variables de calibración (Ch1 y RL2).

- Ch1: Con esta resistencia podemos establecer el tiempo que se va a mantener activa la salida del sensor. Una de las principales limitaciones de este módulo es que el tiempo mínimo que se puede establecer es de más o menos 3s. Si cambiamos la resistencia por otra de 100K, podemos bajar el tiempo mínimo a más o menos 0,5 s.
- RL2: Esta resistencia variable nos permite establecer la distancia de detección que puede variar entre 3-7m.

La posibilidad de mantener activa la salida del módulo durante un tiempo determinado nos permite poder usarlo directamente para prácticamente cualquier aplicación sin necesidad de usar un microcontrolador. [https://www.mechatronicstore.cl/sensores-y-control/sensor-detector-de](https://www.mechatronicstore.cl/sensores-y-control/sensor-detector-de-movimiento-pir-hc-sr501/)[movimiento-pir-hc-sr501/](https://www.mechatronicstore.cl/sensores-y-control/sensor-detector-de-movimiento-pir-hc-sr501/)

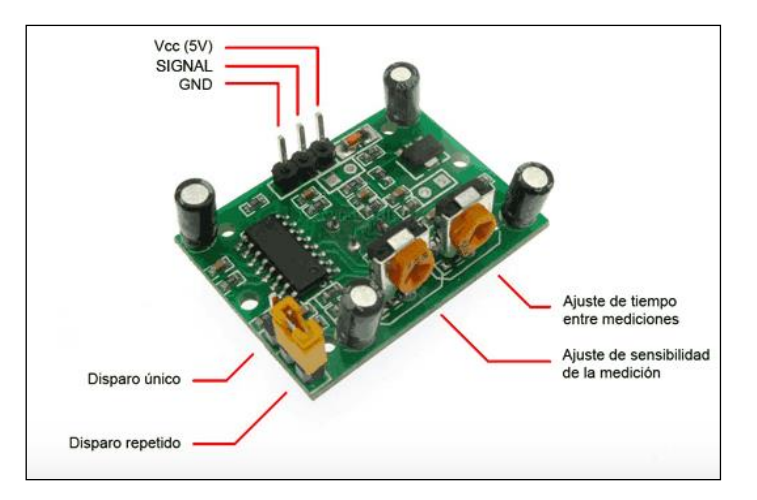

**Ilustración 33 Sensor de movimiento PIR**

## 4.2.2. Sensor de color tcs230

El sensor de color con integrado TCS230 puede filtrar los datos RGB de la fuente de luz y la convierten en una onda cuadrada (50% ciclo de trabajo) con una frecuencia directamente proporcional a la intensidad de la luz de radiación. La frecuencia de salida se puede escalar por uno de los tres valores prestablecidos a través de dos pines de control de entrada SO y SI, con opciones seleccionables del 2%, 20% y 100% de frecuencia; los pines S2 y S3 sirven para controlar el filtro de RGB. [https://www.mechatronicstore.cl/sensores-y-control/sensor](https://www.mechatronicstore.cl/sensores-y-control/sensor-reconocedor-de-color-tcs230/)[reconocedor-de-color-tcs230/](https://www.mechatronicstore.cl/sensores-y-control/sensor-reconocedor-de-color-tcs230/)

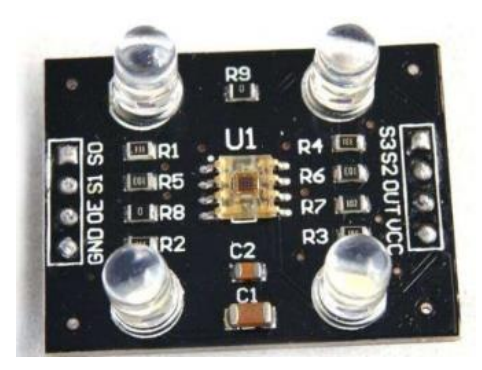

**Ilustración 34 Sensor de color TCS230.**

## 4.3. ACTUADORES

Un actuador es un dispositivo capaz de transformar energía hidráulica, neumática o eléctrica en la activación de un proceso con la finalidad de generar un efecto sobre elemento externo. Este recibe la orden de un regulador, controlador o en nuestro caso un Arduino y en función a ella genera la orden para activar un elemento final de control como, por ejemplo, una válvula.

### 4.3.1. Servomotor DS04-NFC.

Este servomotor es un tipo especial de motor que permite controlar la posición del eje en un momento dado. Está diseñado para moverse determinada cantidad de grados y luego mantenerse fijo en una posición.

El motor en el interior de un servomotor es un motor DC común y corriente. El eje del motor se acopla a una caja de engranajes similar a una transmisión. Esto se hace para potenciar el torque del motor y permitir mantener una posición fija cuando se requiera. De forma similar a un automóvil, a menor mayor velocidad, menor torque. El circuito electrónico es el encargado de manejar el movimiento y la posición del motor.

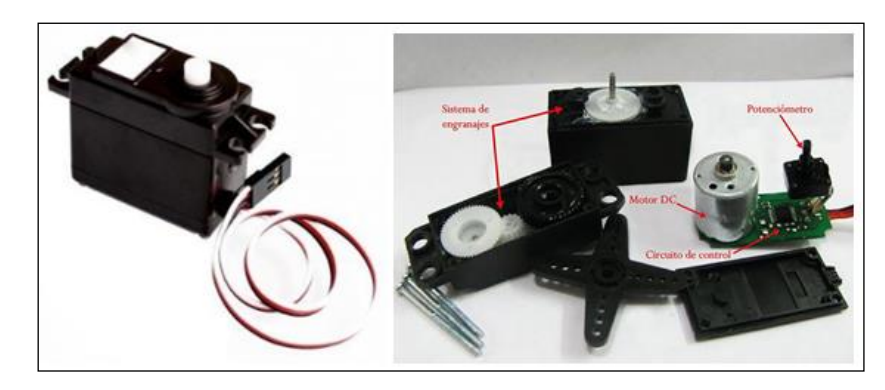

**Ilustración 35: Servomotor Modelo: DS04-NFC**

Capítulo IV: Selección de Componentes y Materiales Electrónicos

### 4.3.2. Servomotor SG90

El servo motor SG90 Tower Pro permite girar su brazo en 180 grados, posee una buena calidad y desempeño para sus diminutas dimensiones. Este micro servo motor es compatible Arduino, raspberry y la mayoría de tarjetas electrónicas comerciales. Funciona especialmente bien en proyecto con Arduino, auto inteligente evitador de obstáculos, aeronaves de aeromodelismo y muchas otras aplicaciones con Arduino dadas a sus características de torque, tamaño y peso. <https://www.mechatronicstore.cl/motores-y-actuadores/servomotor-sg90-servo/>

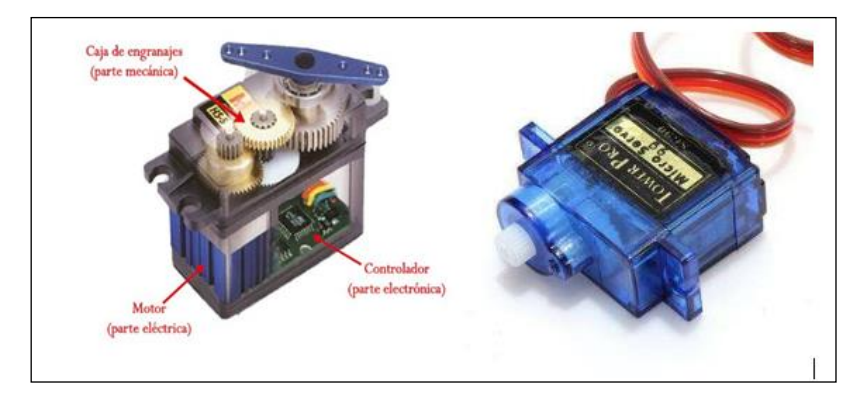

Ilustración 36: Servomotor SG90

## 4.3.3. Motor DC

El motor de corriente continua, denominado también motor de corriente directa, motor CC o motor DC, es una máquina que convierte energía eléctrica en mecánica, provocando un movimiento rotatorio, gracias a la acción de un campo magnético. <https://www.mechatronicstore.cl/motores-y-actuadores/motor-dc-3-6v/>

Capítulo IV: Selección de Componentes y Materiales Electrónicos

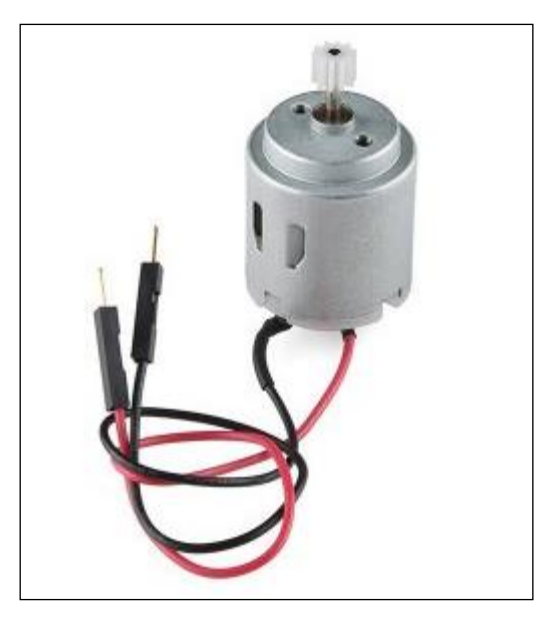

**Ilustración 37: Motor DC**

4.3.4. Mini Micro motorreductor DC de metal con rueda dentada

El mini motorreductor DC está compuesto por un pequeño Motor DC de escobillas y una Caja Reductora con engranajes de metal, lo que permite entregar un excelente torque y una velocidad de 600 RPM.

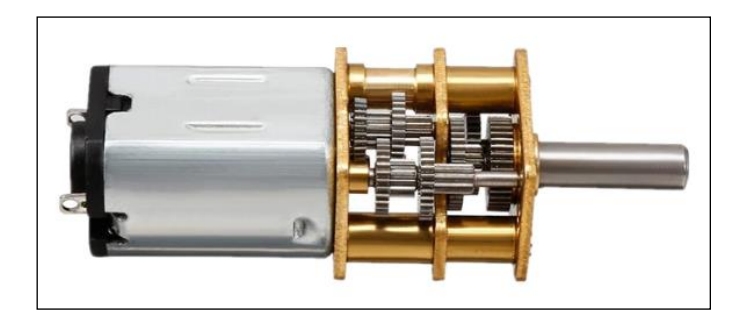

**Ilustración 38: Minimotor DC con reductor de 600 rpm.**

## 4.4. CIRCUITO IMPRESO (PCB)

Una placa electrónica es una [PCB](https://www.mcielectronics.cl/page/fabricacion-pcbs) ("Printed Circuit Board", "Placa de Circuito Impreso" en español). Las [PCBs](https://www.mcielectronics.cl/page/fabricacion-pcbs) superficies planas fabricadas en un material no conductor, la cual costa de distintas capas de material conductor. Una [PCB](https://www.mcielectronics.cl/page/fabricacion-pcbs) es la forma más compacta y estable de construir un circuito electrónico.

El siguiente esquema corresponde al circuito final que se diseñó para eliminar físicamente los cables que conectan a los distintos servomotor y sensores, la intención final es hacer un ruteo automático mediante el software EAGLE para fabricar en menor tamaño todo el conjunto de conectores que se necesitan para alimentar los diferentes componentes que se conectan al módulo ESP32, el cual contiene el código y las instrucciones para cada entrada y salida de datos.

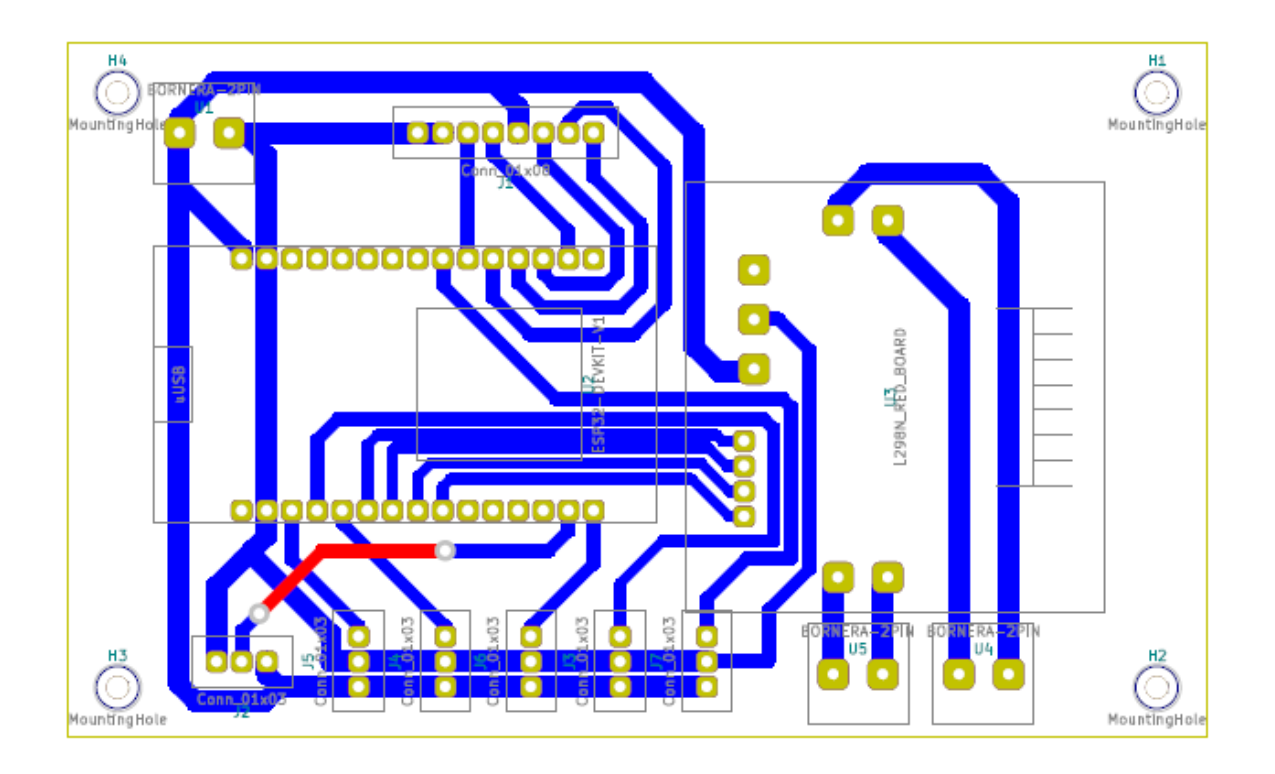

**Ilustración 39: Diseño Circuito PCB.**

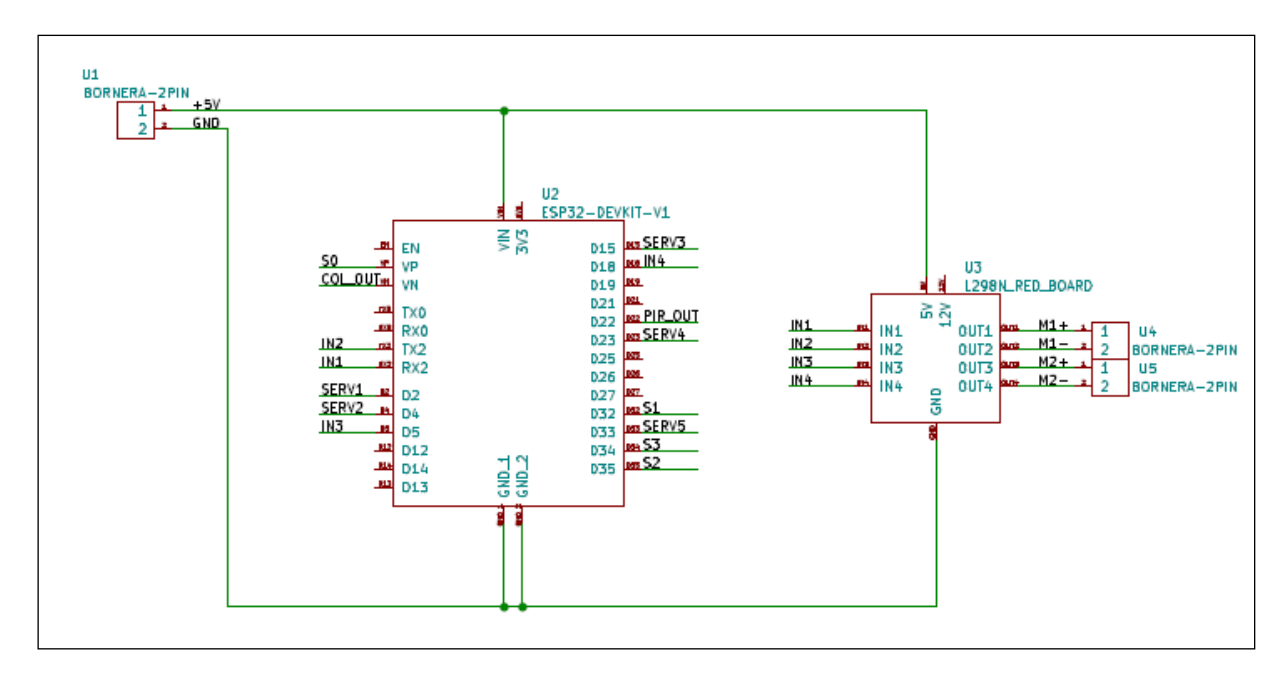

**Ilustración 40: Esquemático placa PCB**

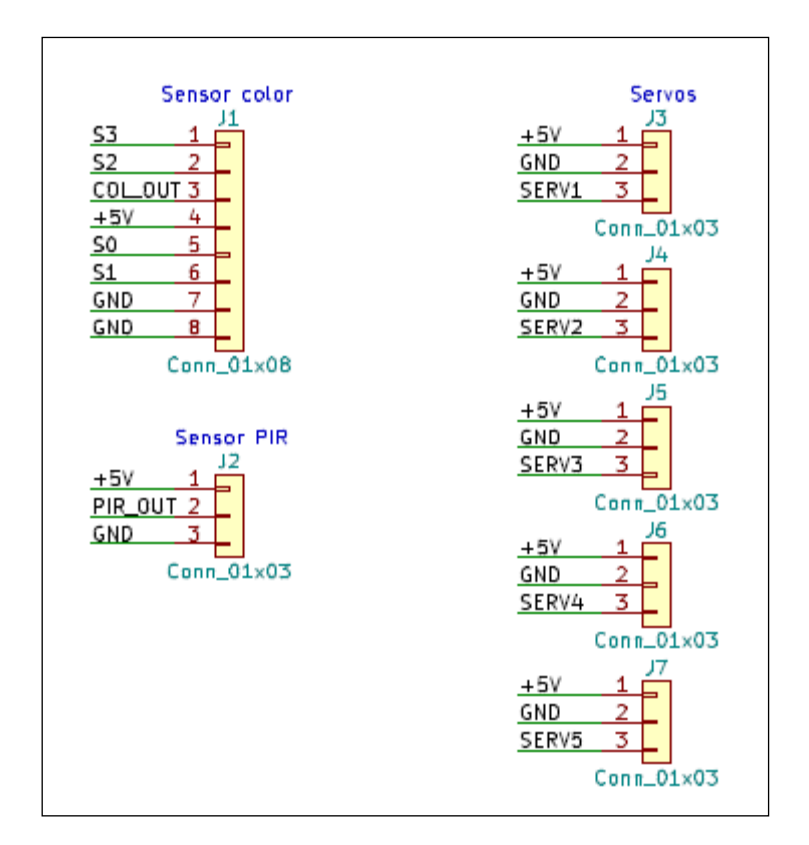

**Ilustración 41: Esquemático de componentes actuadores y entrada de datos.**

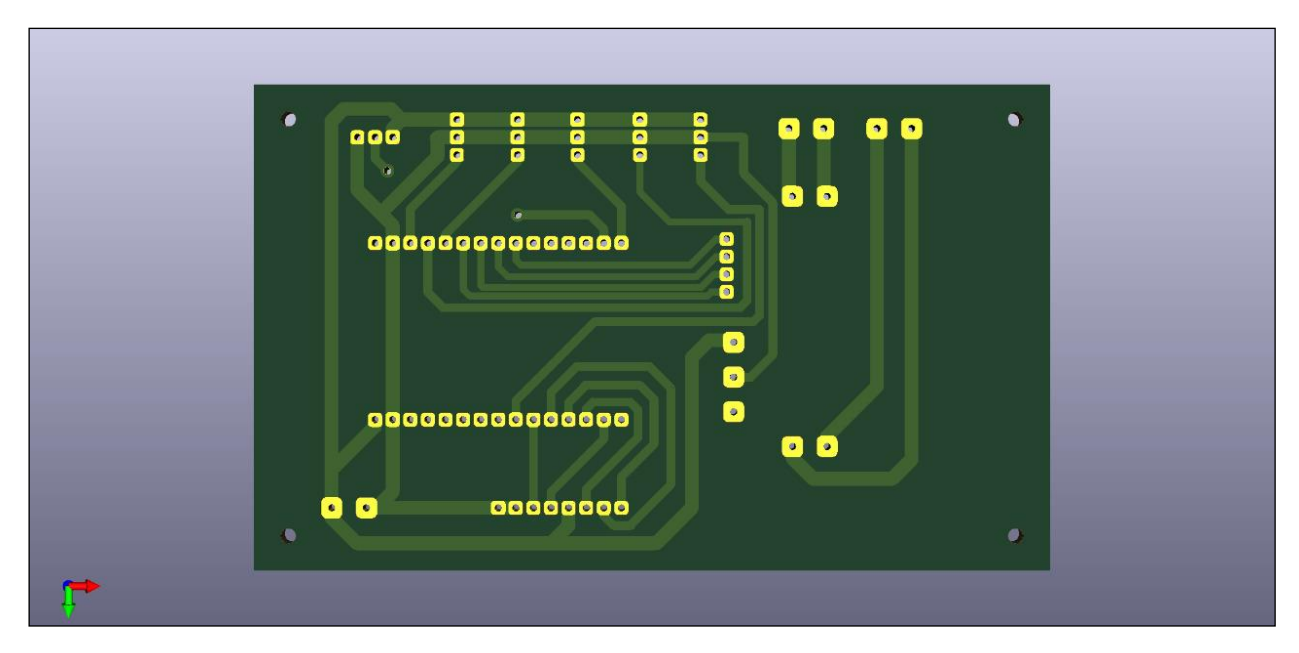

**Ilustración 42: Diseño final en 2D vista frontal**

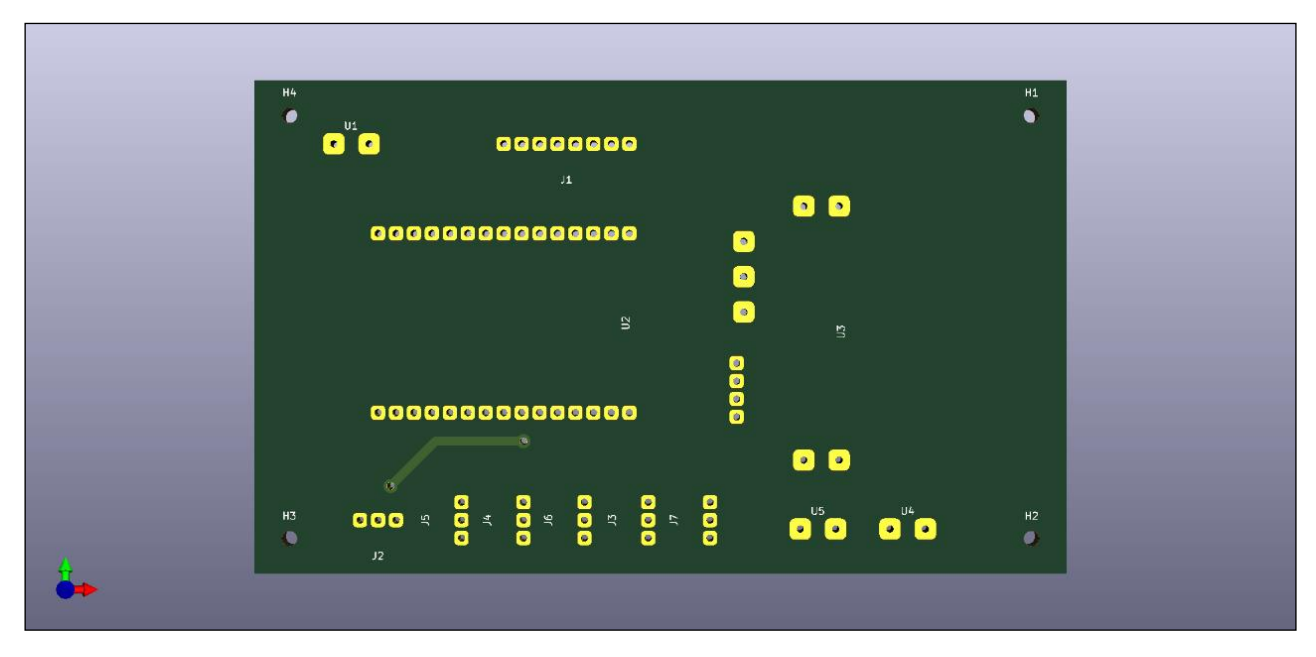

**Ilustración 43: Diseño final 2D vista posterior.**

## CAPÍTULO V: CÓDIGO PROGRAMACIÓN ARDUINO NODEMCU, CHIP ESP32.

Dentro de este capítulo se expondrá el código utilizado para el funcionamiento de la trampa.

```
#include <ESP32Servo.h>
#define STEPS 200
#include <Stepper.h>
#include <WiFi.h>
#include "ESP32_MailClient.h"
#define emailSenderAccount "rpalma.acuna@gmail.com" 
#define emailSenderPassword "********"
#define emailRecipient "rpalma.acuna@gmail.com"
#define smtpServer "smtp.gmail.com"
#define smtpServerPort 465
#define emailSubject "Trampa 1"
#define emailMsg "Virus encontrado"
#define emailMsgNo "Virus no encontrado"
//const char* ssid = "HollowKnight";
//const char* password = "TheLazyRabbit2508";
const char* ssid = "Raul wifi";
const char* password = "utalca2020";
const char* host = "data.sparkfun.com";
const char* streamId = "....................";
const char* privateKey = "......................";
int sequro = 1;int puerta = 1;
Servo servoSequro;
Servo servoPuerta;
Servo servoContinuo;
Servo servoPrenza;
Servo servoTest;
// Published values for SG90 servos; adjust if needed
int minUs = 500;
int maxUs = 2400;
int pinServoSeguro = 15;
int pinServoPuerta = 2;
int pinServoContinuo = 23;
int pinServoPrenza = 4;
int pos = 0; // position in degrees
int IN1 = 16;
int IN2 = 17;int IN3 = 5;
int IN4 = 18;
int relayArduino = 19;
int relayMotores = 21;
int PIRPin = 22;
int positivo = 26;
int negativo = 27;int seguroPuerta = 25;
int S0 = 36;
int S1 = 32;int S2 = 35;
int S3 = 34;int salidaSensor = 39;
int pinServoTest = 33 ;
int frecuenciaRojo = 0;
```

```
int frecuenciaVerde = 0;
int frecuenciaAzul = 0;
bool color1 = false;
bool color2 = false;
//int prenza = 1;
// The Email Sending data object contains config and data to send
SMTPData smtpData;
bool virus = false;
void setup()
{
     Serial.begin(115200);
    delay(10);servoContinuo.attach(pinServoContinuo);
    servoPrenza.attach(pinServoPrenza);
    servoTest.attach(pinServoTest);
 servoSeguro.setPeriodHertz(50); // Standard 50hz servo
 servoPuerta.setPeriodHertz(200); // Standard 50hz servo
 servoPuerta.setPeriodHertz(350); // Standard 50hz servo
     pinMode (IN1, OUTPUT); 
     pinMode (IN2, OUTPUT); 
     pinMode (IN3, OUTPUT); 
     pinMode (IN4, OUTPUT); 
     pinMode (relayArduino, OUTPUT); 
     pinMode (relayMotores, OUTPUT); 
     pinMode (seguroPuerta, OUTPUT);
     pinMode(S0, OUTPUT);
     pinMode(S1, OUTPUT);
     pinMode(S2, OUTPUT);
     pinMode(S3, OUTPUT);
     pinMode(salidaSensor, INPUT);
     pinMode (positivo, INPUT); 
     pinMode (negativo, INPUT); 
     pinMode (PIRPin, INPUT);
     // We start by connecting to a WiFi network
     digitalWrite(S0,HIGH);
     digitalWrite(S1,LOW);
     while(true)
     {
       /*
       Serial.println("Abriendo...");
       controlSeguro(2);
       Serial.println("Subiendo...");
       subirPuerta(3000);
       delay(3000);
       Serial.println("Bajando...");
       //bajarPuerta(3000);
       delay(3000);
       /*
       Serial.println("Ajustando...");
       controlPuerta(0);
```

```
 delay(3000);
 Serial.println("Abriendo...");
 controlSeguro(2);
 delay(300);
 Serial.println("Cerrando...");
 controlSeguro(1);
 delay(3000);
 controlSeguro(1);
 delay(3000);
 controlSeguro(2);
 delay(3000);
 /*
 Serial.println("Desactivado");
 digitalWrite(seguroPuerta, HIGH);
 delay(3000);
 Serial.println("Activado");
 digitalWrite(seguroPuerta, LOW);
 delay(3000);
 */
 if(movimiento())
 {
  /*delay(100);
   Serial.println("Fijando puerta trasera...");
   controlPuerta(0);
   delay(5000);
   Serial.println("Liberando seguro...");
   controlSeguro(2);
   delay(5000);
   /*
   Serial.println("Abriendo prenza...");
   controlPrenza(2,400);
   delay(5000);
   Serial.println("Abriendo Puerta...");
   controlPuerta(2);
   delay(5000);
   Serial.println("Subiendo jeringa...");
   controlJeringa(2,0);
   delay(5000);
   Serial.println("Cerrar puerta...");
   controlPuerta(1);
   delay(5000);
  delay(5000); */
   Serial.println("Bajando Prenza...");
   controlPrenza(1,400);
   Serial.println("Liberando seguro...");
   controlSeguro(2);
   Serial.println("Fijando puerta trasera...");
   controlPuerta(0);
   Serial.println("Cerrando puerta trasera...");
   controlPuerta(2);
   delay(3000);
```

```
 Serial.println("Bajando jeringa...");
 controlJeringa(1,2000);
 delay(3000);
 Serial.println("Extrayendo jeringa...");
 extraerJeringa(3000);
 delay(3000);
 Serial.println("Subir jeringa...");
 controlJeringa(2,2100);
 delay(3000);
 Serial.println("Subir Prenza...");
 controlPrenza(2,400);
 delay(3000);
 Serial.println("Abriendo puerta trasera...");
 controlPuerta(1);
 Serial.println("Bajando jeringa...");
 controlJeringa(1,2000);
 delay(3000);
 Serial.println("Presionando jeringa...");
 presionarJeringa(3000);
 delay(3000);
 Serial.println("Subir jeringa...");
 controlJeringa(2,2000);
 delay(3000); 
 Serial.println("Subiendo puerta");
 subirPuerta();
 delay(3000);
 Serial.println("Leyendo color...");
 if(comprobarVirus())
 {
   Serial.println("Virus encontrado");
   virus = true;
   digitalWrite(positivo, HIGH);
 }
 else
 {
   Serial.println("Virus no encontrado");
  digitalWrite(negativo, HIGH);
 }
 delay(2000);
 Serial.println("Cerrando puerta trasera...");
 controlPuerta(2);
 WiFi.begin(ssid, password);
 while (WiFi.status() != WL_CONNECTED) {
     delay(500);
     Serial.print(".");
 }
 Serial.println();
 Serial.println();
 Serial.print("Connecting to ");
 Serial.println(ssid);
 Serial.println("");
 Serial.println("WiFi connected");
 Serial.println("IP address: ");
```

```
 Serial.println(WiFi.localIP());
         Serial.println("Enviando Correo...");
         enviarEmail();
          /*
         Serial.println("Low 1");
         digitalWrite(relayArduino, LOW);
         delay(3000);
         Serial.println("High 1");
         digitalWrite(relayArduino, HIGH);
         delay(3000);
         Serial.println("Low 2");
         digitalWrite(relayMotores, LOW);
         delay(3000);
         Serial.println("High 2");
        delay(3000);*/ //Serial.print("Movimiento : ");
         //Serial.println(movimiento());
         //delay(3000);
         /*
         Serial.println("Moviendo derecha motor...");
        servoContinuo.write(180);
         delay(5000);
         Serial.println("Moviendo derecha motor...");
        servoContinuo.write(100);
         delay(5000);
         Serial.println("Moviendo izquierda motor...");
        servoContinuo.write(0);
         delay(5000);
         Serial.println("Deteniendo motor...");
        servoContinuo.write(90);
        delay(5000);*/ }
     }
}
void loop()
{
  //enviarEmail();
  delay(999999999);
}
bool leerColor()
{
  int rojo = 64;int verde = 61;
  int azul = 44;int margen = 5;
  delay(1000);
  frecuenciaRojo = obtenerRojo();
  // Mostrando por serie el valor para el rojo (R = Red)
  Serial.print("R = ");
  Serial.print(frecuenciaRojo);
  delay(1000);
  frecuenciaVerde = obtenerVerde();
  // Mostrando por serie el valor para el verde (G = Green)
```

```
Serial.print(" G = ");
  Serial.print(frecuenciaVerde);
  delay(1000);
  frecuenciaAzul = obtenerAzul();
  // Mostrando por serie el valor para el azul (B = Blue)
  Serial.print(" B = ");
  Serial.println(frecuenciaAzul);
  delay(1000);
  if(frecuenciaAzul <azul+margen && frecuenciaAzul>azul-margen &&
frecuenciaRojo <rojo+margen && frecuenciaRojo>rojo-margen &&
frecuenciaVerde <verde+margen && frecuenciaVerde>verde-margen)
  {
     return true;
  }
  else
  {
    return false;
  }
}
int obtenerRojo()
{
  // Definiendo la lectura de los fotodiodos con filtro rojo
  digitalWrite(S2,LOW);
  digitalWrite(S3,LOW);
  // Leyendo la frecuencia de salida del sensor
  return (pulseIn(salidaSensor, LOW));
}
int obtenerVerde()
{
  // Definiendo la lectura de los fotodiodos con filtro verde
  digitalWrite(S2,HIGH);
  digitalWrite(S3,HIGH);
  // Leyendo la frecuencia de salida del sensor
  return (pulseIn(salidaSensor, LOW));
}
int obtenerAzul()
{
  // Definiendo la lectura de los fotodiodos con filtro azul
 digitalWrite(S2,LOW);
  digitalWrite(S3,HIGH);
  // Leyendo la frecuencia de salida del sensor
  return (pulseIn(salidaSensor, LOW));
}
void primerColor()
{
}
void segundoColor()
{
```

```
}
bool comprobarVirus()
{
 color1 = false;
 color2 = false;
  primerColor();
 if(leerColor())
  {
    color1 = true;}
  Serial.println("Moviento motor");
  SiguienteMuestra();
  segundoColor();
  if(leerColor())
  {
     color2 = true;
  }
  if(color1 && color2)
  {
    return true;
  }
  else
  {
    return false;
  }
}
void SiguienteMuestra()
{
  servoTest.write(0);
  //for(int i = 0; i < 90; i++)
  //{
    //servoTest.write(i);
    //delay(50);
  //}
  servoTest.write(1);
  delay(2000);
  servoTest.write(90);
}
void controlJeringa(int jeringa, int tiempo)
{
  if(jeringa == 1){
   servoContinuo.write(180);
    delay(tiempo);
   servoContinuo.write(90);
  }
  else
  {
    servoContinuo.write(0);
     delay(tiempo);
    servoContinuo.write(90);
  }
}
void controlPrenza(int prenza, int tiempo)
{
```

```
if(prenza == 1){
    servoPrenza.write(180);
    delay(tiempo);
   servoPrenza.write(90);
  }
  else
  {
   servoPrenza.write(0);
    delay(tiempo);
   servoPrenza.write(90);
  }
}
bool movimiento()
{
  delay(1000);
  int value= digitalRead(PIRPin);
  Serial.println("Esperando...");
  if (value == HIGH)
  {
    return true;
  }
  else
  {
    return false;
  }
}
void presionarJeringa(int tiempo)
{
 digitalWrite (IN1, LOW);
 digitalWrite (IN2, HIGH);
 delay(tiempo);
  detenerJeringa();
}
void extraerJeringa(int tiempo)
{
 digitalWrite (IN1, HIGH);
  digitalWrite (IN2, LOW);
 delay(tiempo);
  detenerJeringa();
}
void detenerJeringa()
{
 digitalWrite (IN1, LOW);
 digitalWrite (IN2, LOW);
}
void subirPuerta()
{
  digitalWrite (IN3, LOW);
  digitalWrite (IN4, HIGH);
  delay(1500);
  Serial.println("Cerrando...");
  controlSeguro(2);
  delay(3000);
  detenerPuerta();
```

```
}
void bajarPuerta(int tiempo)
{
 digitalWrite (IN3, HIGH);
 digitalWrite (IN4, LOW);
 delay(tiempo);
  detenerPuerta();
}
void detenerPuerta()
{
  digitalWrite (IN3, LOW);
 digitalWrite (IN4, LOW); 
}
void controlSeguro(int seguro)
{
  servoSeguro.attach(pinServoSeguro, minUs, maxUs);
  if (puerta == 1)
  {
    for (pos = 0; pos \le 110; pos += 1)
     { // sweep from 0 degrees to 180 degrees
       // in steps of 1 degree
       servoSeguro.write(pos);
      delay(50); \frac{1}{2} // waits 20ms for the servo to reach the
position
   }
  }
  else if (puerta == 2){
    for (pos = 110; pos >= 0; pos -= 1)
     { // sweep from 180 degrees to 0 degrees
      servoSeguro.write(pos);
       //delay(20);
     }
  }
  servoSeguro.detach();
}
void controlPuerta(int puerta)
{
  servoPuerta.attach(pinServoPuerta, minUs, maxUs);
  if (puerta == 2){
    for (pos = 0; pos \le 110; pos += 1)
     { // sweep from 0 degrees to 180 degrees
       // in steps of 1 degree
      servoPuerta.write(pos);
      delay(50); \frac{1}{2} // waits 20ms for the servo to reach the
position
    }
  }
  else if (puerta == 1)
  {
    for (pos = 110; pos >= 0; pos -= 1)
     { // sweep from 180 degrees to 0 degrees
      servoPuerta.write(pos);
      delay(50);
```

```
 }
  }
  else
  {
     Serial.println("Ajuste");
   servoPuerta.write(0);
  }
  servoPuerta.detach();;
}
void enviarEmail()
{
  // Set the SMTP Server Email host, port, account and password
  smtpData.setLogin(smtpServer, smtpServerPort, emailSenderAccount,
emailSenderPassword);
  // For library version 1.2.0 and later which STARTTLS protocol was 
supported, the STARTTLS will be
  // enabled automatically when port 587 was used, or enable it manually 
using setSTARTTLS function.
  //smtpData.setSTARTTLS(true);
  // Set the sender name and Email
  smtpData.setSender("ESP32", emailSenderAccount);
  // Set Email priority or importance High, Normal, Low or 1 to 5 (1 is 
highest)
  smtpData.setPriority("High");
  // Set the subject
  smtpData.setSubject(emailSubject);
  // Set the message with HTML format
  if(virus)
  {
     smtpData.setMessage("<div style=\"color:#2f4468;\"><h1>Virus 
encontrado</h1><p>- Sent from ESP32 board</p></div>", true);
  }
  else
  {
     smtpData.setMessage("<div style=\"color:#2f4468;\"><h1>Virus no 
encontrado</h1><p>- Sent from ESP32 board</p></div>", true);
  }
  // Set the email message in text format (raw)
  //smtpData.setMessage("Hello World! - Sent from ESP32 board", false);
  // Add recipients, you can add more than one recipient
  smtpData.addRecipient(emailRecipient);
  //smtpData.addRecipient("YOUR_OTHER_RECIPIENT_EMAIL_ADDRESS@EXAMPLE.com")
;
  smtpData.setSendCallback(sendCallback);
```
//Start sending Email, can be set callback function to track the status

```
if (!MailClient.sendMail(smtpData))
    Serial.println("Error sending Email, " + MailClient.smtpErrorReason());
  //Clear all data from Email object to free memory
 smtpData.empty();
}
// Callback function to get the Email sending status
void sendCallback(SendStatus msg) {
 // Print the current status
 Serial.println(msg.info());
 // Do something when complete
 if (msg.success()) {
    Serial.println("----------------");
  }
}
```
Capítulo VI: Fabricación 3D Prototipo

# CAPÍTULO VI: FABRICACIÓN 3D DEL PROTOTIPO

En este capítulo se mostrarán las imágenes del prototipo 3D que se necesitaron para la impresión y el armado de este. Junto con los costos de fabricación

## 6.1. FABRICACIÓN DEL PROTOTIPO

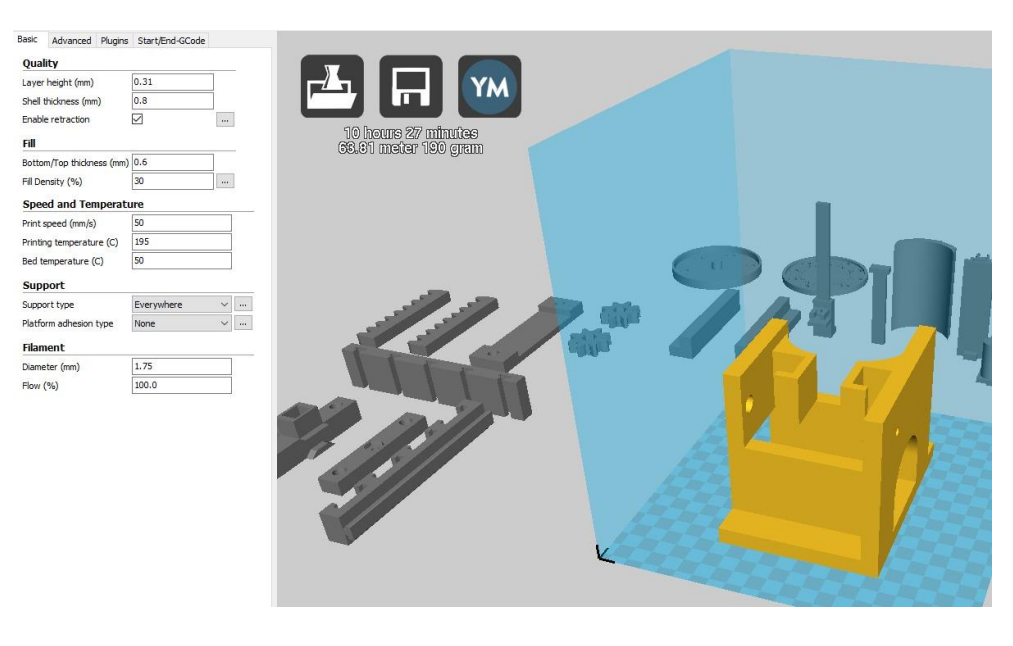

**Ilustración 44: Parte 1 prototipo**

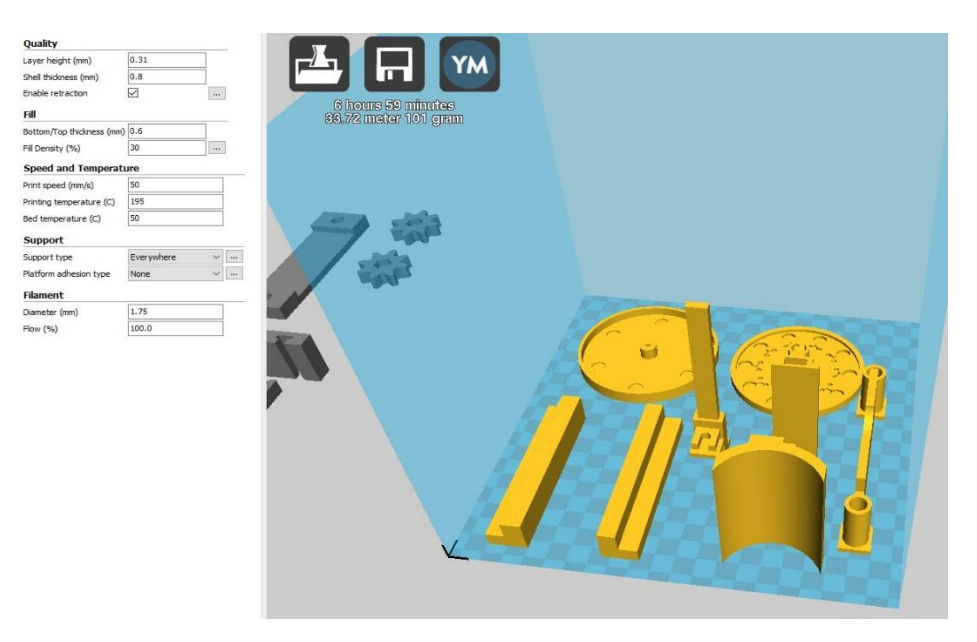

**Ilustración 45: Parte 2 prototipo**

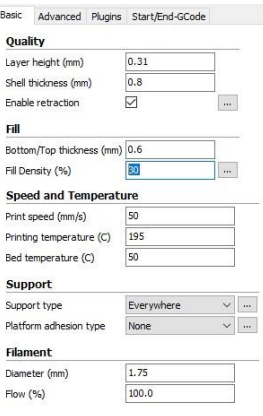

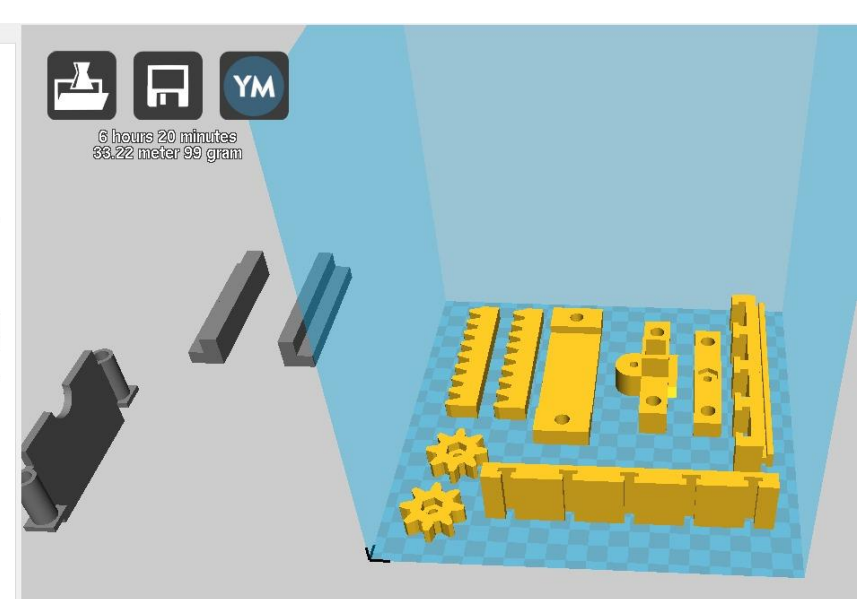

**Ilustración 46: Parte 3 prototipo**

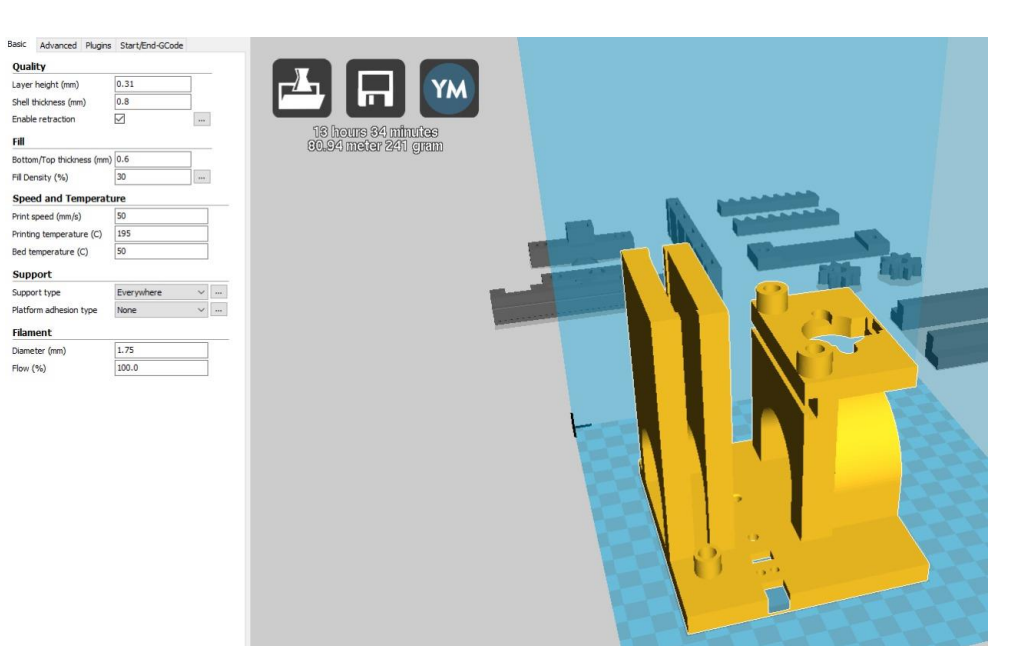

**Ilustración 47: Parte 4 prototipo**

Basic

 $_{\rm{Fill}}$ 

Support

Support type

**Filament** 

Diameter (mm) Flow  $(\% )$ 

Quality

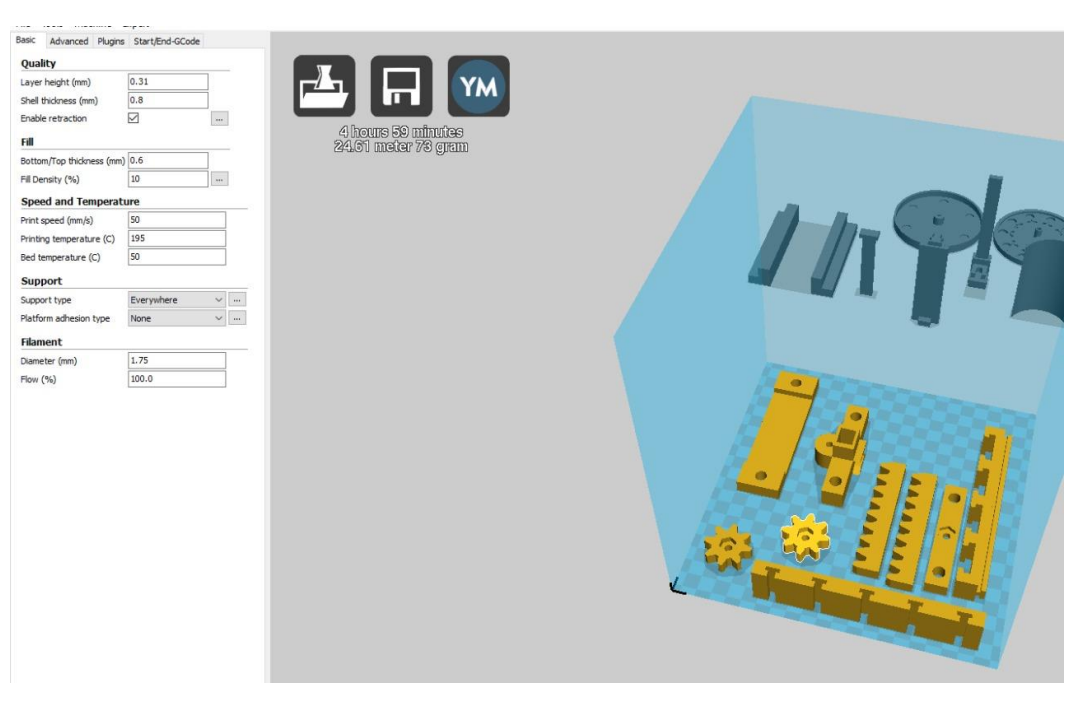

**Ilustración 48: Parte 5 prototipo**

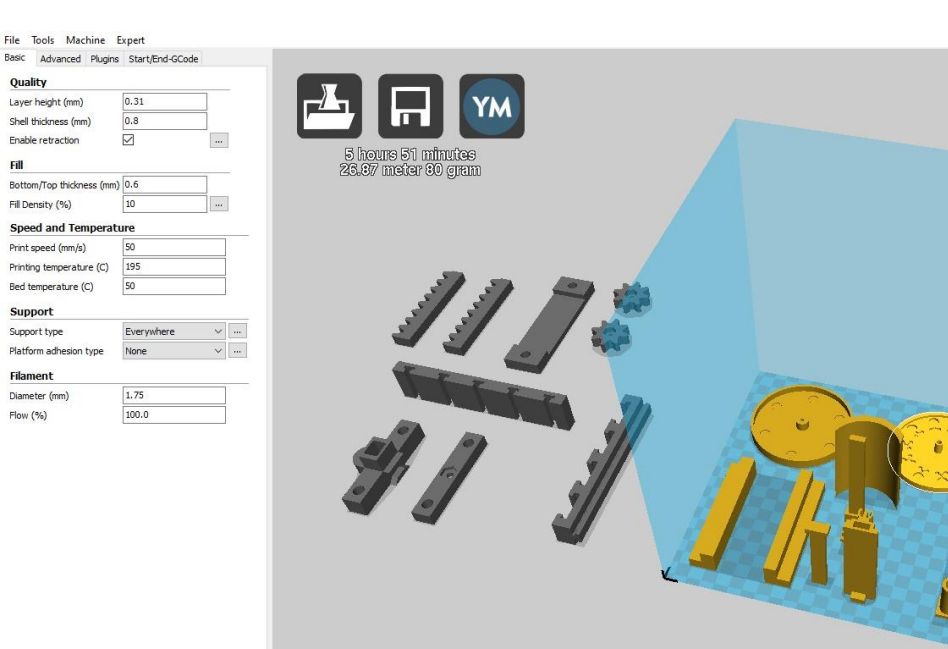

**Ilustración 49: Parte 6 prototipo**

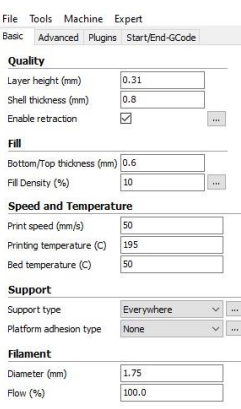

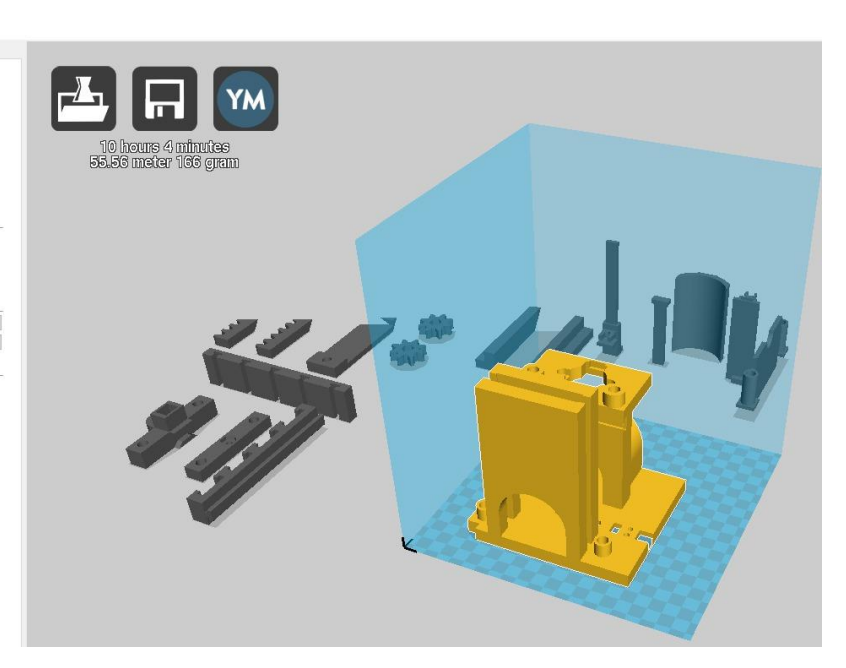

**Ilustración 50: Parte 7 prototipo**

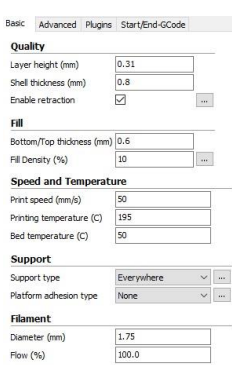

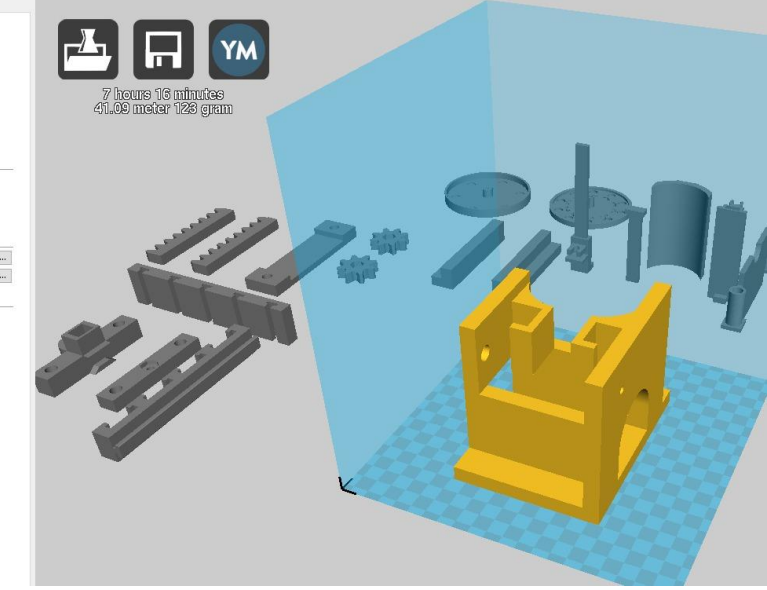

**Ilustración 51: Parte 8 prototipo**
## Capítulo VI: Fabricación 3D Prototipo

### 6.2. COSTOS DE FABRICACIÓN

#### **Tabla 7: Costos Materiales Electricos**

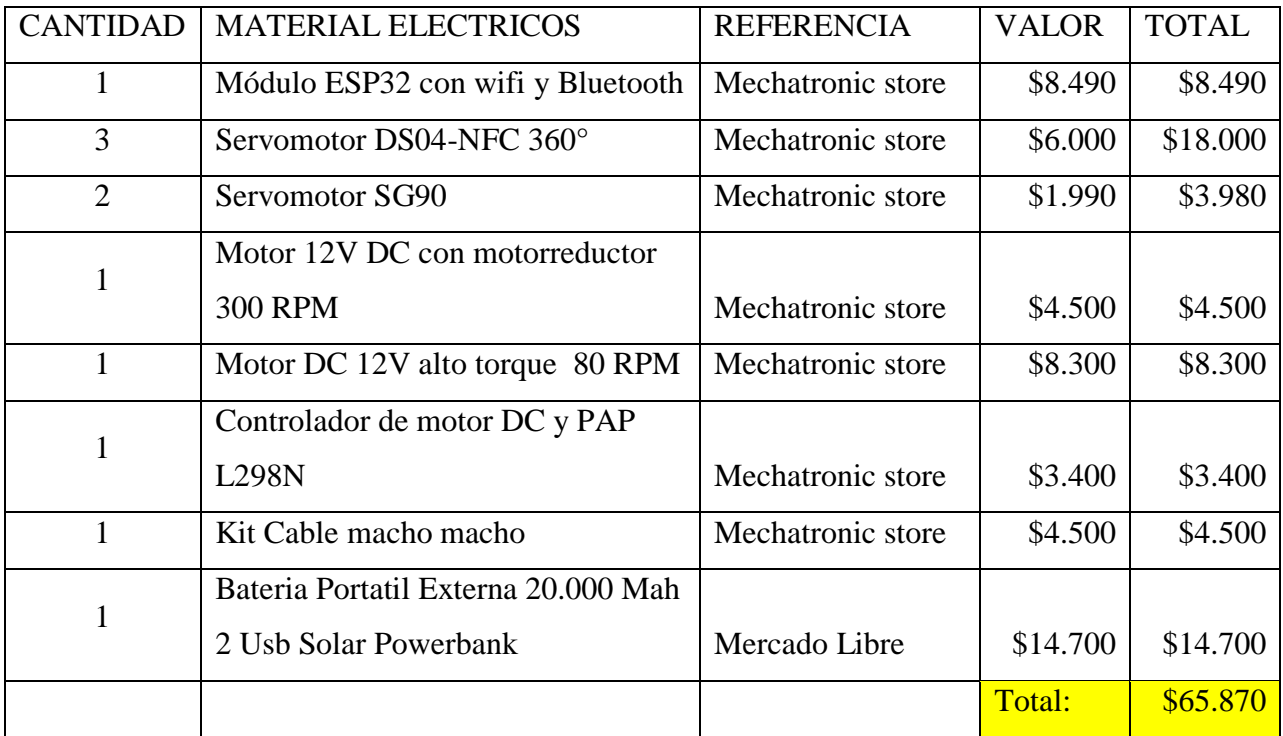

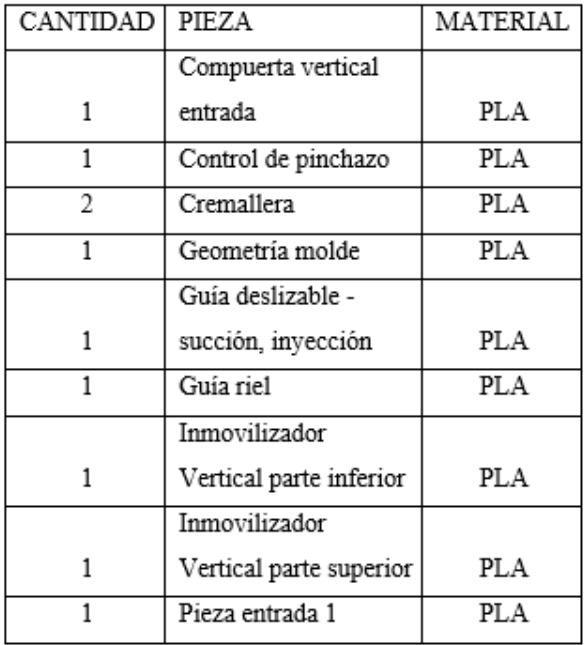

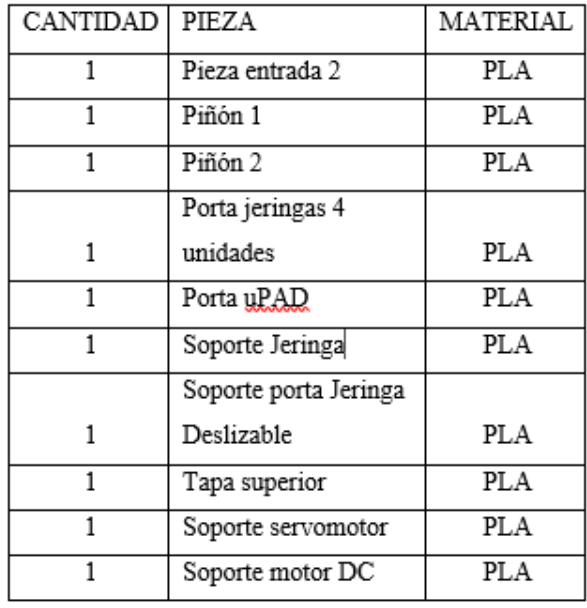

**Ilustración 52: Nombre de las piezas y cantidad para la impresión 3D**

## Capítulo VI: Fabricación 3D Prototipo

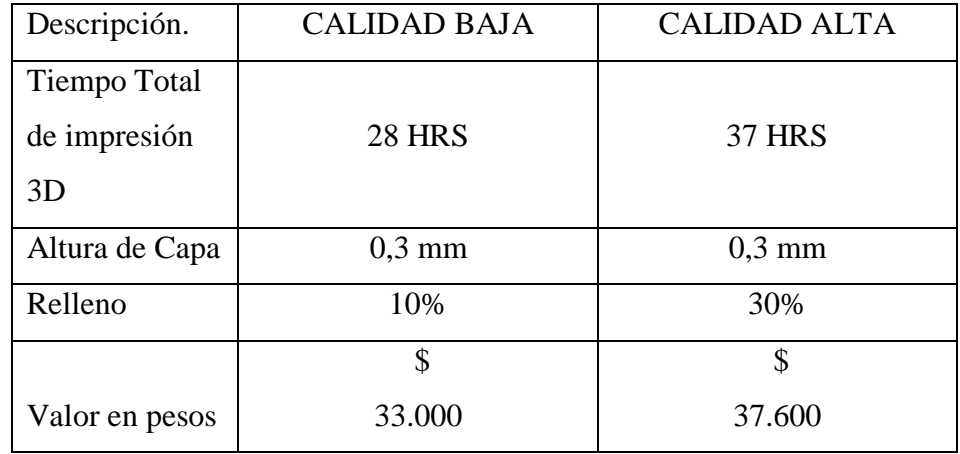

#### **Tabla 8: Detalle al momento de contratar el servicio de impresión 3D**

### **Tabla 9: Comparación de costo de contrata de servicio y compra de impresoras 3D**

Opción 1 (Calidad baja) Opción 2 (Calidad Alta)

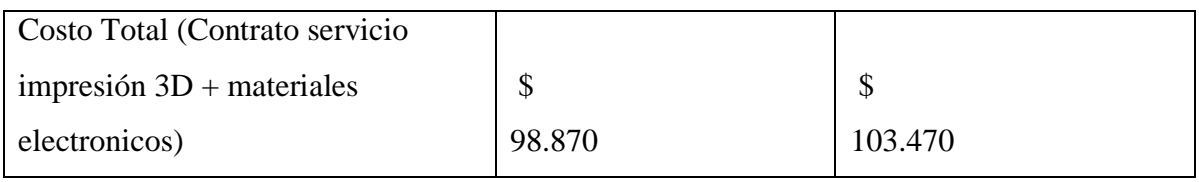

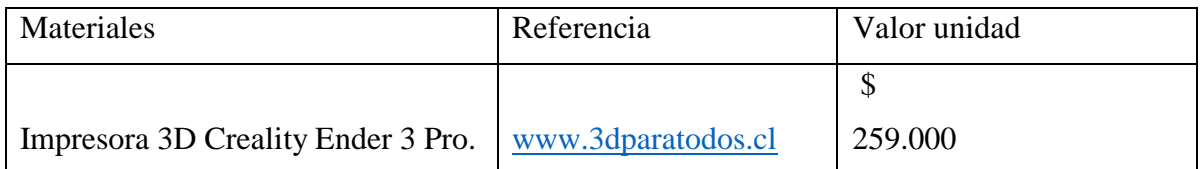

CAPÍTULO VII: CONCLUSIÓN

Finalmente, independientemente de los resultados obtenidos este prototipo es una apuesta a la prevención, a un cambio en la lógica de no tener protocolos de atención para la persona que ya murió o se infectó con alguna patología que el roedor portaba al momento de tener contacto con las personas, sino para que ojalá nadie muera sin antes haber hecho un esfuerzo por evitarlo desde la principal fuente que transporta estas enfermedades a distintos lugares o sectores, es decir interviniendo en el roedor que es el responsable de dar movilidad en la mayoría de las veces a los vectores sanitarios que normalmente nos rodean.

Los costos de fabricación del prototipo son valores reales de proveedores que se encuentra en la región del Maule, los componentes electrónicos tienen un valor considerablemente más caro que hacer la compra de estos componentes por medio de alguna página web China, lo que nos reduciría considerablemente el valor de los materiales electrónicos desde \$65.870 a un 40 a 50% menos del valor mencionado. Es decir, entre \$40.000 y \$32.000 pesos.

El proceso de fabricación si se quiere llevar acabo como una lineal de fabricación y ensambles en un tiempo futuro esta investigación, se necesitara evaluar económicamente las alternativas de externalizar el servicio de impresión 3D o comprar una impresora que nos pueda reducir el valor por unidad fabricada, que quiere decir esto, que según lo recopilado, el valor de fabricacion 3D por unidad se encuentra entre \$33.000 y 37.000 pesos, por ende sería necesario a futuro evaluar la compra de algún equipo 3D de bajo costo que nos ayude a reducir el valor de fabricación por unidad, ya que en promedio una impresora 3D para este tipo de fabricación se encuentra entre los \$300.000 y \$400.000 pesos. Cabe destacar que los valores que se manejan en el documento son valores reales que se detallan en los capítulos anteriores.

También se pudo concluir que la temática Microfluidica hace un gran aporte a esta investigación, desde el punto de vista biológico el dispositivo descrito anteriormente no solo cumple con las características técnicas necesarias que pueden desarrollar su buen funcionamiento, sino que paralelamente nos ayuda en forma real poder avaluar en un tiempo futuro una investigación para evaluar dispositivos o test de diagnósticos aplicado a roedores y evaluar su estado nutricional, puesto que por defecto durante el proceso de fabricación del proyecto nos dimos cuenta que el compuesto que estábamos ensayando no solamente nos entrega la presencia del compuesto en la sangre, sino también en forma paralela nos puede llegar

63

#### Capítulo VII: Desarrollo del tema

a indicar si el roedor en ensayo se encuentra nutricionalmente bien, y así ir sumando características que nos ayuden hacer un diagnóstico por defecto en un tiempo futuro.

Esta investigación nos permite generar un horizonte de oportunidades, pues desde la recolección de información se pueden crear más investigaciones y datos reales de enfermedades zoonóticas por ejemplo con una gran letalidad; además generar por ejemplo mapeos y caracterizaciones desde los territorios y frecuencias que se mueven los roedores en una geografía conocida y poder entregar datos a instituciones como el Ministerio de Salud e instituciones relacionadas a esta área relacionada con los animales.

Capítulo VIII: Bibliografía

# CAPÍTULO VIII: BIBLIOGRAFÍA

Beatriz Soto Londoño, Ana Nogueira, Cristina Díaz. MANUAL PARA EL CONTROL INTEGRAL DE ROEDORES. Colombia, Organización panamericana de la salud. 2012.

- Garcia, D. F. (2012). Determinación De Coeficientes De Difusión De Humedad En Papeles Aislantes De Transformador. *Tesis Doctorado*, 220.
- Moraga, N. O., Corvalán, F., Escudey, M., Arias, A., & Zambra, C. E. (2009). Unsteady 2D coupled heat and mass transfer in porous media with biological and chemical heat generations. *International Journal of Heat and Mass Transfer*, *52*(25–26), 5841–5848. https://doi.org/10.1016/j.ijheatmasstransfer.2009.07.027
- Songjaroen, T., Dungchai, W., Chailapakul, O., Henry, C. S., & Laiwattanapaisal, W. (2012). Blood separation on microfluidic paper-based analytical devices. *Lab on a Chip*, *12*(18), 3392–3398. https://doi.org/10.1039/c2lc21299d

Alejandra, V. L. (2011). *FABRICACION DE UN DISPOSITIVO MICROFLUIDICO PARA FLUIDOS COMPLEJOS.* Mexico: Instituto Politecnico Nacional .

Ángela Grillo Pizarro, E. A.-Q. (2018). EXPOSICIÓN A PLAGUICIDAS ORGANOFOSFORADOS Y POLINEUROPATÍA PERIFÉRICA EN TRABAJADORES DE LA REGIÓN DEL MAULE, CHILE. *Rev Esp Salud Pública.*, 11.

CBE7SEA/USAL. (2012). *Extraccion de sangre(RATA/RATON/COBAYO).* PNTSEA#1.

Eddy Luz León Torres, F. T. (1 de Febrero de 2011). *LOS LAB\_ ON\_A\_CHIP: APLICACIONES EXISTENTES Y DESAFÍOS FUTUROS.* Obtenido de ResearchGate : https://www.researchgate.net/publication/235652980

Giri, B. (2017). *Laboratory Methods in Microfluidics .* Kathmandu, Nepal: Elsiever.

- Parra Garces , A. (2017). *Situacion Epideomologica de Hantavirus en Chile.* Santiago.: Oficina de Zoonosis y Vectores.
- Silvestre, J. S. (2016). Internet de las cosas. *TECH pedia*, 34.
- Whitesides, G. M. (2006). The origins and the future of microfluidics. *Nature PublishingGroup*, 6
- Huang, X., Aguilar, Z. P., Li, H., Lai, W., Wei, H., Xu, H., & Xiong, Y. (2013). Fluorescent Ru(phen)3 2+-doped silica nanoparticles-based ICTS sensor for quantitative detection of enrofloxacin residues in chicken meat. *Analytical Chemistry*, *85*(10), 5120–5128. https://doi.org/10.1021/ac400502v
- Li, X., Ye, Y., Wu, Q., & Ng, M. K. (2012). MultiFacTV: Finding modules from higher-order gene expression profiles with time dimension. *Proceedings - 2012 IEEE International Conference on Bioinformatics and Biomedicine, BIBM 2012*, 53–58. https://doi.org/10.1109/BIBM.2012.6392641
- Saxena, U., & Das, A. B. (2016, January 15). Nanomaterials towards fabrication of cholesterol biosensors: Key roles and design approaches. *Biosensors and Bioelectronics*, Vol. 75, pp. 196–205. https://doi.org/10.1016/j.bios.2015.08.042
- He, Y., Zhang, S., Zhang, X., Baloda, M., Gurung, A. S., Xu, H., … Liu, G. (2011). Ultrasensitive nucleic acid biosensor based on enzyme-gold nanoparticle dual label and lateral flow strip biosensor. *Biosensors and Bioelectronics*, *26*(5), 2018–2024. https://doi.org/10.1016/j.bios.2010.08.079
- Ryu, Y., Jin, Z., Kang, M. S., & Kim, H. S. (2011). Increase in the detection sensitivity of a lateral flow assay for a cardiac marker by oriented immobilization of antibody. *Biochip Journal*, *5*(3), 193–198. https://doi.org/10.1007/s13206-011-5301-2
- Corstjens, P. L. A. M., Fidder, H. H., Wiesmeijer, K. C., De Dood, C. J., Rispens, T., Wolbink, G. J., … Tanke, H. J. (2013). A rapid assay for on-site monitoring of infliximab trough levels: A feasibility study. *Analytical and Bioanalytical Chemistry*, *405*(23), 7367–7375. https://doi.org/10.1007/s00216-013-7154-0
- Blažková, M., Javůrková, B., Fukal, L., & Rauch, P. (2011). Immunochromatographic strip test for detection of genus Cronobacter. *Biosensors and Bioelectronics*, *26*(6), 2828–2834. https://doi.org/10.1016/j.bios.2010.10.001
- Zou, Z., Du, D., Wang, J., Smith, J. N., Timchalk, C., Li, Y., & Lin, Y. (2010). Quantum dotbased immunochromatographic fluorescent biosensor for biomonitoring trichloropyridinol, a biomarker of exposure to chlorpyrifos. *Analytical Chemistry*, *82*(12), 5125–5133. https://doi.org/10.1021/ac100260m
- Yang, H., Li, D., He, R., Guo, Q., Wang, K., Zhang, X., … Cui, D. (2010). A novel quantum dots-based point of care test for syphilis. *Nanoscale Research Letters*, *5*(5), 875–881. https://doi.org/10.1007/s11671-010-9578-1
- Masciarelli, R., Stancich, S., & Stoppani, F. (2012). Cátedra de Ing. De las Reacciones. *Transferencia de Materia*, 1–31.
- Juntunen, E., Myyryläinen, T., Salminen, T., Soukka, T., & Pettersson, K. (2012). Performance of fluorescent europium(III) nanoparticles and colloidal gold reporters in lateral flow bioaffinity assay. *Analytical Biochemistry*, *428*(1), 31–38. https://doi.org/10.1016/j.ab.2012.06.005
- Chen, D., Mauk, M., Qiu, X., Liu, C., Kim, J., Ramprasad, S., … Bau, H. H. (2010). An integrated, self-contained microfluidic cassette for isolation, amplification, and detection of nucleic acids. *Biomedical Microdevices*, *12*(4), 705–719. https://doi.org/10.1007/s10544-010-9423-4
- Zhang, Z., Wang, D., Li, J., Zhang, Q., & Li, P. (2015). Monoclonal antibody-europium conjugate-based lateral flow time-resolved fluoroimmunoassay for quantitative determination of T-2 toxin in cereals and feed. *Analytical Methods*, *7*(6), 2822–2829. https://doi.org/10.1039/c5ay00100e
- Li, L., Zhou, L., Yu, Y., Zhu, Z., Lin, C., Lu, C., & Yang, R. (2009). Development of upconverting phosphor technology-based lateral-flow assay for rapidly quantitative detection of hepatitis B surface antibody. *Diagnostic Microbiology and Infectious Disease*, *63*(2), 165–172. https://doi.org/10.1016/j.diagmicrobio.2008.10.020
- Pratiti Mandal, Ranabir Dey, S. C. (2010). Lab on a Chip Lab on a Chip. *Lab on a Chip*, (207890), 531–540. https://doi.org/10.1039/C5LC00716J
- Choi, D. H., Lee, S. K., Oh, Y. K., Bae, B. W., Lee, S. D., Kim, S., Kim, M. G. (2010). A dual gold nanoparticle conjugate-based lateral flow assay (LFA) method for the analysis of troponin I. *Biosensors and Bioelectronics*, *25*(8), 1999–2002. https://doi.org/10.1016/j.bios.2010.01.019
- Rohrman, B. A., Leautaud, V., Molyneux, E., & Richards-Kortum, R. R. (2012). A Lateral Flow Assay for Quantitative Detection of Amplified HIV-1 RNA. *PLoS ONE*, *7*(9). https://doi.org/10.1371/journal.pone.0045611
- García-Bermejo, I., & de Ory, F. (2017). Diagnóstico rápido en serología. *Enfermedades Infecciosas y Microbiologia Clinica*, *35*(4), 246–254. https://doi.org/10.1016/j.eimc.2016.12.013
- Yetisen, A. K., Akram, M. S., & Lowe, C. R. (2013). Paper-based microfluidic point-of-care diagnostic devices. *Lab on a Chip*, *13*(12), 2210–2251. https://doi.org/10.1039/c3lc50169h
- Ortiz-León, G., Araya-Luna, D., & Vílchez-Monge, M. (2014). Revisión de modelos teóricos de la dinámica de fluidos asociada al flujo de sangre. *Revista Tecnología En Marcha*, *27*(1), 66.<https://doi.org/10.18845/tm.v27i1.1697>

# CAPÍTULO IX: ANEXOS

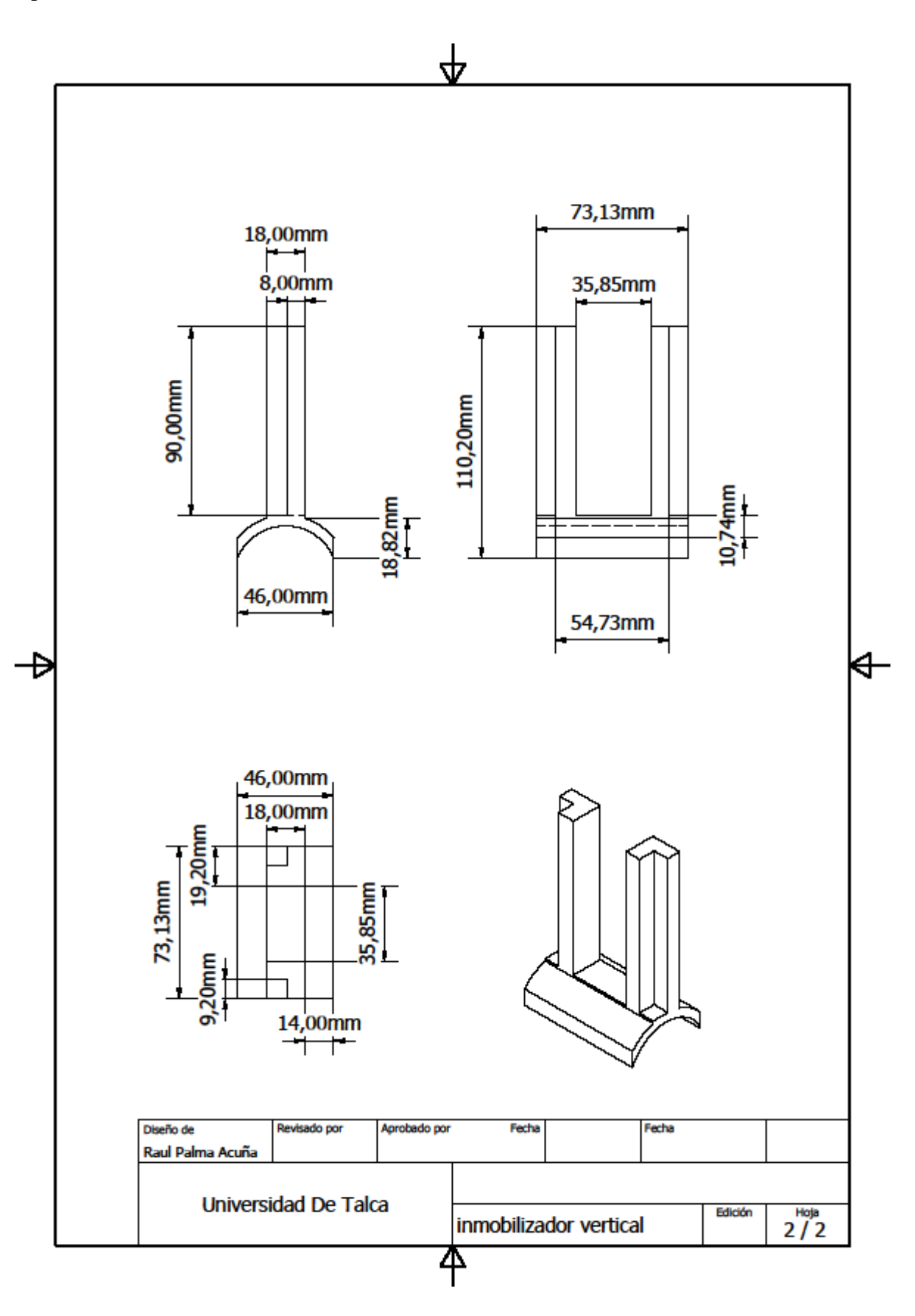

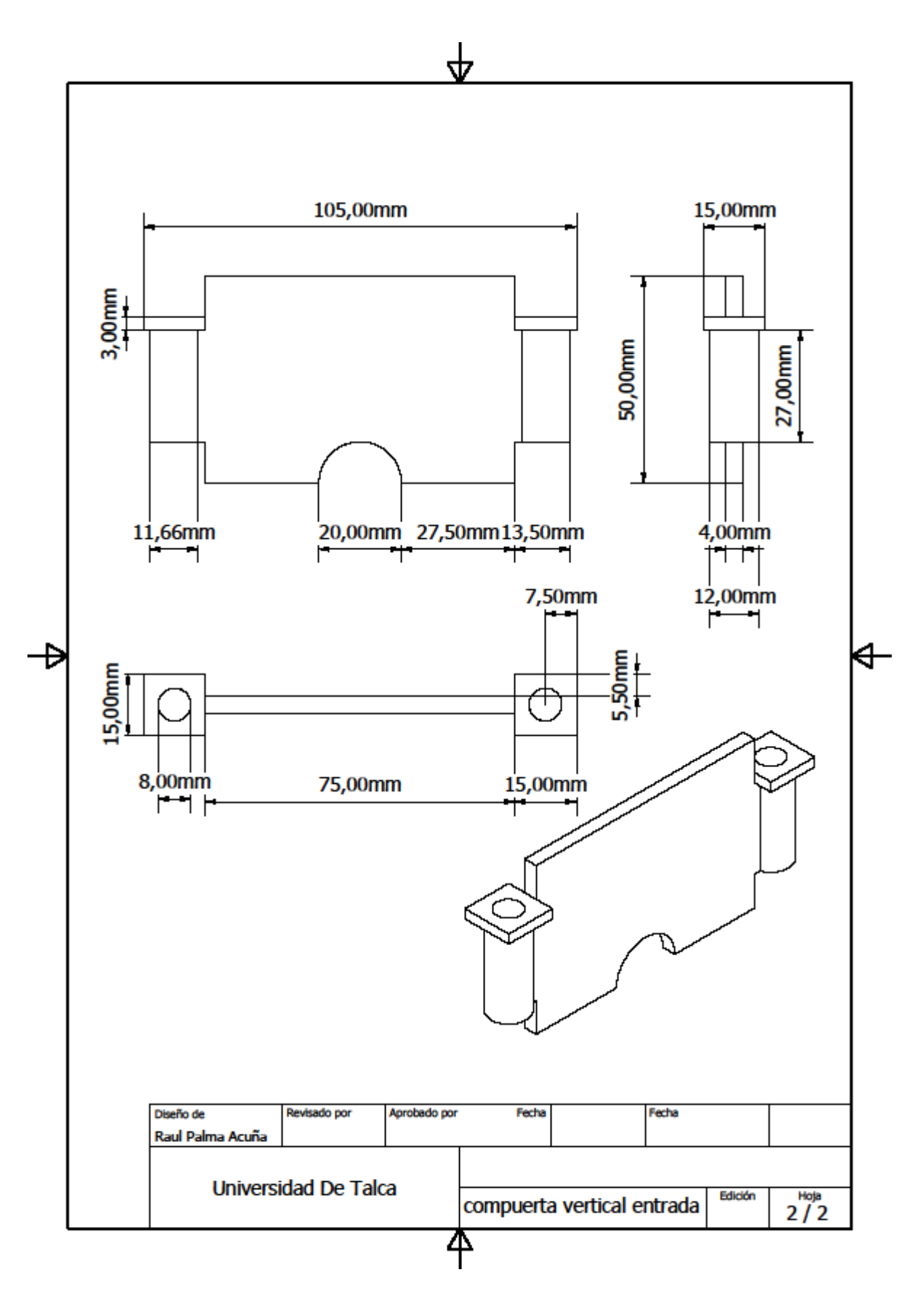

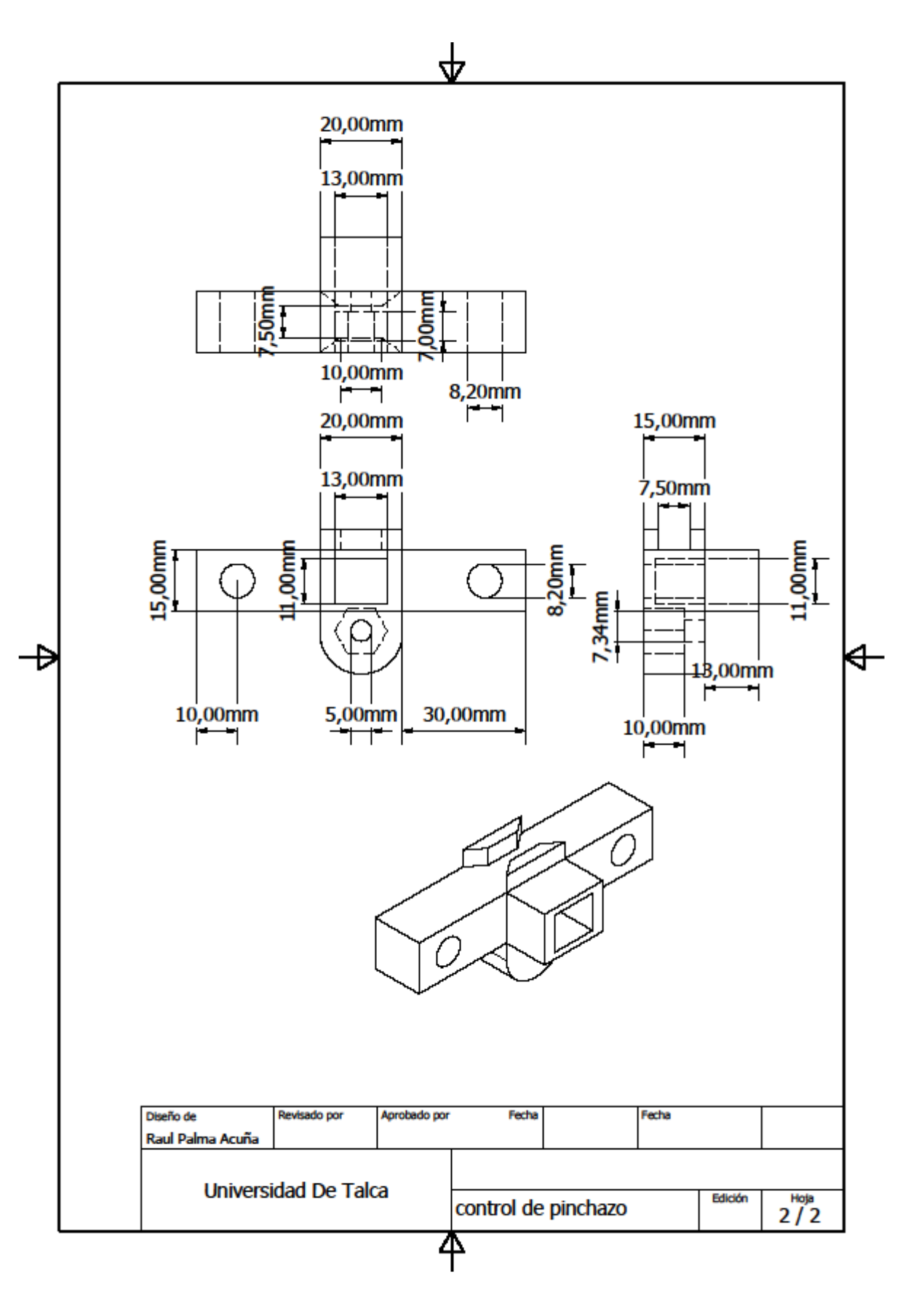

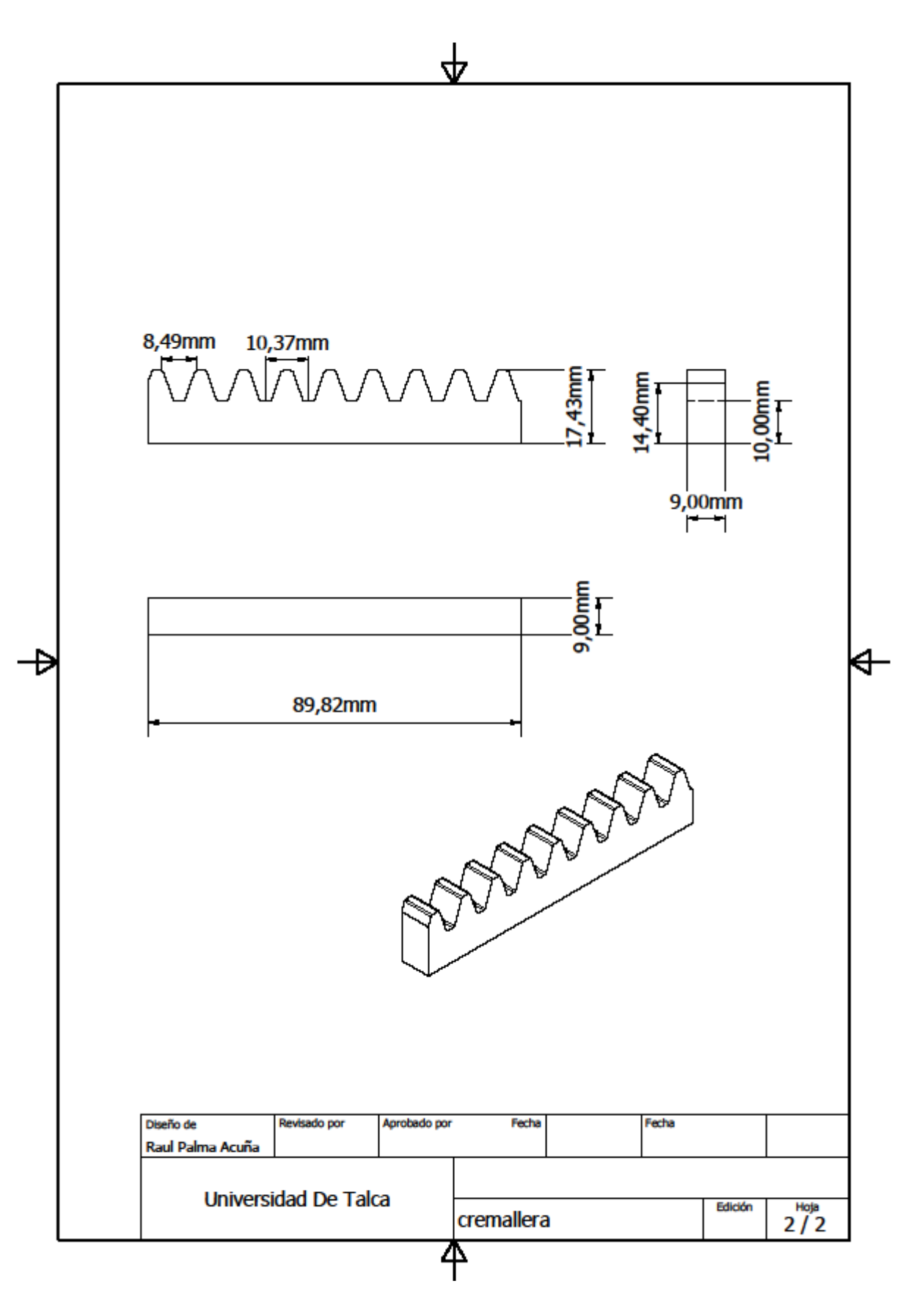

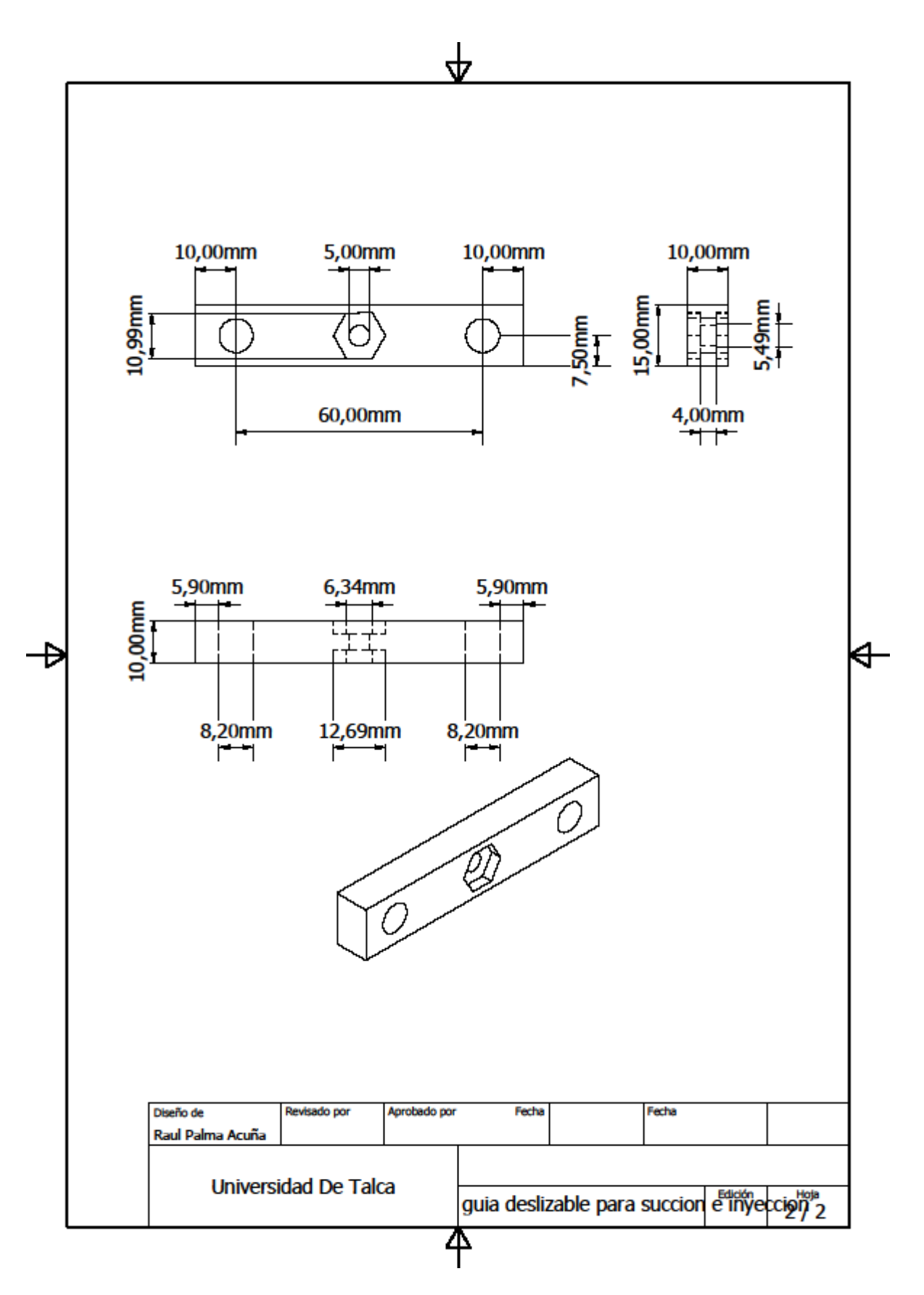

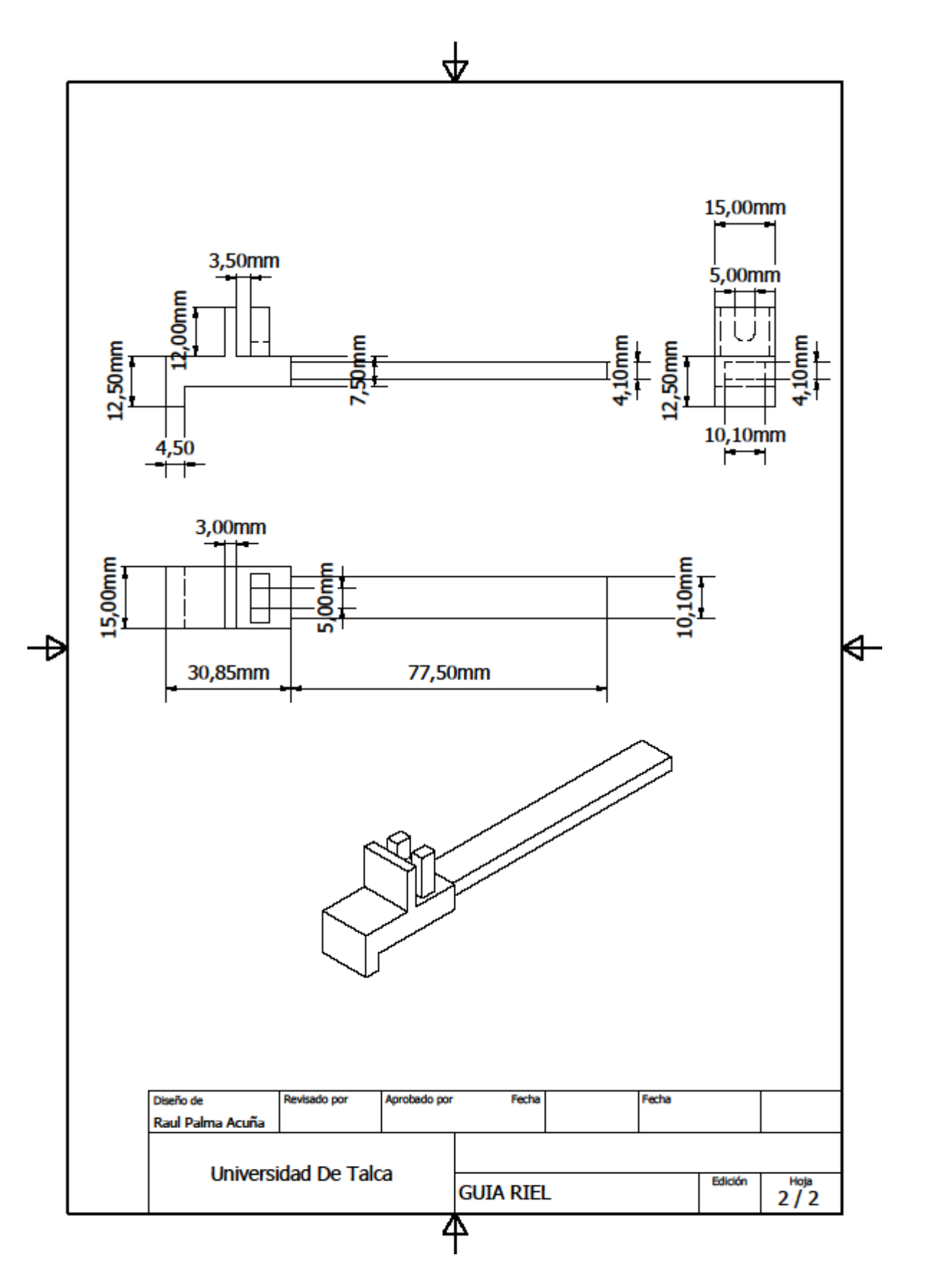

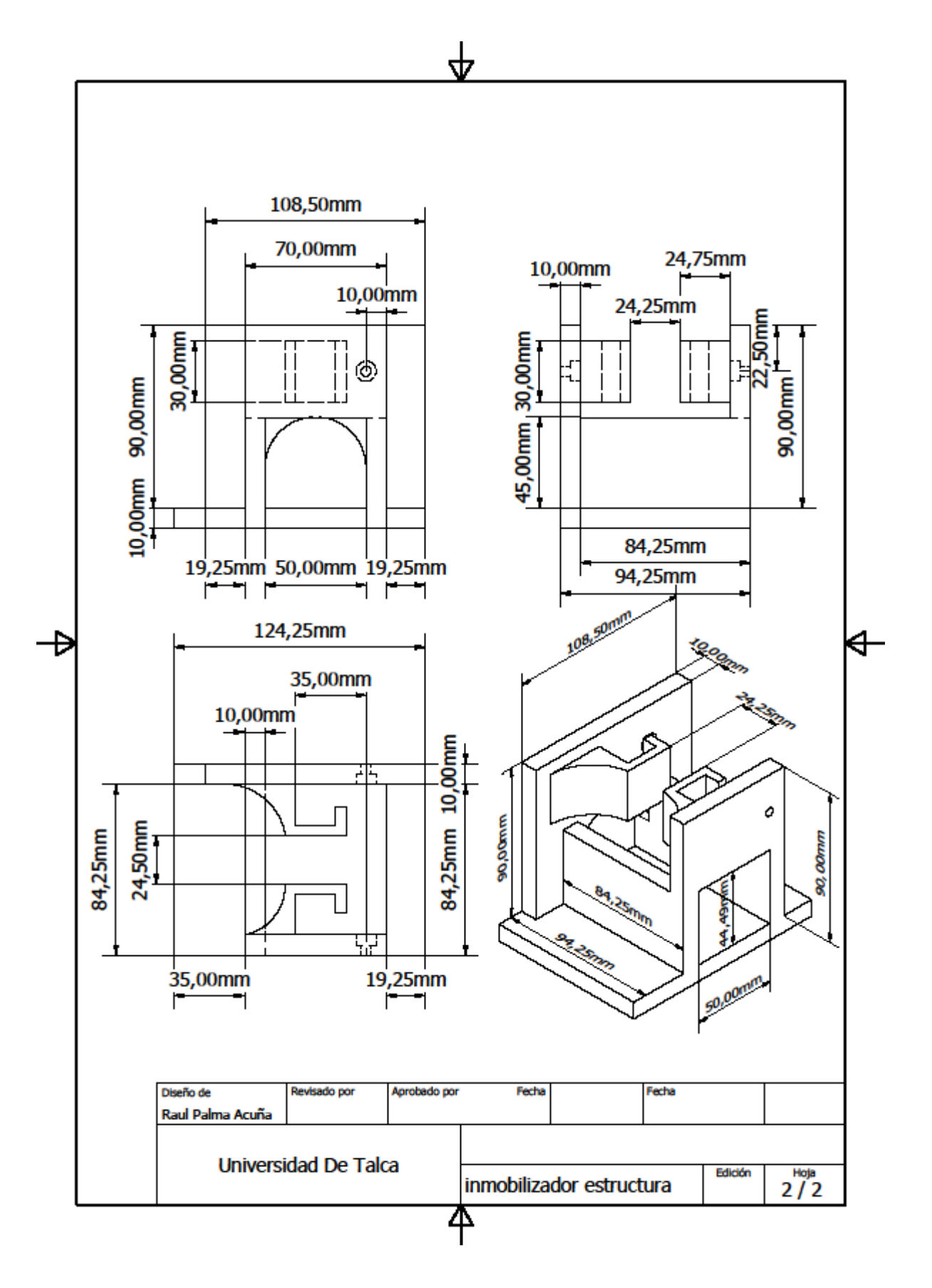

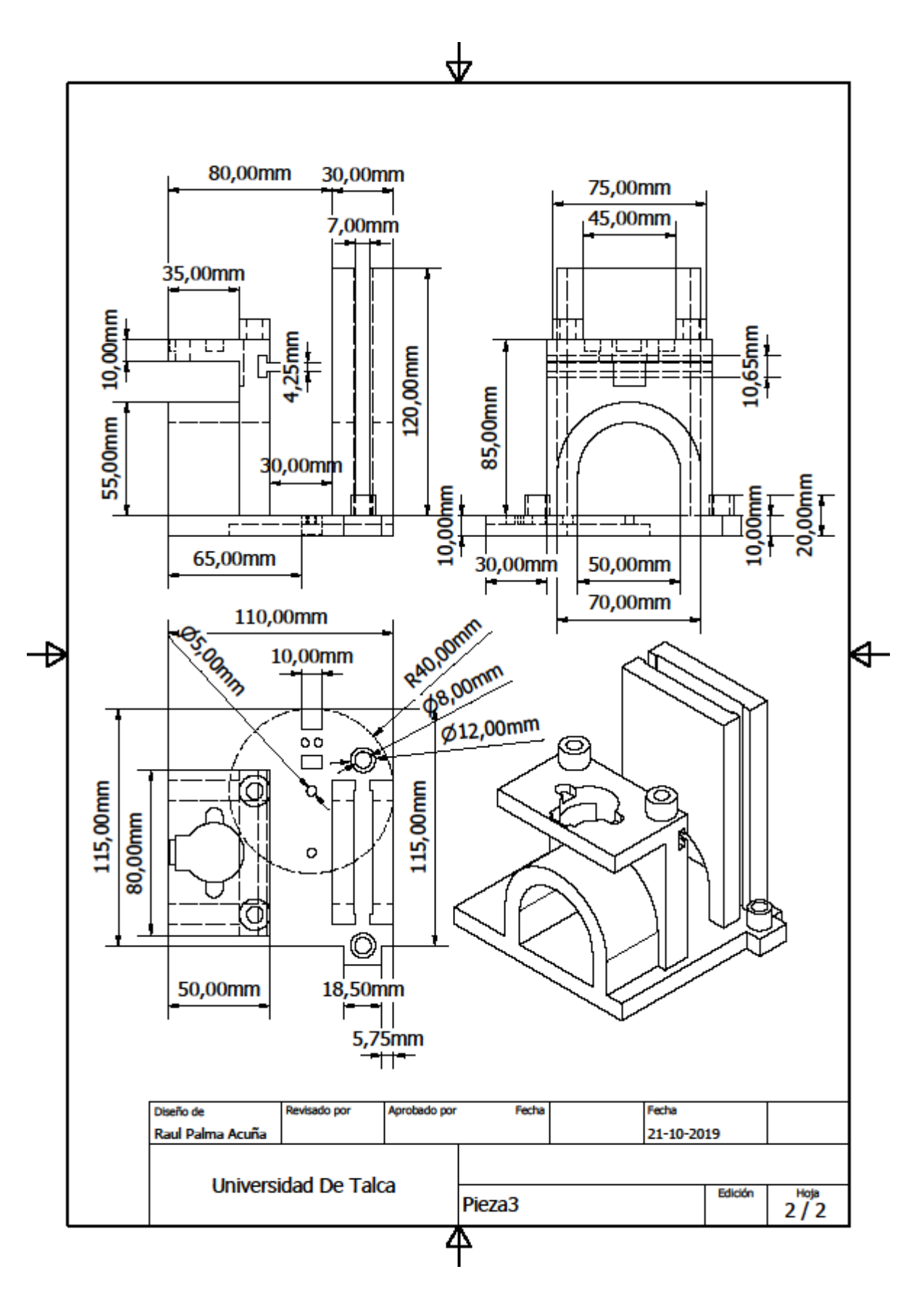

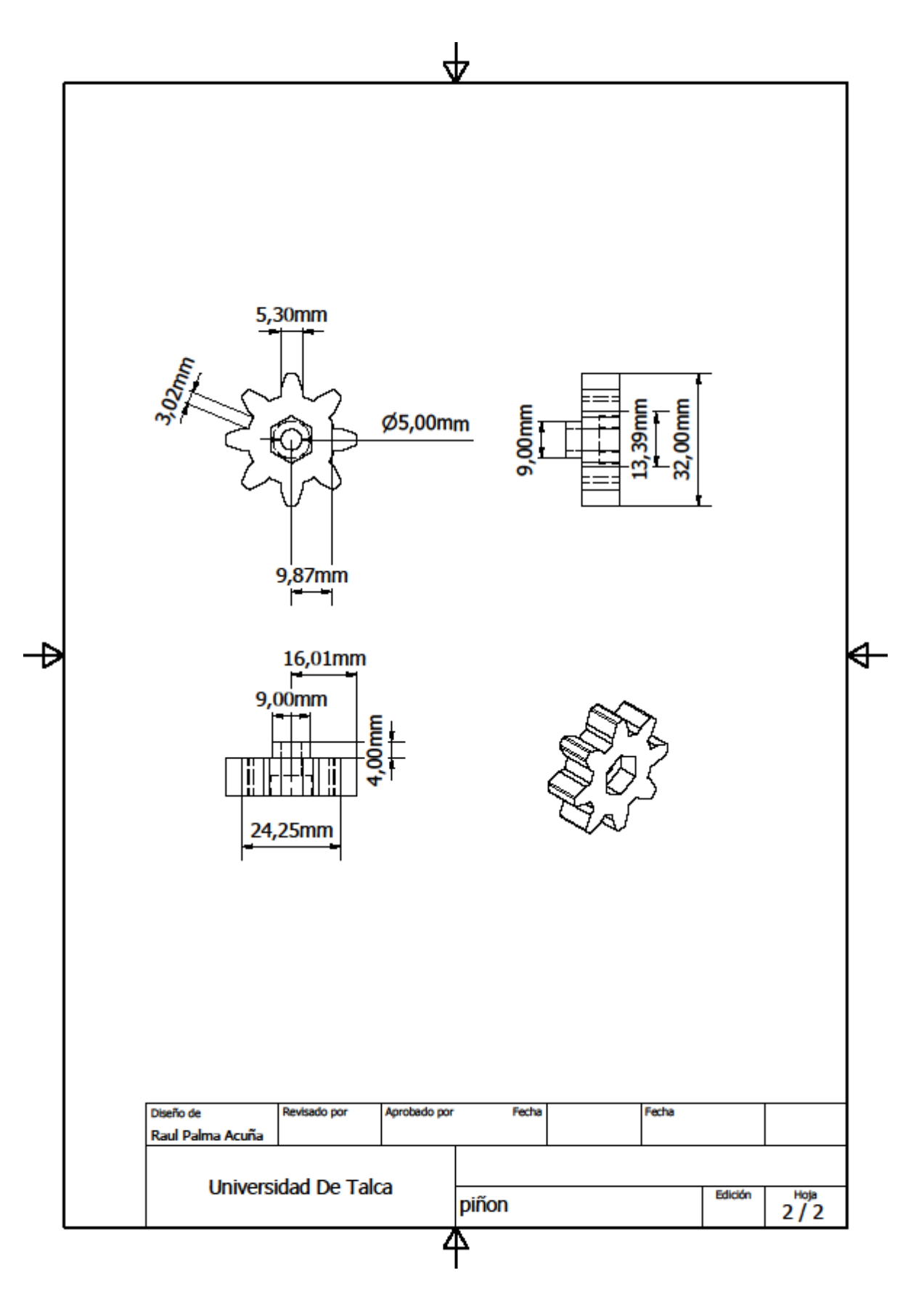

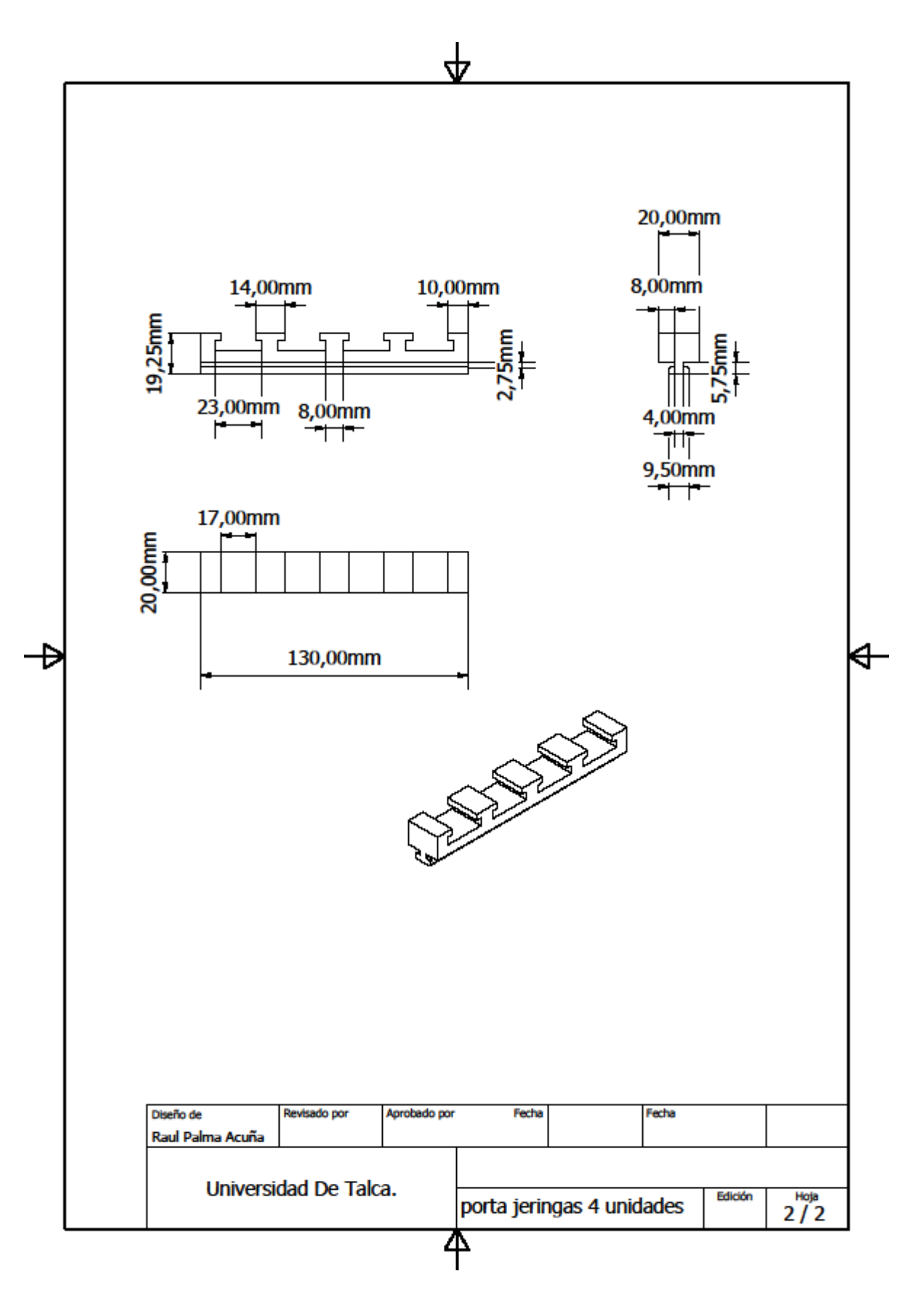

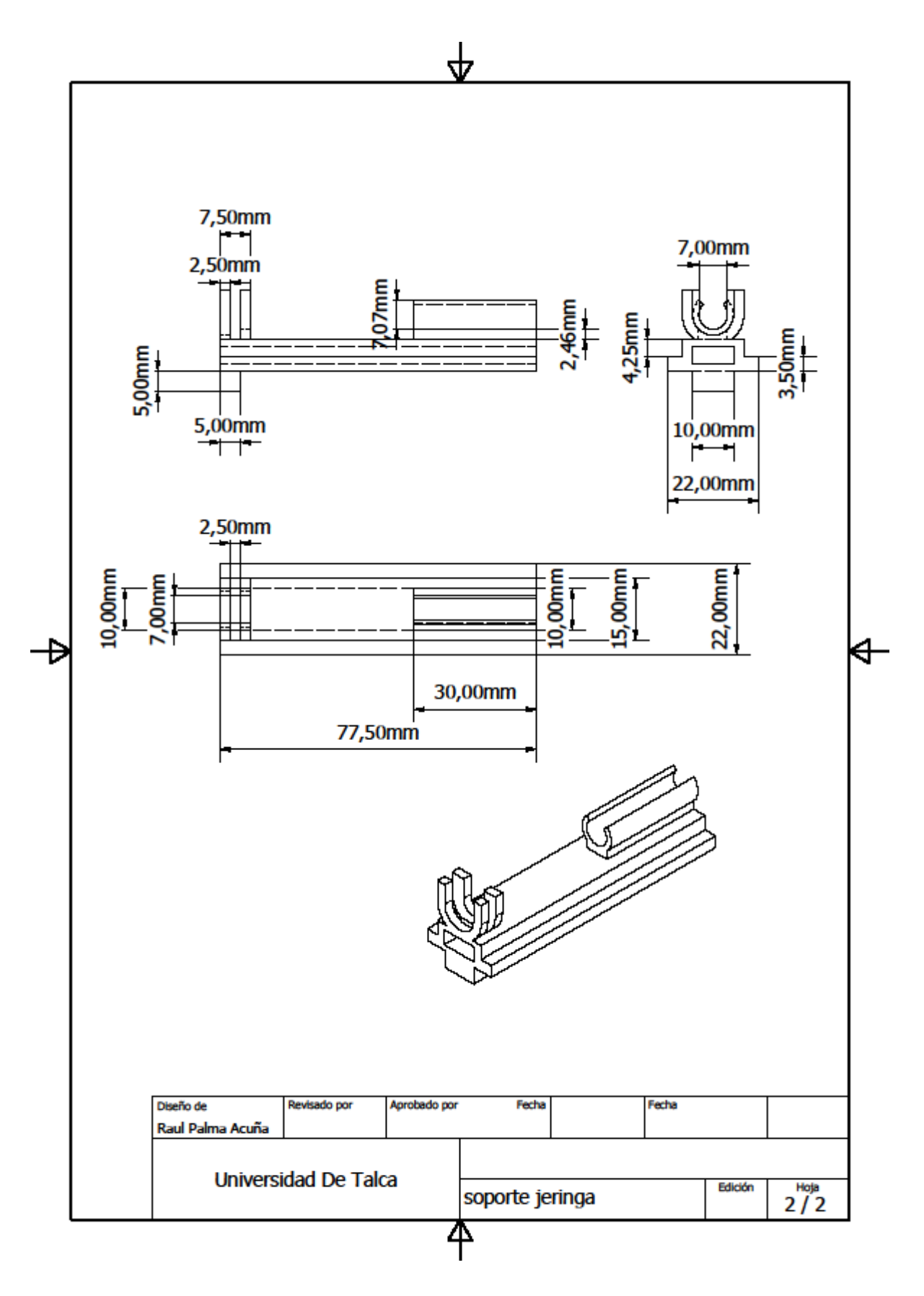

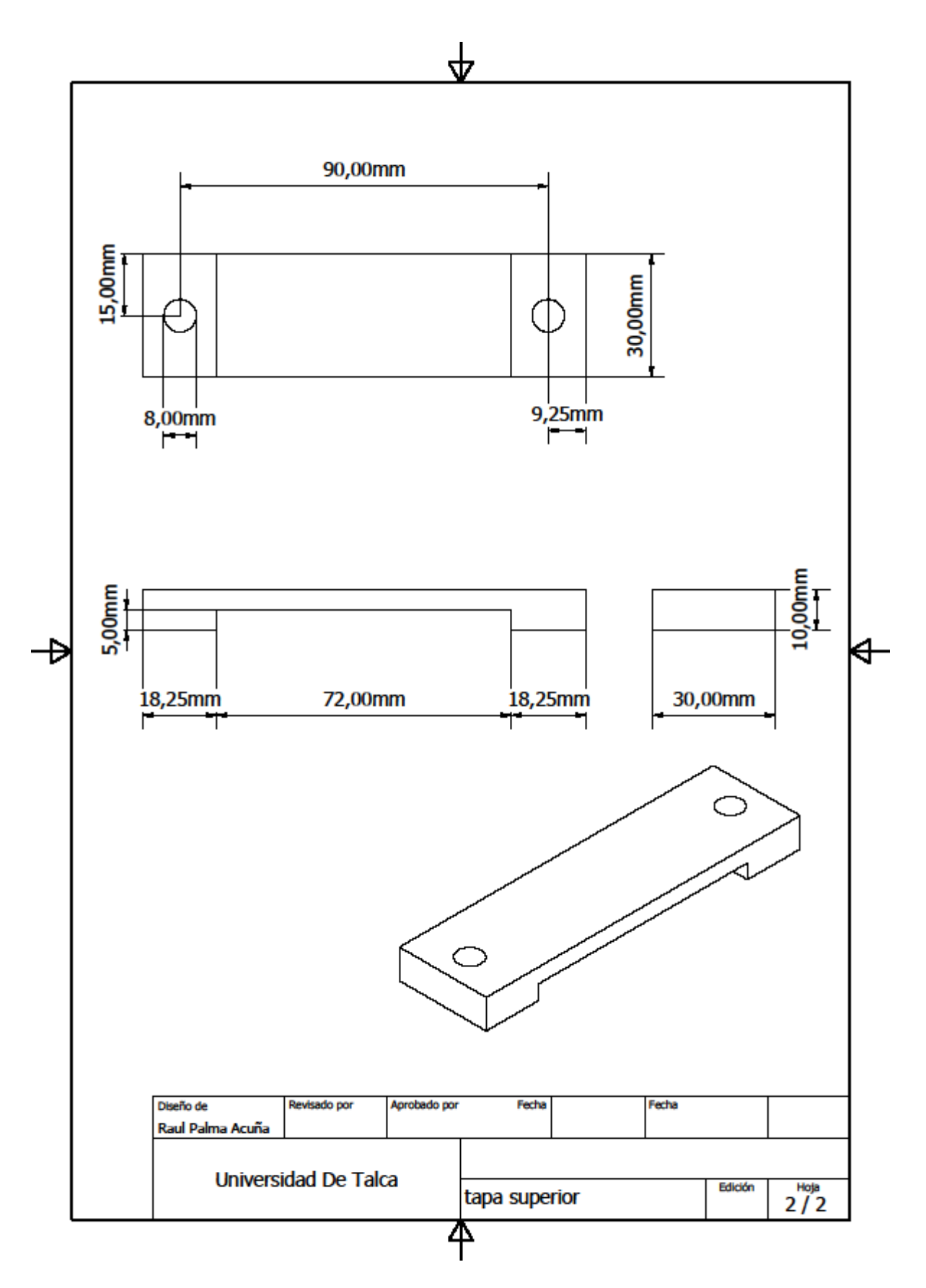

Capítulo IX: Anexos